# <span id="page-0-0"></span>Manual for pgf-spectra 2.1.0

Hugo Gomes

hugo.parelho@gmail.com

16th May 2021

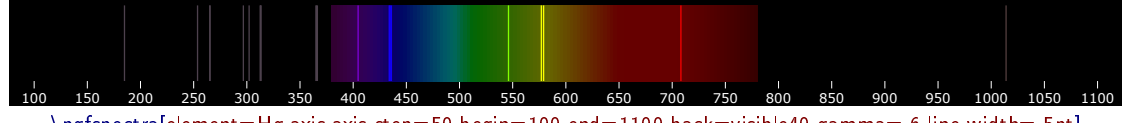

\pgfspectra[element=Hg,axis,axis step=50,begin=100,end=1100,back=visible40,gamma=.6,line width=.5pt]

### **Abstract**

The purpose of this package is to draw the spectrum of elements in a simple way. It's based on the package *pst-spectra*, but with some extra options. It relays on the pgf/TikZ to draw the desired spectrum, continuous or discrete. As in *pst-spectra* there are data available for the spectra of 98 elements and their ions. It also allows the user to draw a spectrum with their own personal data.

In version 2.0.0 the previous data of the visible region was extended to include lines from Extreme UV to Near IR  $(10 \, nm \leq \lambda \leq 4000 \, nm)$ . *See section [The lines](#page-6-0) [data](#page-6-0) below for more information.*

Also in version 2.0.0 the possibility to redshift the lines of spectra was introduced, by entering directly the redshift value or the velocity and the angle to compute the redshift value (Doppler Redshift).

In this release - version  $2.1.0$  - a new color conversion (correlated color temperature), shadings for use with TikZ and/or PGFPLOTS and a color map for use with PGFPLOTS are available.

# **Contents**

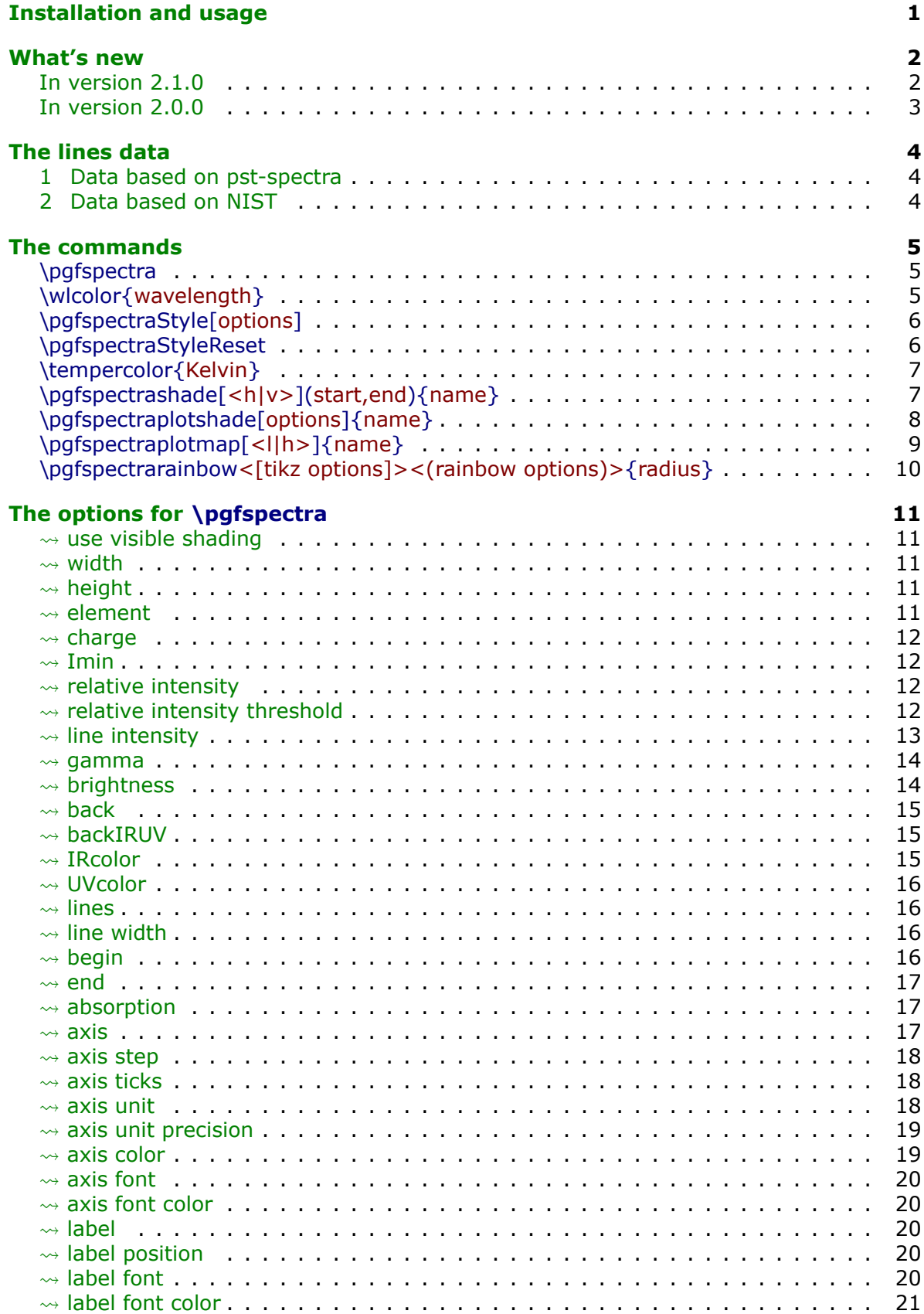

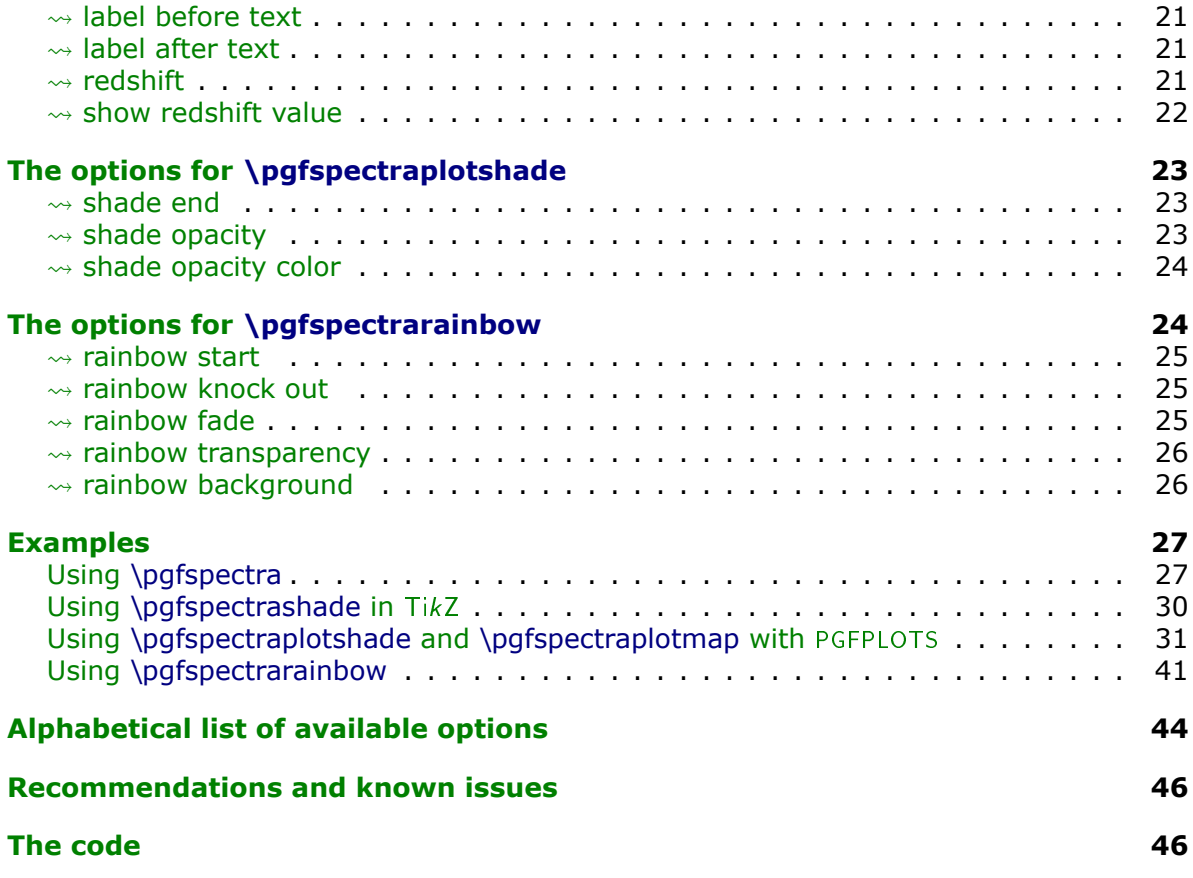

# <span id="page-3-0"></span>**Installation and usage**

pgf-spectra is placed under the terms of the LATFX Project Public License, version 1.3 or later (http://www.latex-project.org/lppl.txt). pgf-spectra loads and only requires the package [TikZ](https://www.ctan.org/pkg/pgf).

You need to put the style file (pgf-spectra.sty) in a location where PDFLATEX can find them. According to the TDS conventions this may be a subdirectory named tex/latex/pgfspectra/ or tex/latex/misc/ in your (site specific) installation tree (insert your appropriate directory delimiter instead of /, if needed).

If you are using PDFLAT<sub>EX</sub>, just can simply include the style file without any option via the \usepackage command, \usepackage{pgf-spectra}

It can also be loaded with *one option* to select the data source: \usepackage[option]{pgf-spectra}

*For more detailed information see section [The lines data.](#page-6-0)*

# <span id="page-4-0"></span>**What's new**

## <span id="page-4-1"></span> $\triangleright$  In version 2.1.0

- The continuous visible region is now drawn via TikZ shading, improving a little bit the speed of the whole process.
- Minor fix: the width of the emission/absortion lines are now correctly drawn.
- New keys for \pgfspectra:
	- use visible shading
	- backVIS
	- $-$  axis unit
	- axis unit precision
- New color conversion command, which converts a temperature in Kelvin to the correspondent rgb color, based on correlated color temperature:
	- \tempercolor{temperature in Kelvin}
- New commands that provides shadings to use in TikZ:
	- \pgfspectrashade[<h|v>](start,end){name}
	- \pgfspectrarainbow<[tikz options]><(rainbow options)>{radius}

The TikZ keys that affect the rainbow are:

- ∗ color
- ∗ opacity
- ∗ scope fading

The specific rainbow options are:

- ∗ rainbow fade
- ∗ rainbow start
- ∗ rainbow knock out
- ∗ rainbow background
- ∗ rainbow transparency
- New command that provides a shading to use in [PGFPLOTS](https://ctan.org/pkg/pgfplots):
	- \pgfspectraplotshade[options]{name} with the following specific keys
		- ∗ shade end
		- ∗ shade opacity
		- ∗ shade opacity color
- New command that builds a color map to use in PGFPLOTS:
	- \pgfspectraplotmap[<l|h>]{name}

# <span id="page-5-0"></span> $\triangleright$  In version 2.0.0

- The package can now be loaded with one of the following options:
	- \usepackage[NIST]{pgf-spectra} (**default**)
	- \usepackage[LSE]{pgf-spectra}
- Range of spectral window from  $10\,nm$  to  $4000\,nm$  (previous version from  $380\,nm$  to  $780\,nm$ ).
- Added the lines data outside the visible range for the 98 elements.
- No more dependency on the package if then (code rewritten with the  $\frac{1}{1}$  ifx T<sub>E</sub>X primitive).
- Setting/disabling global options to draw the spectra's with the new commands:
	- \pgfspectraStyle[options]
	- \pgfspectraStyleReset
- New keys:
	- $-$  axis ticks
	- backIRUV (only for emission spectrum)
	- IRcolor (for emission lines and for background in absorption spectrum)
	- UVcolor (for emission lines and for background in absorption spectrum)
	- redshift
	- show redshift value
- The issues with the zooming of the pdf viewer sometimes introducing blank lines in the spectra have been fixed:

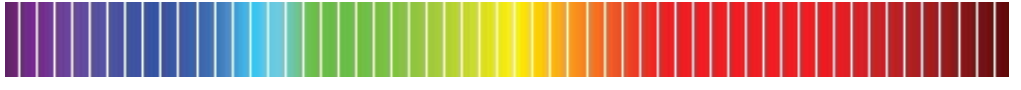

The rendition should now be working for every zoom (I hope!):

Many thanks to *Daniel GarcÌa*'s suggestion to solve this problem!

• Fixed the problem when putting the spectra inside any horizontal T<sub>EX</sub> box, like \makebox, \mbox or \hbox.

For instance, the code \makebox[\textwidth][c]{\pgfspectra[element=He]}:

 $-$  had as a result in the previous version (version 1.0):

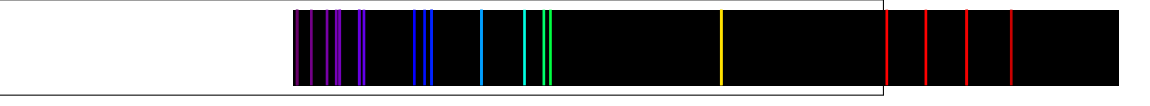

 $-$  and will result in current version (2.0.0) at:

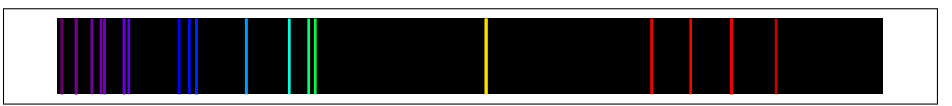

# <span id="page-6-1"></span>**The lines data**

<span id="page-6-0"></span>There are two data sets availbale for drawing the spectra: one based in the previous version, whose data was initially obtained from the package [pst-spectra](https://www.ctan.org/pkg/pst-spectra) and the other obtained from [NIST.](https://physics.nist.gov/PhysRefData/Handbook/Tables/findinglist.htm)

In both cases are included the lines for 98 elements, from hydrogen ( $Z = 1$ ) to einsteinium ( $Z = 99$ ), except for francium ( $Z = 87$ ). For each element there are lines between  $10\,nm$  and  $4000\,nm$  (obtained from the referred pages at February 2021).

## <span id="page-6-2"></span>**1 Data based on pst-spectra**

This set was obtained from <http://cdsarc.u-strasbg.fr/viz-bin/Cat?VI/16>

According to the information on the page the listed lines are based on "Line Spectra of the Elements", Joseph Reader and Charles H. Corliss CRC Handbook of Chemistry and Physics. This book refers that «The table contains the outstanding spectral lines of neutral  $(I)$  and singly ionized  $(II)$  atoms of the elements from hydrogen through plutonium  $(Z = 1 - 94)$ ; selected strong lines from doubly ionized (III), triply ionized (IV), and quadruply ionized  $(V)$  atoms are also included.»

> Note: pst-spectra documentation refers "*Line Spectra of the Elements from the Astronomical Data Center of NASA*" as the source material, but I'm assuming the original source is "*Line Spectra of the Elements*"*, Joseph Reader and Charles H. Corliss CRC Handbook of Chemistry and Physics*, obtained from [http://cdsarc.u-strasbg.fr/viz-bin/Cat?VI/16.](http://cdsarc.u-strasbg.fr/viz-bin/Cat?VI/16)

To use this data set load the package pgf-spectra with the option LSE (acronym to Line Spectra of the Elements):

\usepackage[LSE]{pgf-spectra}

Number of lines provided: 46065 (see file pgf-spectraDataLSE.pdf)

## <span id="page-6-3"></span>**2 Data based on NIST**

This set was obtained from

https://physics.nist.gov/PhysRefData/Handbook/Tables/findinglist.htm

According to the information on the page the listed lines «includes data for the neutral and singly-ionized atoms».

> Note: **This set is loaded by default**. Because the data to search is slightly smaller (only neutral and singly-ionized atoms) the time consumption when building the spectra could be a bit lower.

To use this data set load the package pgf-spectra without options:

\usepackage{pgf-spectra}

Number of lines provided: 11980 (see file pgf-spectraDataNIST.pdf);

# <span id="page-7-0"></span>**The commands**

The four *main* commands, those related with this package itself, are:

- \pgfspectra or \pgfspectra[options list]
- \wlcolor{wavelength}
- \pgfspectraStyle[options]
- \pgfspectraStyleReset

There are other four commands to use with TikZ and/or PGFPLOTS:

- \tempercolor{Kelvin}
- \pgfspectrashade[<h|v>](start,end){name}
- \pgfspectraplotshade[options]{name}
- \pgfspectraplotmap[<l|h>]{name}

And finally *just for fun* a command that draws a rainbow:

• \pgfspectrarainbow<[tikz options]><(rainbow options)>{radius}

# <span id="page-7-1"></span> $\triangleright$  **Utilization of \pgfspectra**

This command is used without options to draw the visible continuous spectrum: \pgfspectra

When using options, a continuous or discrete spectra in the visible region can be drawn, for instance:

\pgfspectra[width=.5\textwidth,height=1.25cm]

\pgfspectra[width=\textwidth,element=Ne]

The options available for \pgfspectra are described in section [The options for](#page-13-5) \pgfspectra.

# <span id="page-7-2"></span>▶ Utilization of **\wlcolor{wavelength}**

A command to convert a wavelength from 380 to 780 nanometres (or other value in the range  $10 \, nm \leq \lambda \leq 4000 \, nm$ ) to the respective color available as 'wlcolor':

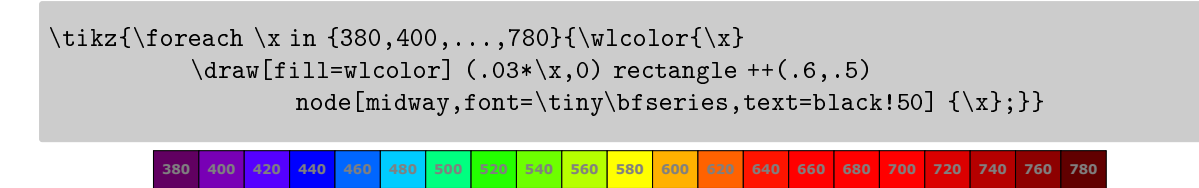

<span id="page-8-0"></span>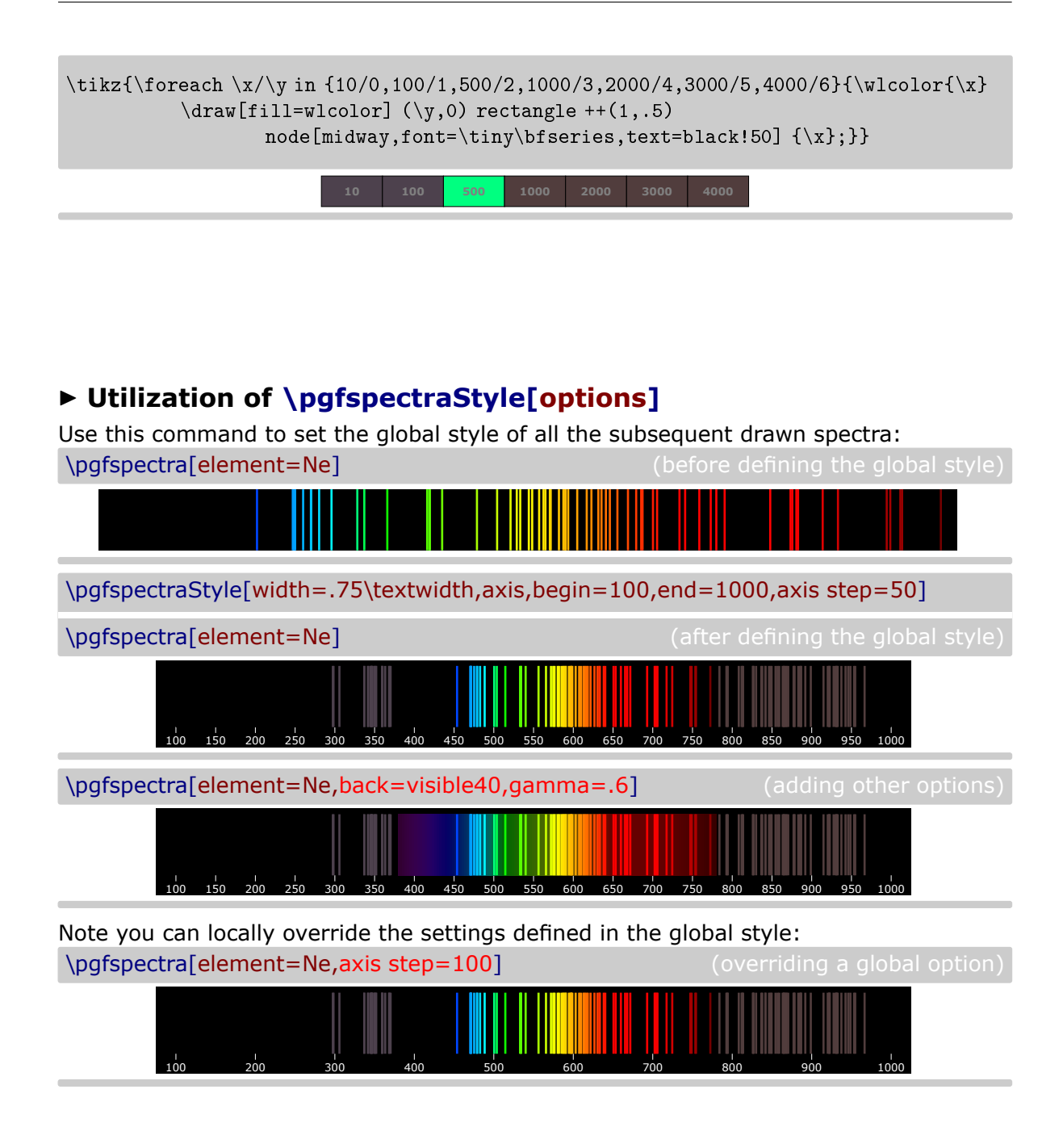

# <span id="page-8-1"></span>I **Utilization of \pgfspectraStyleReset**

Used to reset all the options of the spectra to their default values: \pgfspectraStyleReset

\pgfspectra[element=Ne]

# <span id="page-9-0"></span>▶ Utilization of \tempercolor{Kelvin}

A command that uses the CIE 1964 10-degree color matching function to convert a given temperature, in Kelvin (1000 K  $\leq$  T  $\leq$  40000 K), to the respective correlated color. For more information on the implemented algorithm, please see:

- <https://tannerhelland.com/2012/09/18/convert-temperature-rgb-algorithm-code.html>
- <https://www.zombieprototypes.com/?p=210>
- <https://github.com/neilbartlett/color-temperature>

```
\foreach \T in {1000,1700,1850,2400,2550,2700,3000,3200,%
             3350,5000,5500,6000,6200,6500,6600,6700,9500,15000,%
             27000,40000}
      {\tempercolor{\T}\tikz{
        \fill[tempercolor,font=\small] (0,0) rectangle (7.5,.5) %
       node[midway] {\color{red}{\color{blue}{\rm black}} \backslash T \backslash K};} \backslash [-1pt] \backslash}%
```
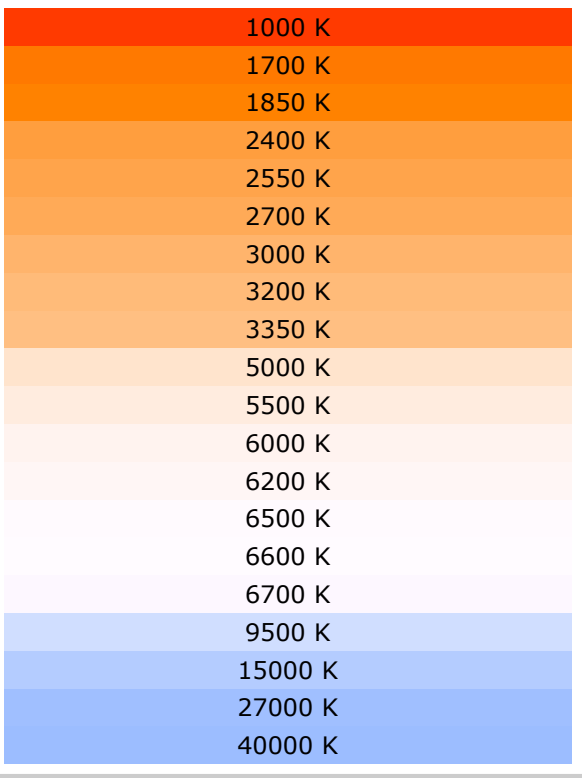

# <span id="page-9-1"></span>I **Utilization of \pgfspectrashade[<h|v>](start,end){name}**

This command builds and makes available a **h**orizontal or a **v**ertical shading, between the `start' and `end' wavelengths (in nanometres), to use in TikZ pictures with the provided `name'.

*Note that, in this command, the `start' wavelength needs to be smaller then the `end' wavelength* and is in the visible region:  $\lambda_{\text{start}} < \lambda_{\text{end}}$  and  $380 \le \lambda \le 780$ .

The optional parameter takes the value **h** or **v** and has the default value of **h**.

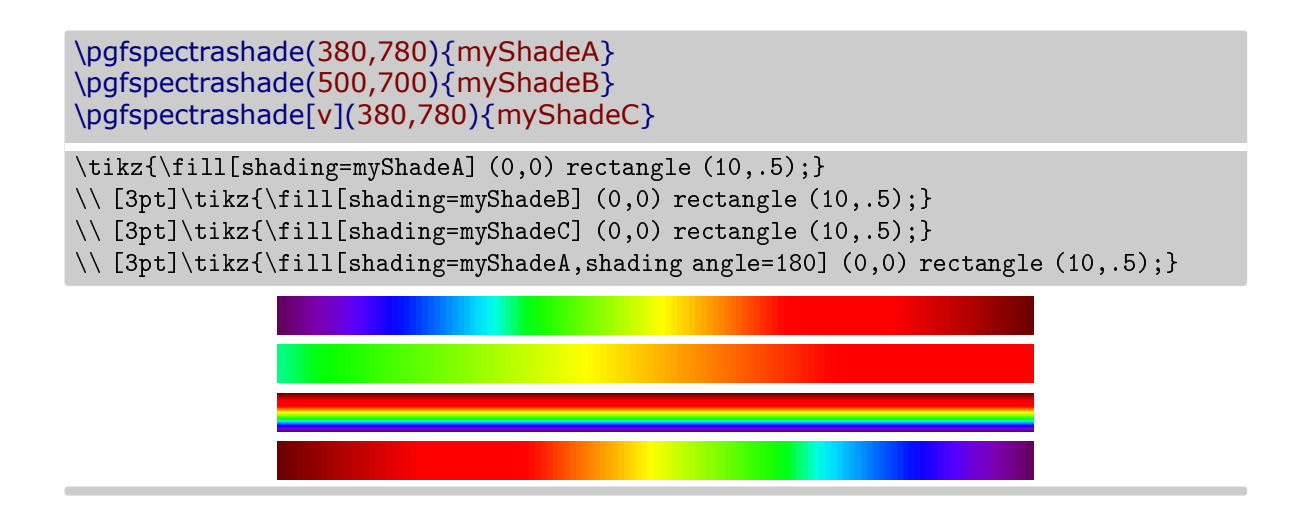

# <span id="page-10-0"></span>▶ Utilization of \pgfspectraplotshade[options]{name}

This command, without any options, builds and makes available a shading in the wavelength range from 0 nm to 780 nm to use in PGFPLOTS with the provided `name'.

\fbox{\tikz{\fill[shading=myPlotShadeA] (0,0) rectangle (7.5,.75);}}

\pgfspectraplotshade{myPlotShadeA}

The optional argument can receive specific options for the shade or \pgfspectra options:

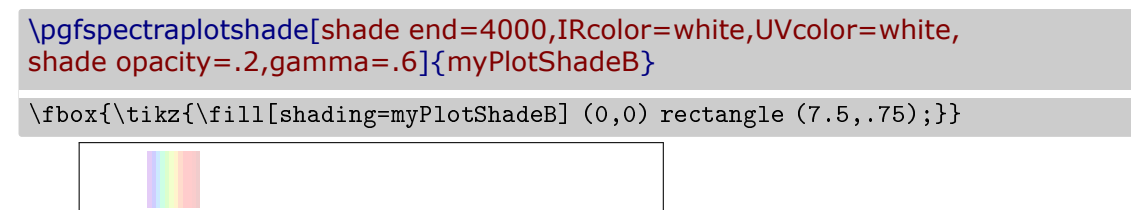

The specific options available are shade end, shade opacity and shade opacity color. See section The options for [\pgfspectraplotshade](#page-25-3) for detailed information on using these options. When used in PGFPLOTS it's possible to do plots like:

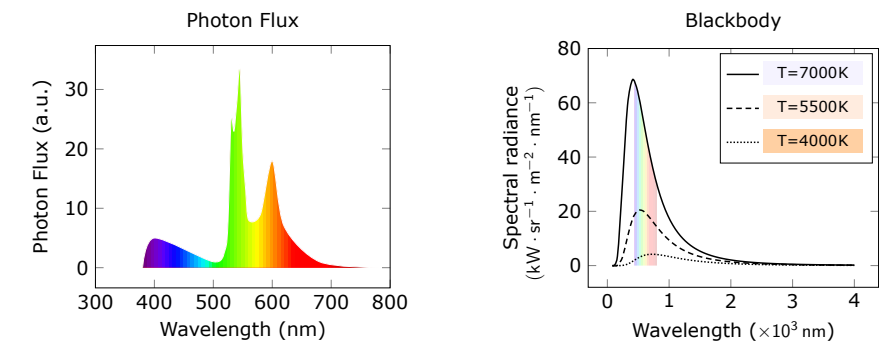

For these plots and other ones see Using [\pgfspectraplotshade](#page-0-0) and \pgfspectraplotmap with [PGFPLOTS](#page-0-0).

## <span id="page-11-0"></span>▶ Utilization of \pgfspectraplotmap[<l|h>]{name}

This command builds and makes available a **l**ow or **h**igh *resolution* color map in the wavelength range from  $380\,nm$  to  $780\,nm$  to use in PGFPLOTS with the provided 'name':

\pgfspectraplotmap{myColorMap}% low resolution (default value for optional parameter)

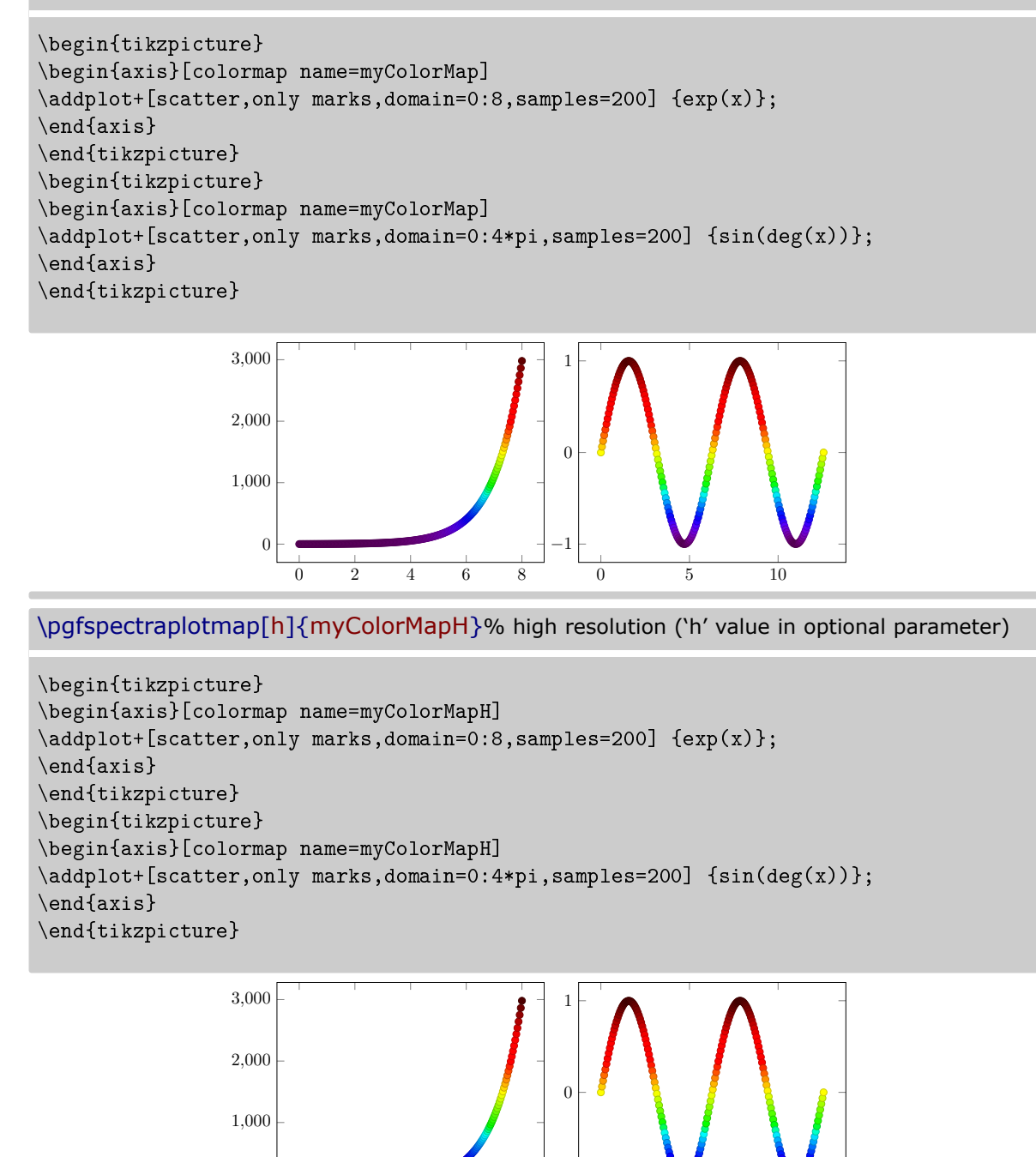

Actually using high or low resolution produces the same effect on plot. The difference resides on the number of colors available to the `color of colormap' feature. For more information see Using [\pgfspectraplotshade](#page-0-0) and \pgfspectraplotmap with PGFPLOTS.

−1

0 5 10

0 2 4 6 8

0

The above commands  $-\iota$ , pgfspectrashade, \pgfspectraplotshade and \pgfspectraplotmap were inspired in the TeX - LaTeX Stack Exchange questions, [Filling optical spectrum](https://tex.stackexchange.com/q/576755/95441) [curve with color gradient](https://tex.stackexchange.com/q/576755/95441) and [How to create a electromagnetic spectrum using pgfplots](https://tex.stackexchange.com/q/348491/95441) [package \(together with colormaps\),](https://tex.stackexchange.com/q/348491/95441) which were referred by Stefan Pinnow, as examples, in a features request for the pgf-spectra package.

## <span id="page-12-0"></span>I **Utilization of \pgfspectrarainbow<[tikz options]><(rainbow options)>{radius}**

Without options this command draws a rainbow with the specified radius: \pgfspectrarainbow{2cm}

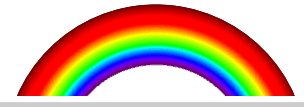

The rainbow is designed with the following schema resulting in a clipped and shown region:

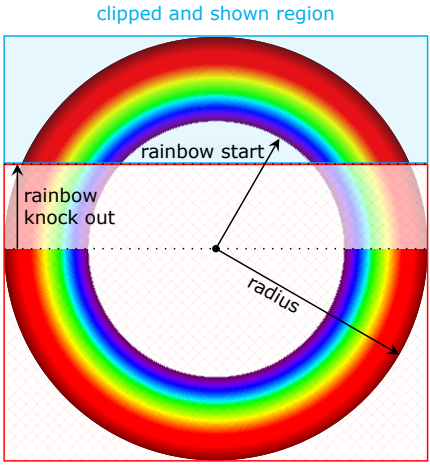

omitted region

The options available could be specific options for the rainbow or *common* TikZ options:

- the rainbow specific options:
	- $-$  rainbow start
	- rainbow knock out
	- $-$  rainbow fade
	- rainbow transparency
	- rainbow background
- the TikZ options: any option known by TikZ and/or TikZ libraries.

For detailed information on using this command see The options for [\pgfspectrarainbow.](#page-26-2)

# <span id="page-13-0"></span>**The options for \pgfspectra**

<span id="page-13-5"></span>For the commands \pgfspectra and \pgfspectraStyle there are a set of options available to draw the spectrum as described below.

<span id="page-13-4"></span><span id="page-13-3"></span><span id="page-13-2"></span><span id="page-13-1"></span>The list of options is of the form 'key' or 'key=value' separated by commas. **use visible shading** default: *true* The visible region of the spectra is drawn using a TikZ shading instead of line by line, resulting in a faster drawing of that region. When set to 'false' the visible region is drawn line by line: this value could be useful for printers that tend to be problematic when printing the shadings. *(new in v2.1.0)* \pgfspectra \\ \pgfspectra[use visible shading=false] **width** default: *0.9\textwidth* Sets the width of the spectrum. \pgfspectra[width=10cm] **height** default: *1cm* Sets the height of the spectrum. \pgfspectra[height=40pt] **element** default: *NONE* A single chemical symbol of an element or a list of chemical symbols. \pgfspectra[element=H] \pgfspectra[element={H,He}]

<span id="page-14-0"></span>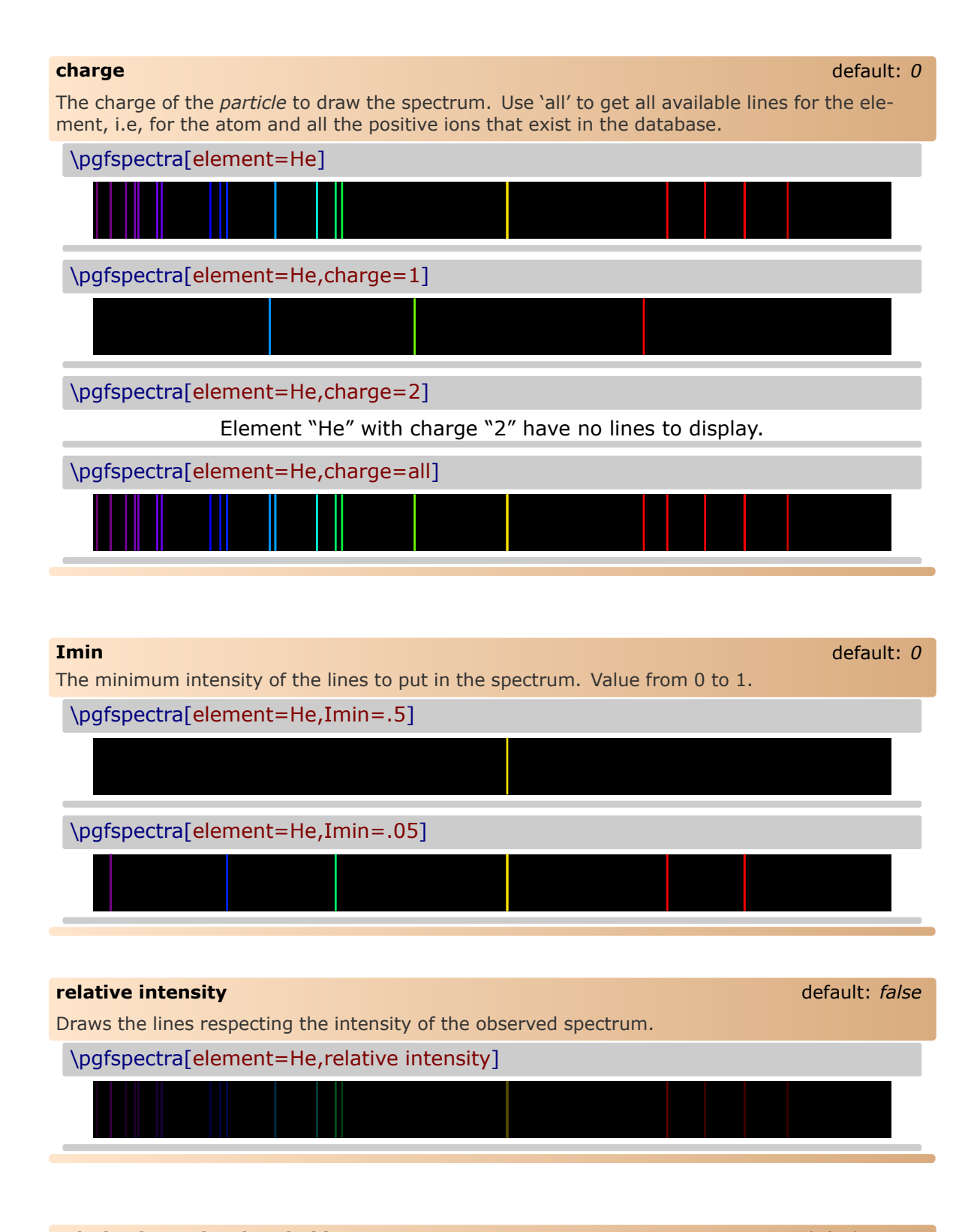

### <span id="page-14-3"></span><span id="page-14-2"></span><span id="page-14-1"></span>**relative intensity threshold** default: 0.25

Sets the minimum intensity for the lines in the spectrum when using relative intensities. When set to 0.25 a line with real intensity 0 will have a spectral intensity of 0.25 and a line with intensity equal to the max intensity observed in that spectrum will have an intensity in the computed spectrum of 1, assuming of course, an overall intensity in the range between 0 and 1.

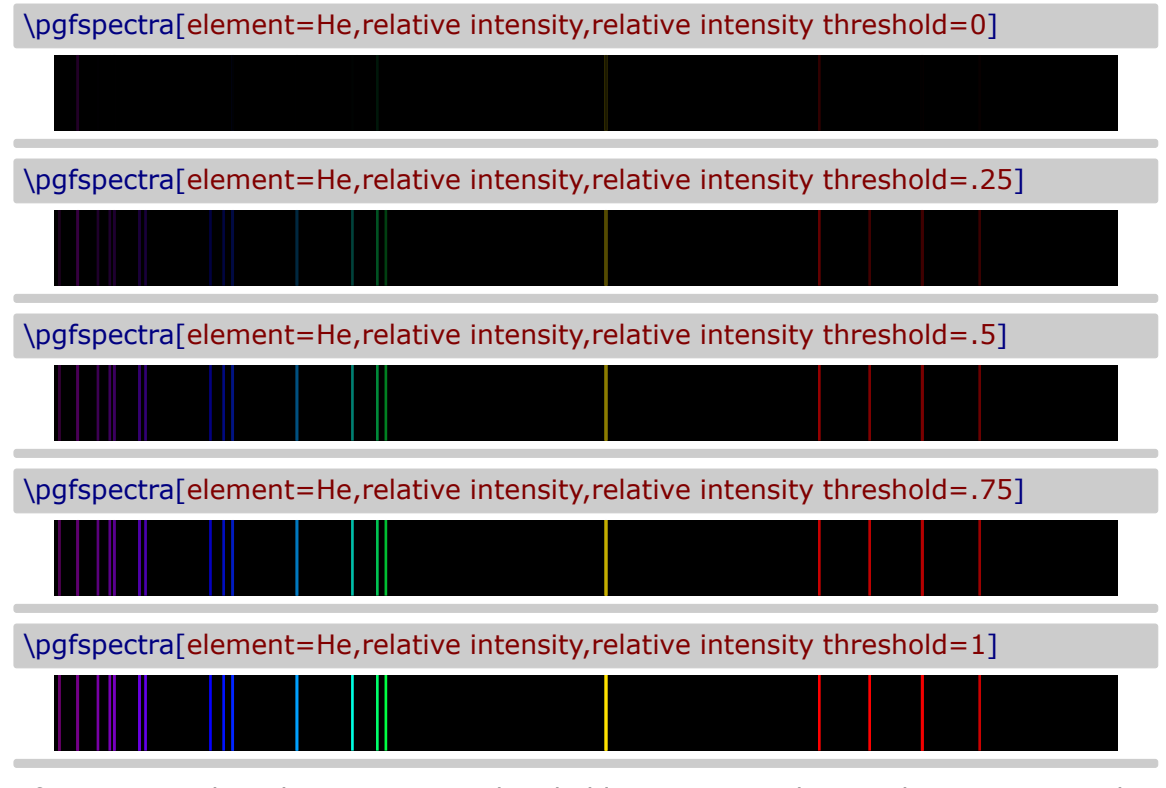

In fact, setting the relative intensity threshold to 1 is equivalent to the spectrum without relative intensities:

\pgfspectra[element=He]

### <span id="page-15-0"></span>**line intensity** default: *100*

Draws all the lines with the specified intensity between 0 and 100 (as a percentage of the maximum intensity).

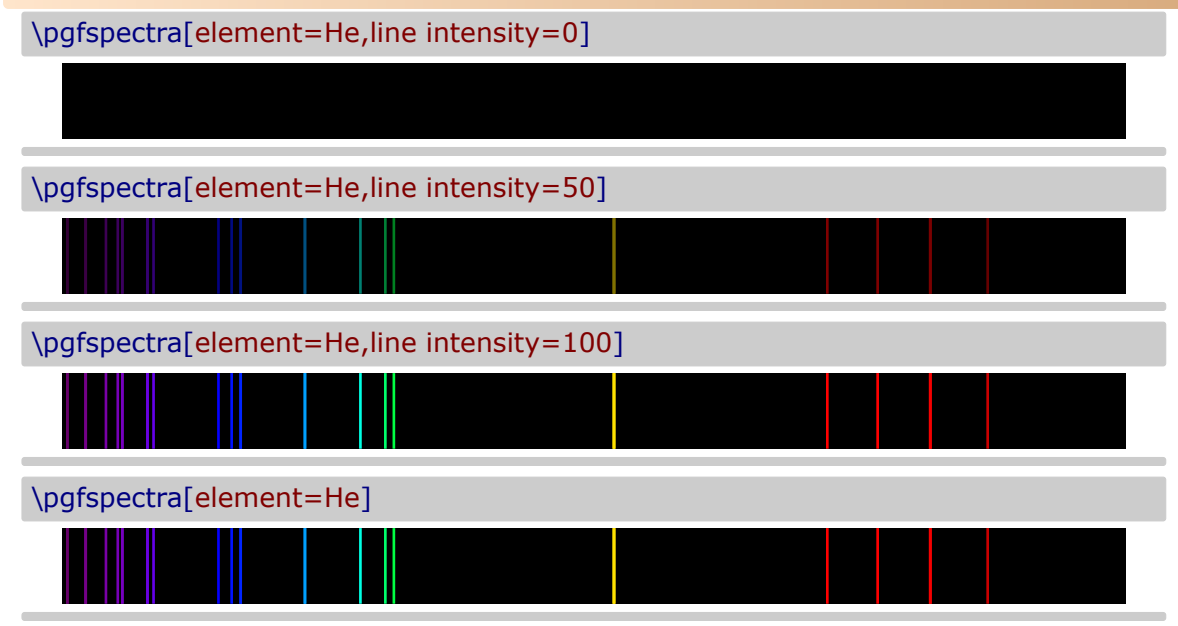

<span id="page-16-0"></span>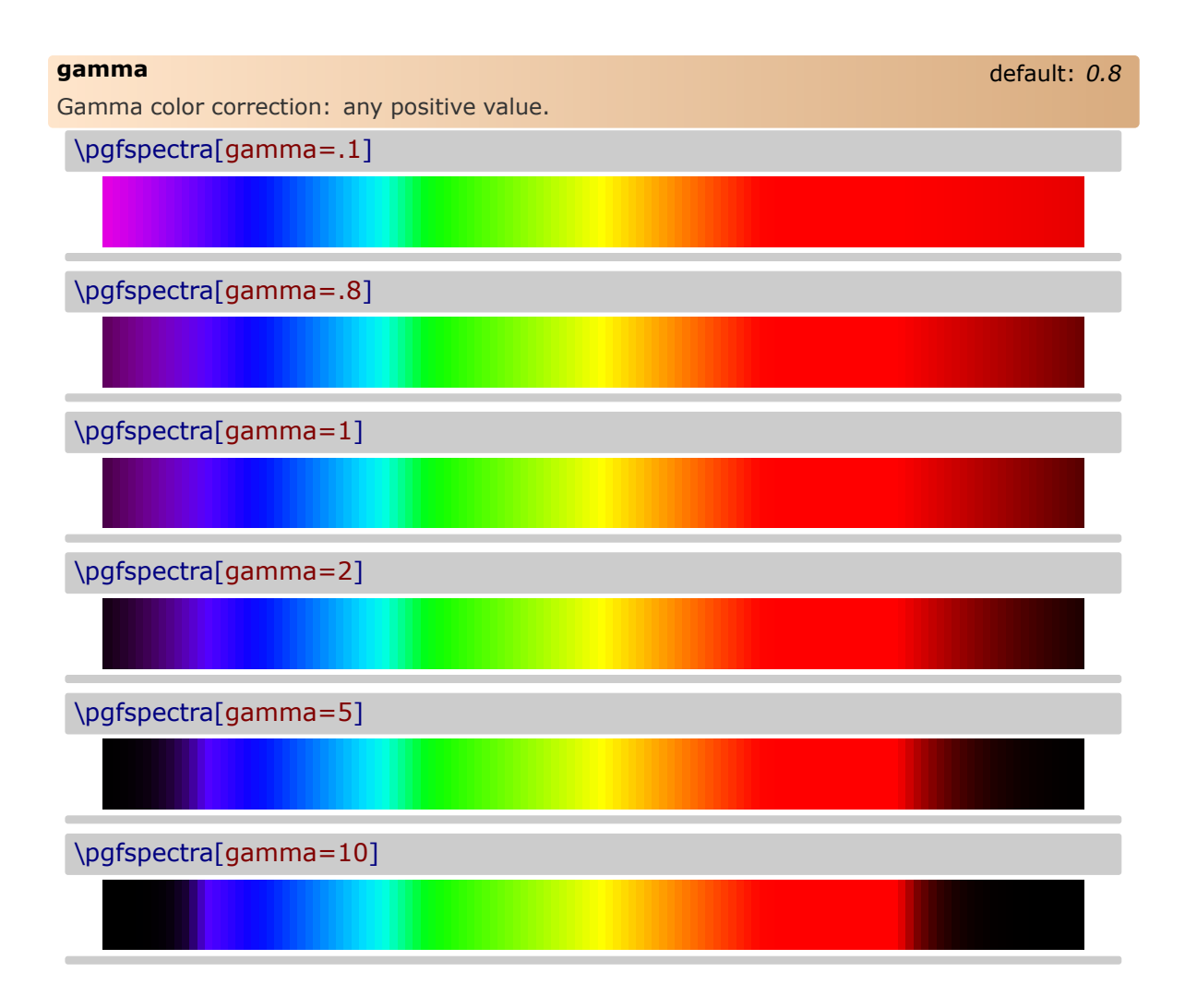

### <span id="page-16-1"></span>**brightness** default: *1*

Brightness color correction as in the CMYK color model. Value between 0 and 1. Zero stands for black and one for the maximum bright. *This option only works for the continuous component of the spectra, to change the "brightness" of spectral lines use the option 'line intensity'.* 

\pgfspectra[brightness=.1]

\pgfspectra[brightness=.5]

\pgfspectra[brightness=1]

<span id="page-17-2"></span><span id="page-17-1"></span><span id="page-17-0"></span>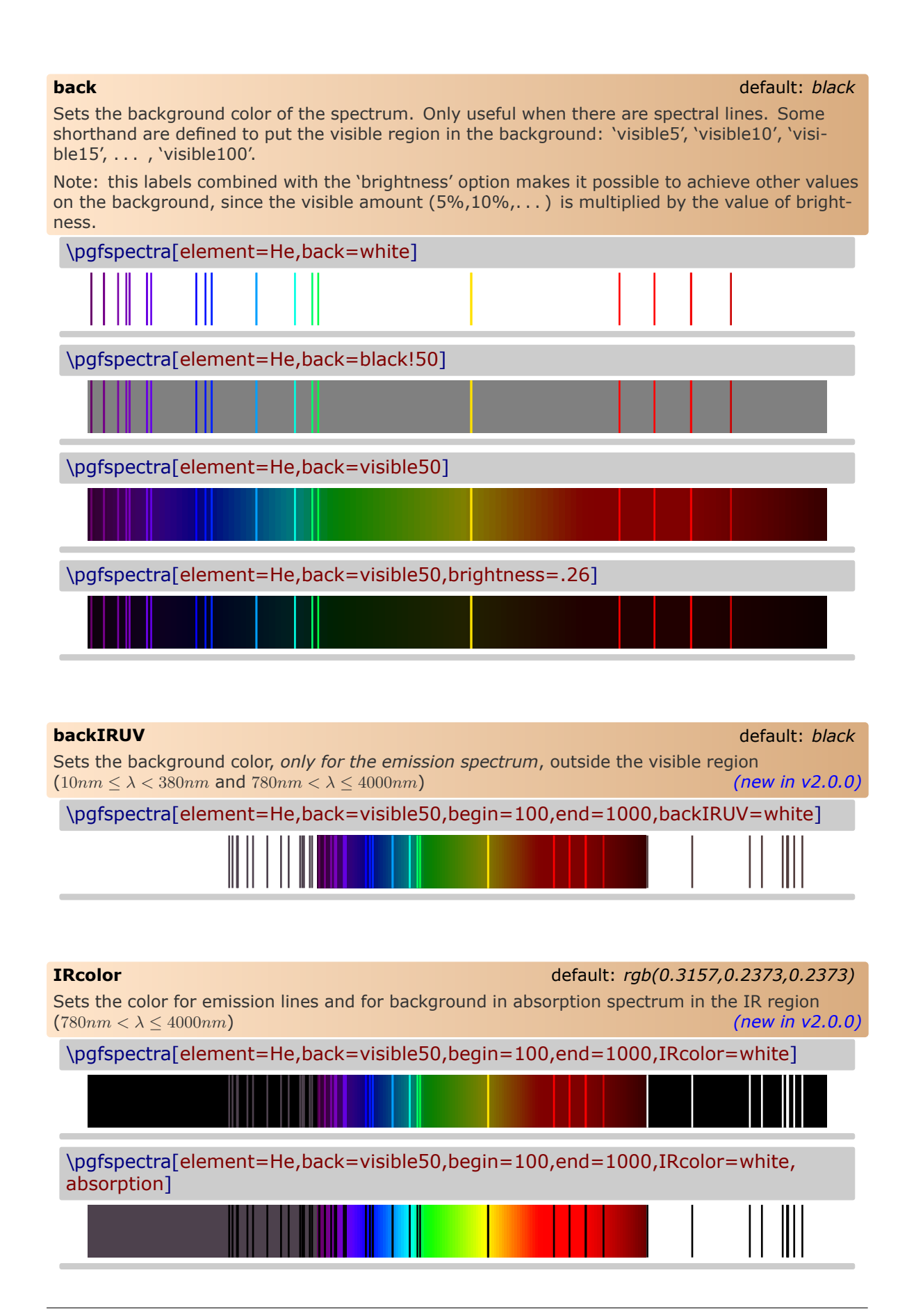

<span id="page-18-3"></span><span id="page-18-2"></span><span id="page-18-1"></span><span id="page-18-0"></span>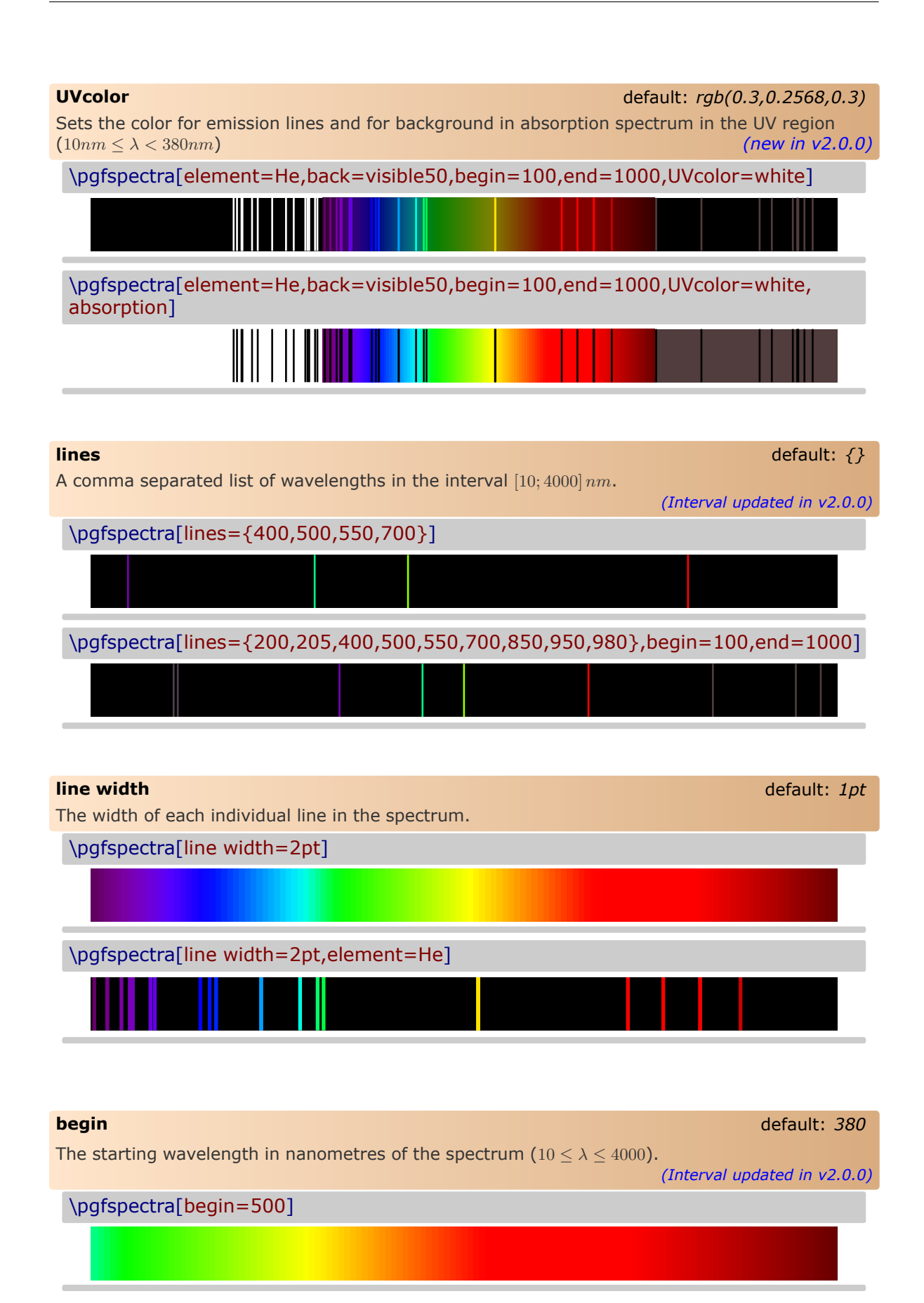

<span id="page-19-0"></span>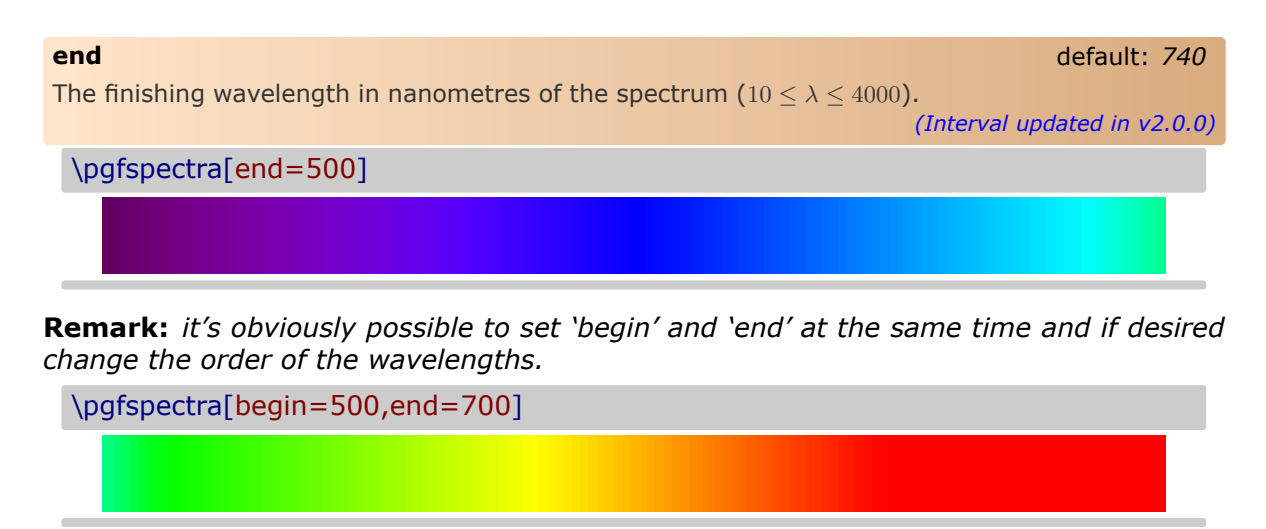

\pgfspectra[begin=700,end=500]

\pgfspectra[begin=780,end=380]

\pgfspectra[begin=780,end=380,element=He]

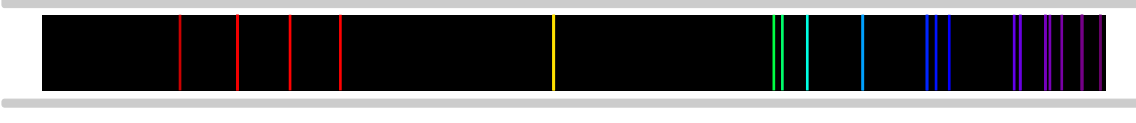

<span id="page-19-1"></span>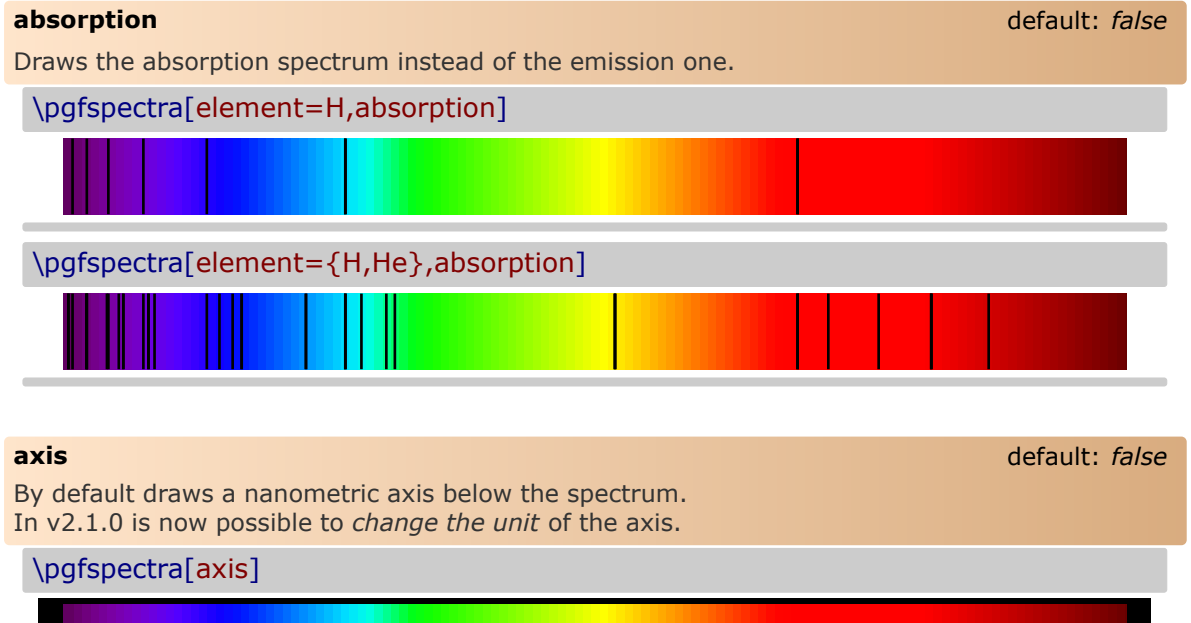

<span id="page-19-2"></span>380 400 420 440 460 480 500 520 540 560 580 600 620 640 660 680 700 720 740 760 780

<span id="page-20-0"></span>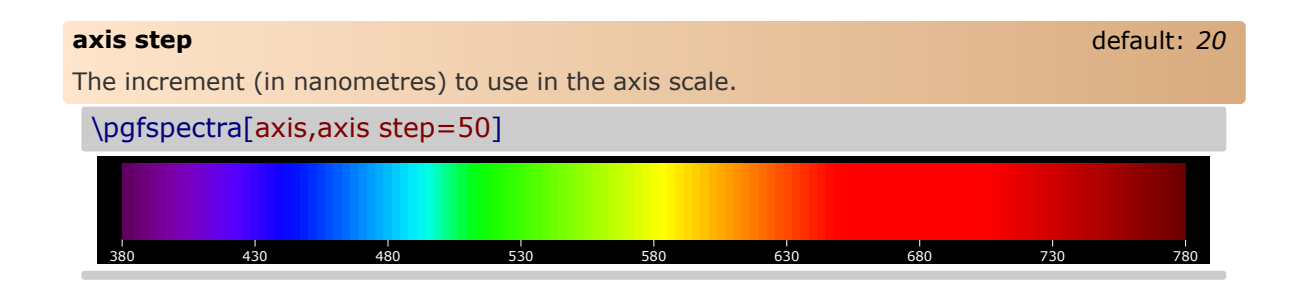

<span id="page-20-1"></span>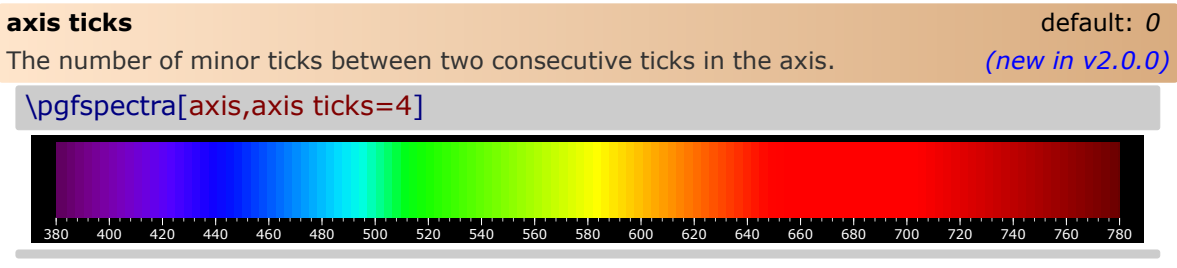

*Keep in mind*, if you desire to divide two consecutive ticks into 10 equal parts set `axis ticks=9':

\pgfspectra[axis,axis ticks=9] 380 400 420 440 460 480 500 520 540 560 580 600 620 640 660 680 700 720 740 760 780

### <span id="page-20-2"></span>**axis unit** default: *nm*

Sets the unit to use in the displayed values of wavelenghts in the axis below the spectrum. Available units are:

- nanometre (nm): axis unit=nm
- micrometre  $(\mu m)$ : axis unit=micron
- angstrom  $(A)$ : axis unit=A

*(new in v2.1.0)*

```
\pgfspectra[element=H,begin=200,end=1000,axis,axis step=50,axis
ticks=4,back=visible40]
\\ \pgfspectra[element=H,begin=200,end=1000,axis,axis step=50,axis
ticks=4,axis unit=micron,back=visible40]
\\ \pgfspectra[element=H,begin=200,end=1000,axis,axis step=50,axis
ticks=4,axis unit=A,back=visible40]
\\ \pgfspectra[element=Hg,begin=1000,end=200,axis,axis step=50,axis
ticks=4,back=visible40]
\\ \pgfspectra[element=Hg,begin=2000,end=200,axis,axis step=100,axis
ticks=4,axis unit=A,back=visible40]
\\ \pgfspectra[element=Hg,begin=4000,end=250,axis,axis step=250,axis
ticks=4,axis unit=A,back=visible40]
\\ \pgfspectra[element=Hg,begin=4000,end=250,axis,axis step=250,axis
ticks=4,axis unit=micron,back=visible40]
```
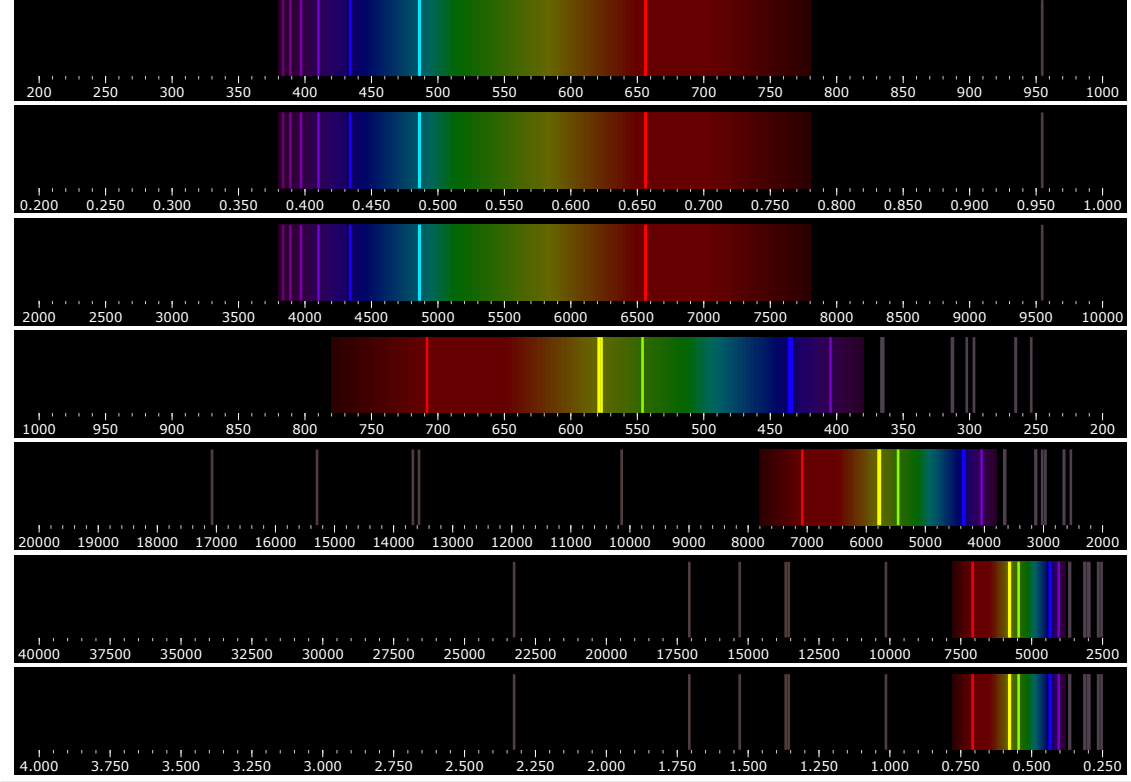

<span id="page-21-0"></span>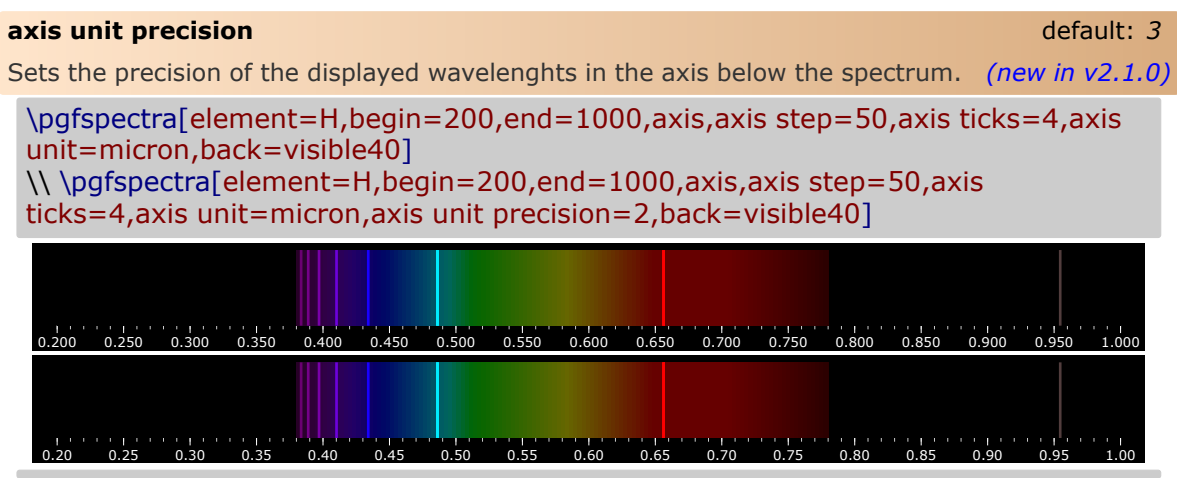

<span id="page-21-1"></span>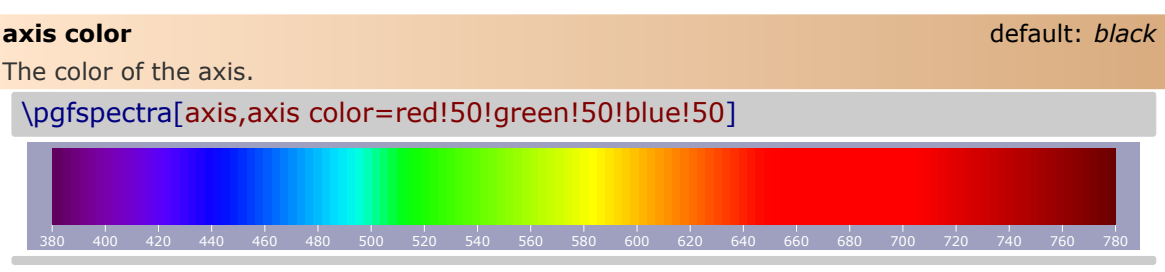

<span id="page-22-4"></span><span id="page-22-3"></span><span id="page-22-2"></span><span id="page-22-1"></span><span id="page-22-0"></span>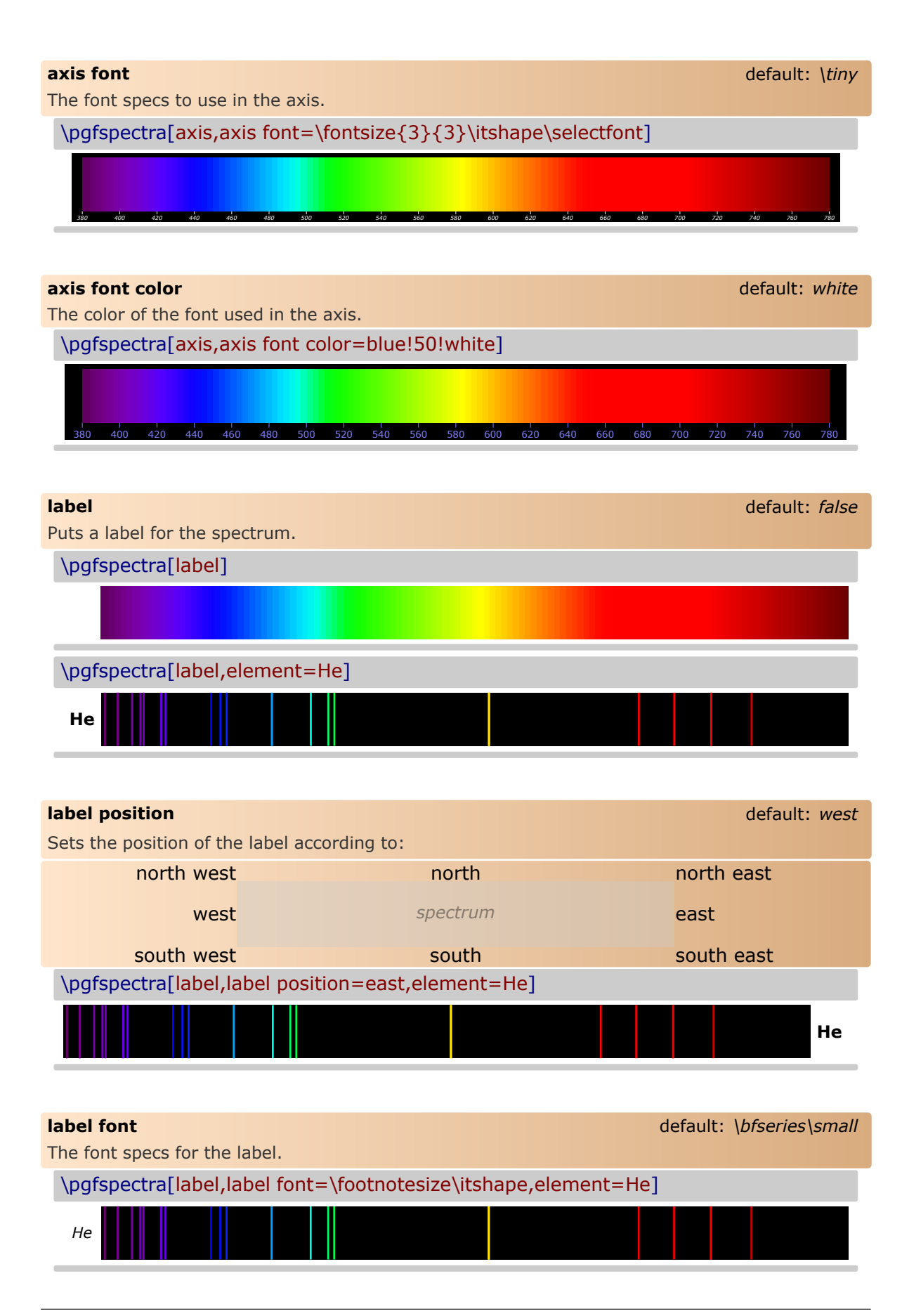

<span id="page-23-0"></span>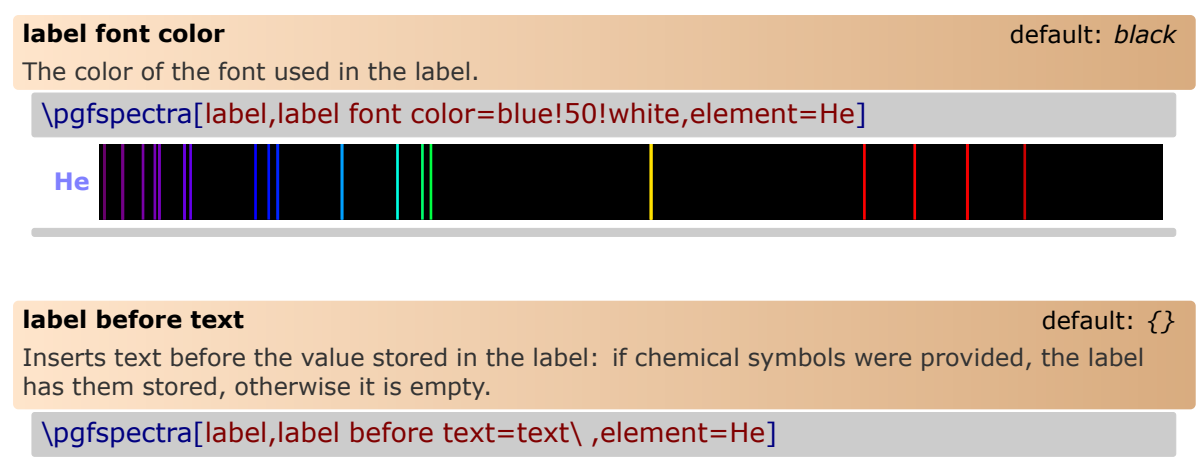

<span id="page-23-1"></span>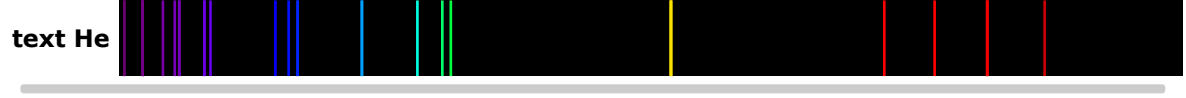

**Remark:** *The \ is to insert a space between the text entered by user and the text stored in label.*

<span id="page-23-2"></span>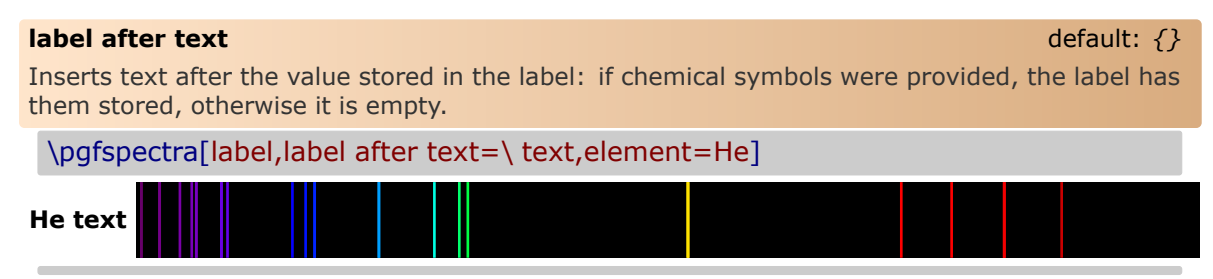

### <span id="page-23-3"></span>**redshift** default: *{}*

Redshift (or blueshift) the spectral lines:

The redshift value (z) is *defined* as  $1 + z = \lambda_{obs}/\lambda_E$  which leaves the observed wavelength to  $\lambda_{obs} = (1+z)\lambda_E$ , given the emitted wavelength of the source  $(\lambda_E)$ .

- Use 'redshift=<numeric value>' to directly enter the redshift value
- or **use 'redshift={D=<numeric value 1>/<numeric value 2>}'** to compute the Relativistic Doppler redshift with  $\overline{v} = \langle$ numeric value 1> and  $\theta = \langle$ numeric value 2><sup>o</sup>. The Relativistic Doppler redshift  $(1 + z)$  is calculated accordingly:

$$
1+z = \frac{1+\overline{v}\cos\theta}{\sqrt{1-\overline{v}^2}} \qquad \overline{v} = \frac{v}{c}
$$

where  $\overline{v}$  is the *normalized velocity* (in units of the speed of light in vacuum,  $c$ ) of the emitter and  $\theta$  is the angle between the direction of relative motion and the direction of emission in the observer's frame (zero angle is directly away from the observer). So, if the source of light is moving away from an observer, then redshift occurs  $(z > 0)$ , but, if the source moves towards the observer, then blueshift occurs ( $z < 0$ ).

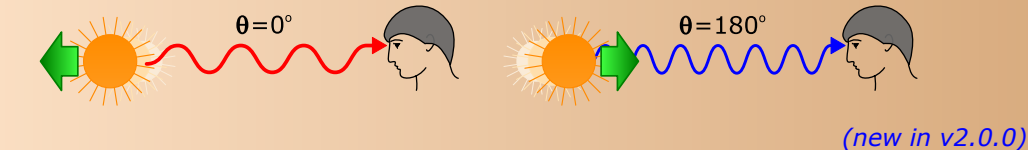

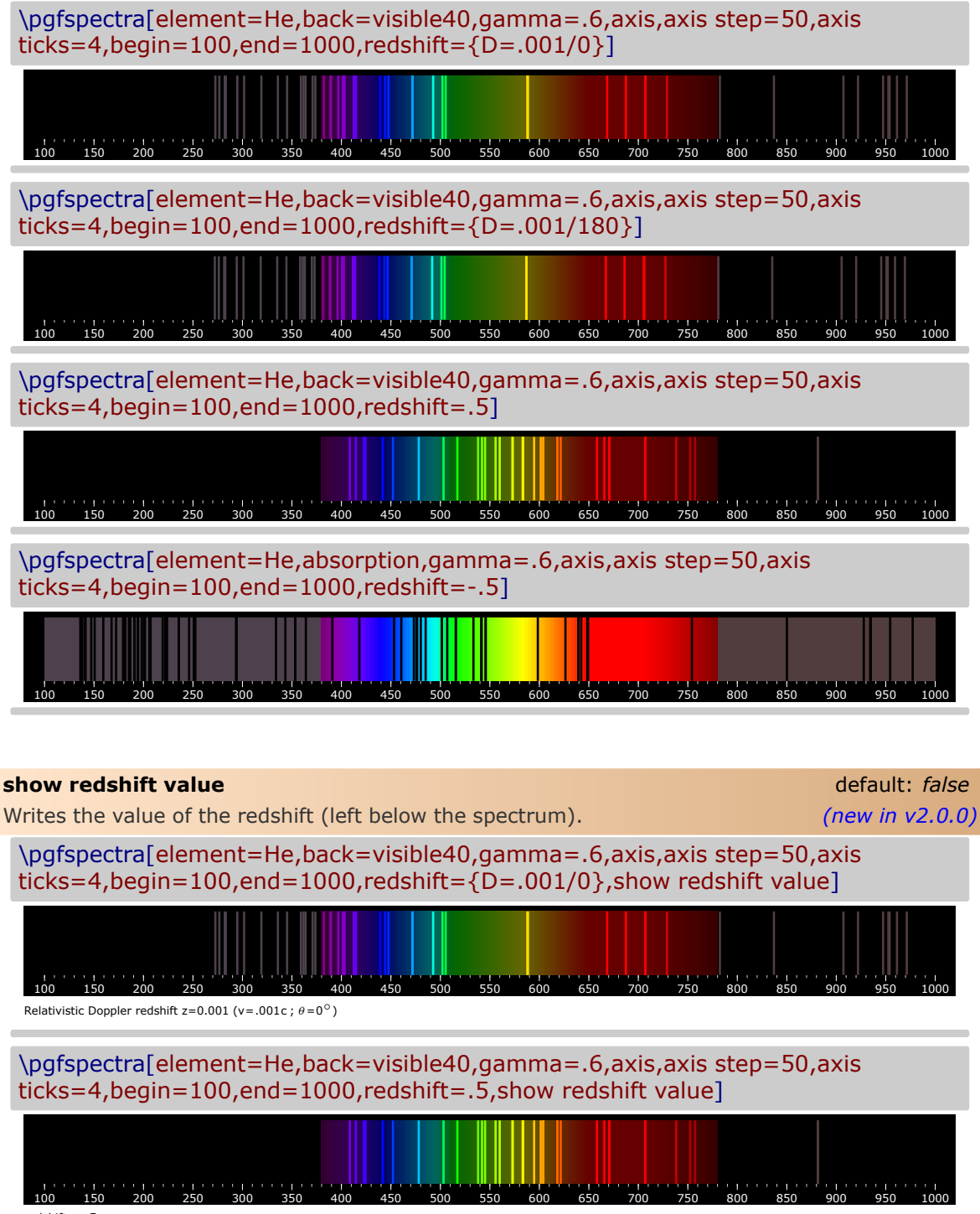

<span id="page-24-0"></span>redshift z=.5

# <span id="page-25-0"></span>**The options for \pgfspectraplotshade**

<span id="page-25-3"></span>This command creates a shade to use with the \addplot command provided by the PGF-PLOTS package. The shade starts at  $0 \text{ nm}$  and finishes at shade end. The shading could be adjusted using the following options:

<span id="page-25-1"></span>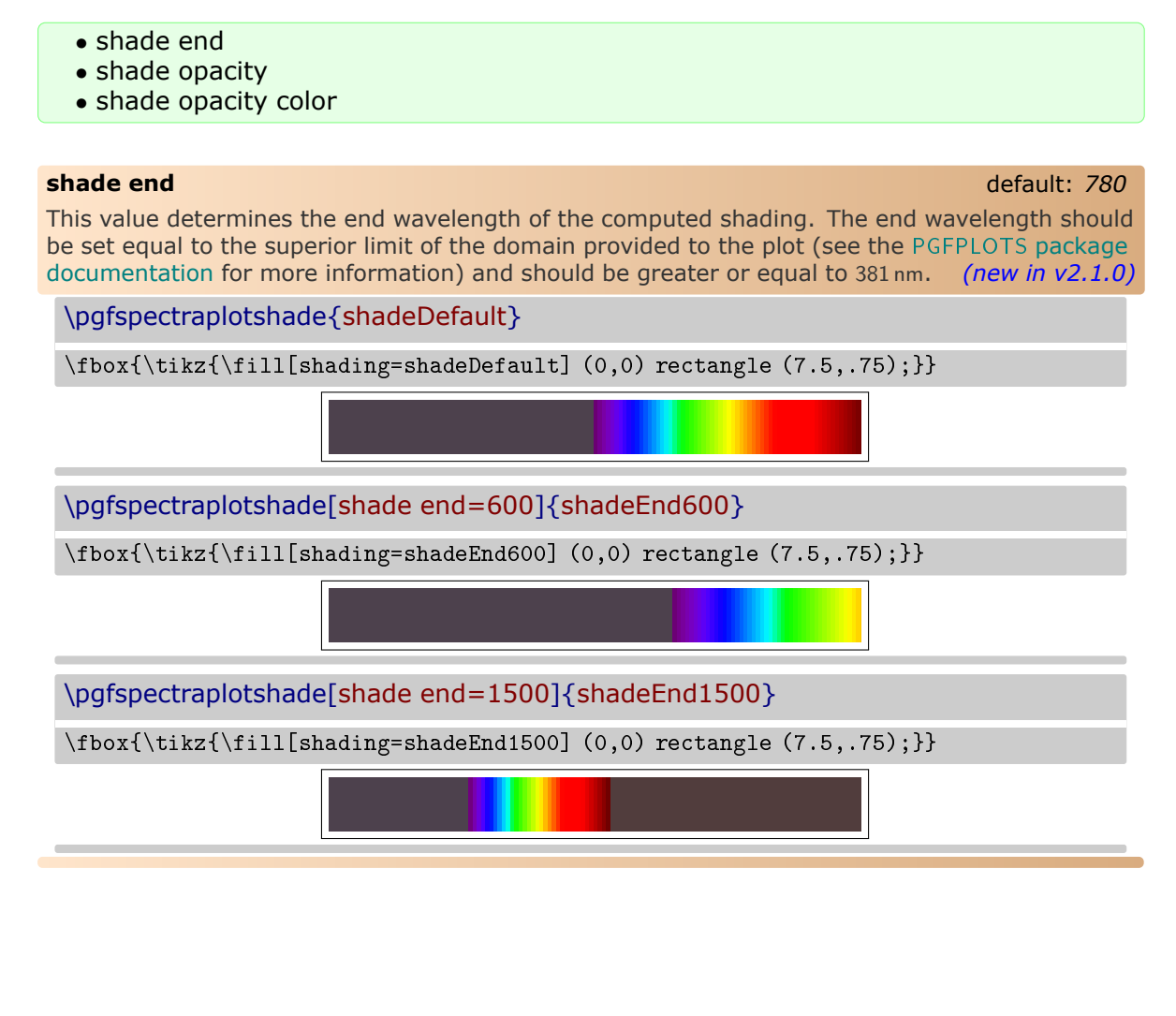

<span id="page-25-2"></span>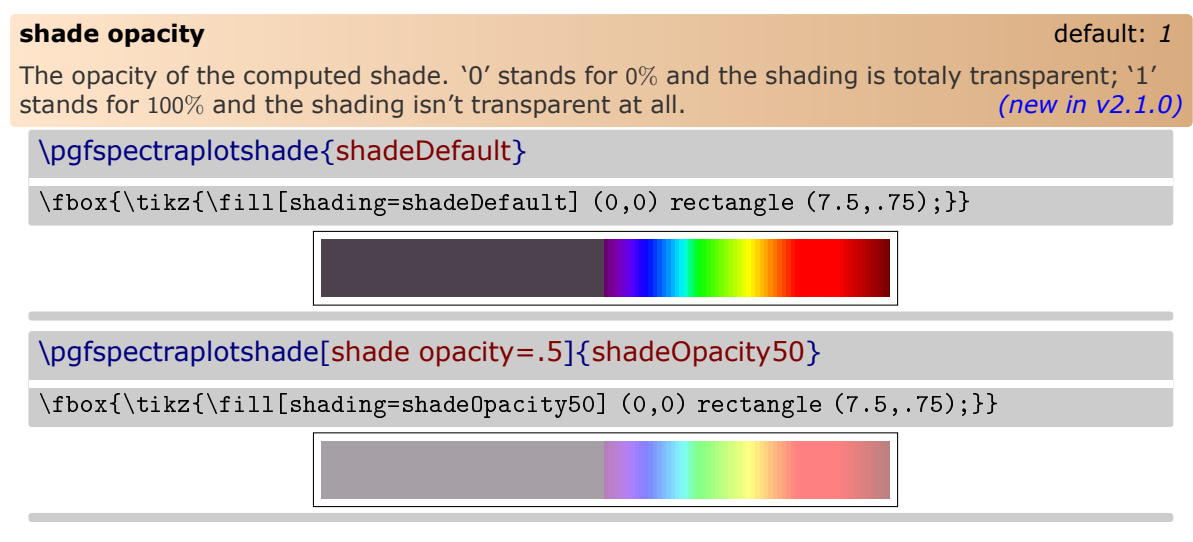

<span id="page-26-0"></span>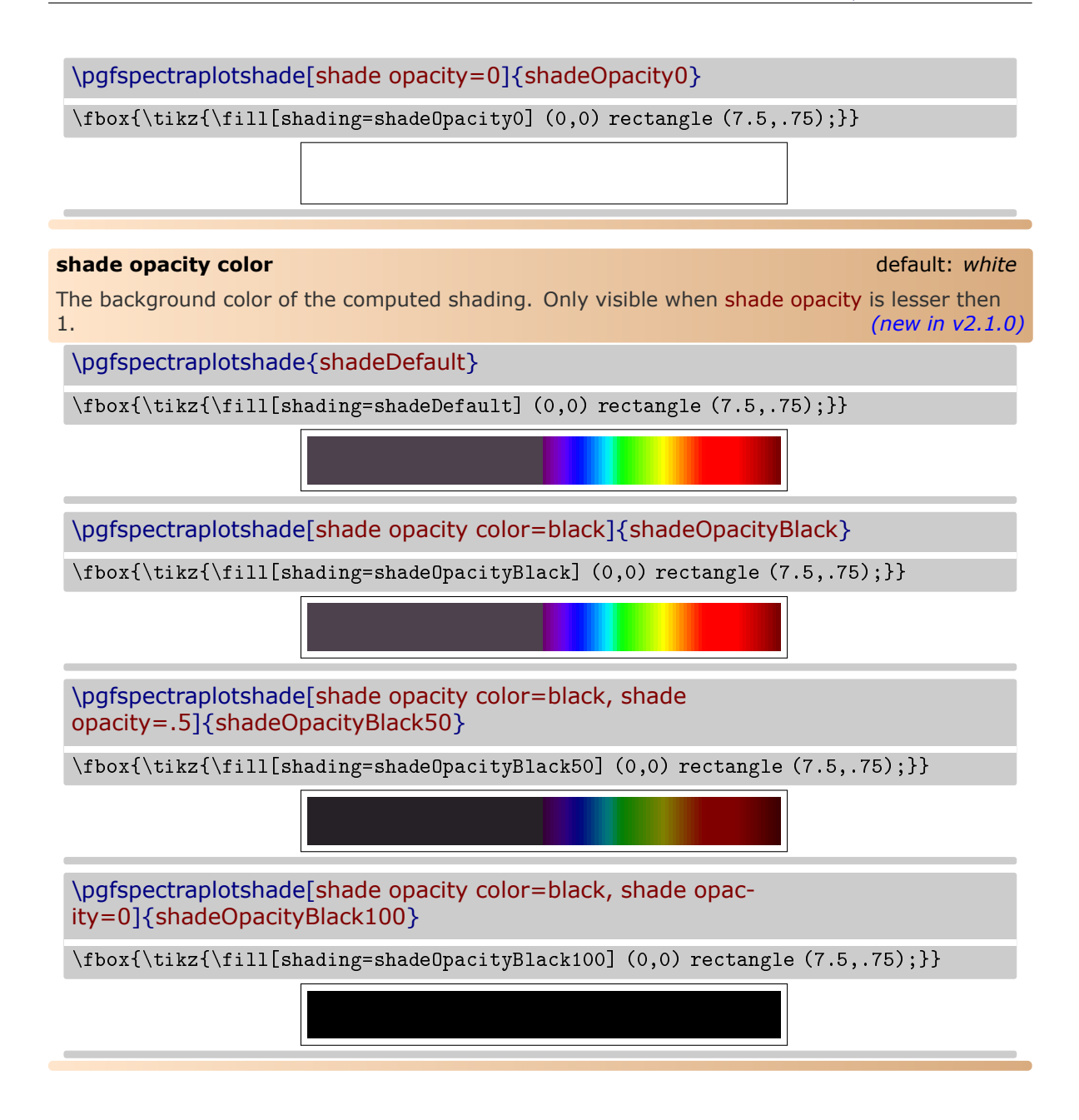

# <span id="page-26-1"></span>**The options for \pgfspectrarainbow**

<span id="page-26-2"></span>For the command \pgfspectrarainbow there are a set of options that control the rainbow drawn.

The specific rainbow options are:

- rainbow start
- rainbow knock out
- rainbow fade
- rainbow transparency
- rainbow background
- Some TikZ keys that affect the rainbow are:
	- `color'
	- opacity
	- scope fading

### The default rainbow drawn is:

\pgfspectrarainbow{2cm}

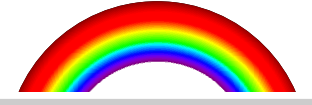

### <span id="page-27-0"></span>**rainbow start** default: *.6*

The fraction from which the rainbow colors begin, relative to the center of a circle with radius 1. This value should be in the interval [0,1]. *(new in v2.1.0) (new in v2.1.0)* 

\pgfspectrarainbow(rainbow start=.8){2cm}*% the rainbow colors starts at 1.6cm* \hspace{1cm}*%*

\pgfspectrarainbow(rainbow start=.4){2cm}*% the rainbow colors starts at .8cm*

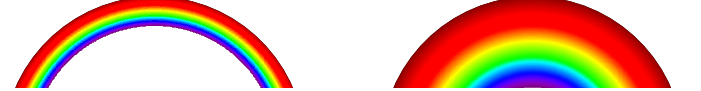

### <span id="page-27-1"></span>**rainbow knock out** default: *.4*

The relative distance from the half-circle base to perform the clip. This value should be in the interval [-1,1]. *(new in v2.1.0)*

\pgfspectrarainbow(rainbow knock out=0){2cm}*% the full half circle*

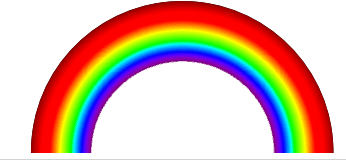

\pgfspectrarainbow(rainbow knock out=.4){2cm}*% the default value*

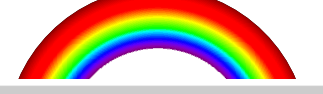

\pgfspectrarainbow(rainbow knock out=.8){2cm}*% only 80% of the half circle is shown*

\pgfspectrarainbow(rainbow knock out=-.4){2cm}% «extending» the half-circle

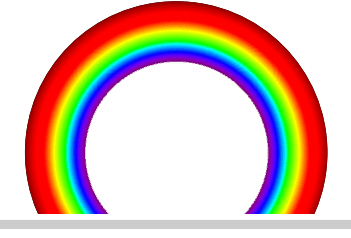

### <span id="page-27-2"></span>**rainbow fade** default: *{}*

Applies a scope fading in the clipped region (requires loading the TikZ fadings library). For more information about the fadings see the TikZ manual. *(new in v2.1.0)* *%\usetikzlibrary{fadings}*

*...* \pgfspectrarainbow(rainbow fade=south){2cm} \hspace{1cm}*%* \pgfspectrarainbow(rainbow fade=west){2cm}

<span id="page-28-1"></span><span id="page-28-0"></span>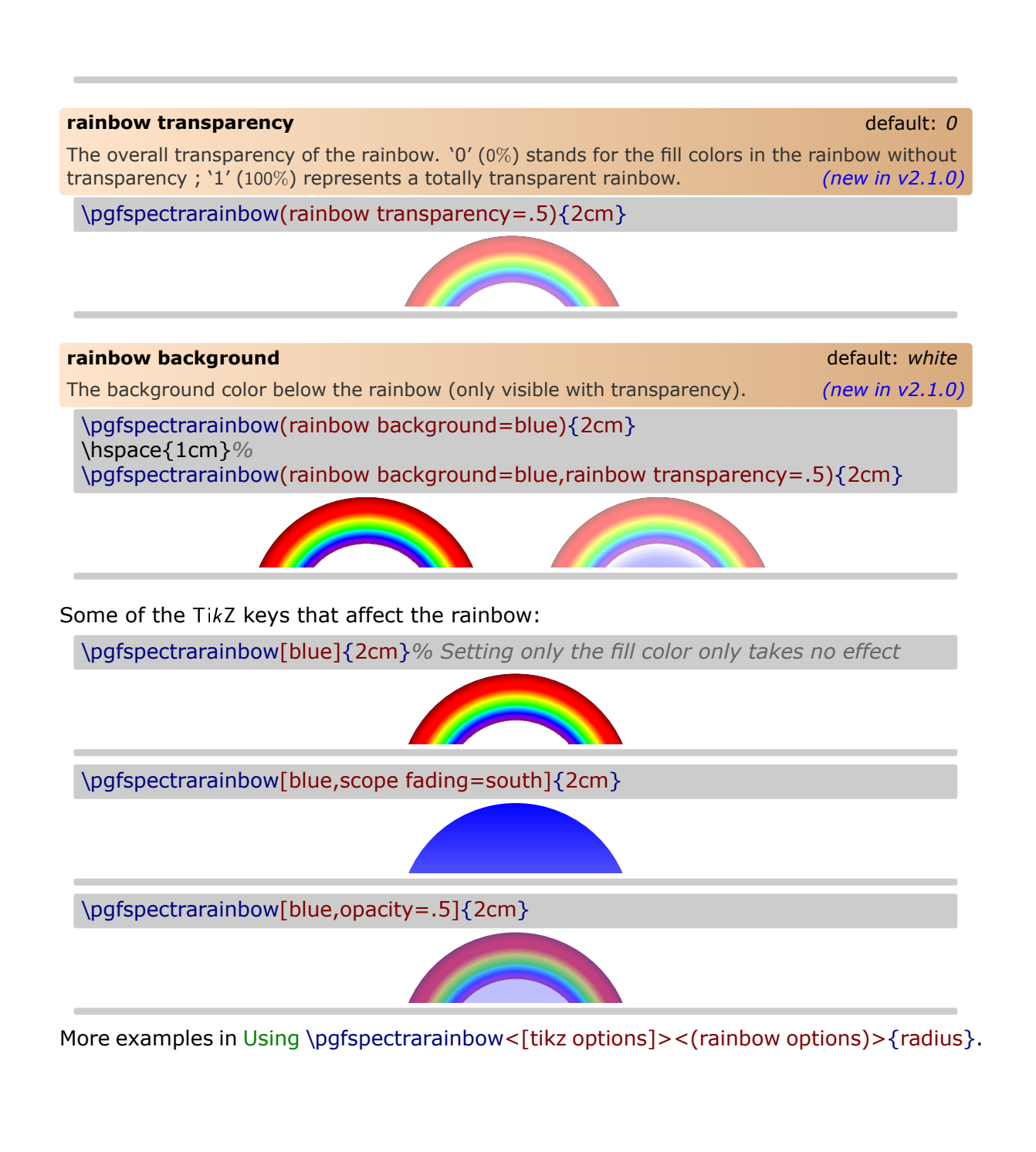

# <span id="page-29-0"></span>**Examples**

## <span id="page-29-1"></span> $\triangleright$  **Using \pgfspectra**

Here are some examples for drawing some *eventually useful* spectra:

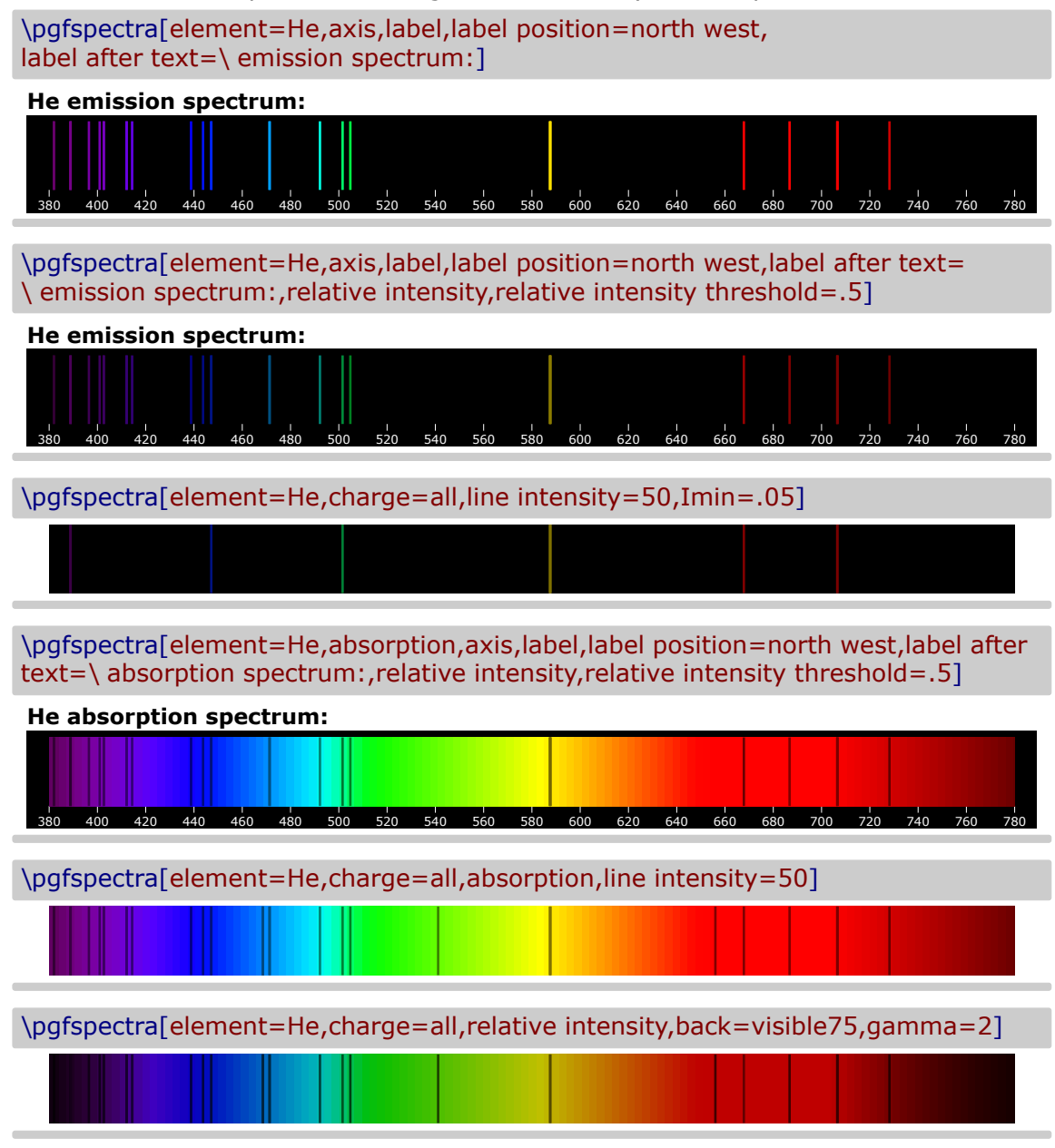

*When the lines are manually inserted it's possible to use `label before text' only with personalized text. In the next three examples `label before text' is used to make labels for a multiple choice problem, omitting evidently the type of luminous font.*

X Laser He-Ne

\pgfspectra[height=.7cm,end=740,lines={633},line width=1.25pt,width=.75\linewidth,label,axis,label before text=(A),axis font=\fontsize{4pt}{6pt}\selectfont]  $\frac{1}{500}$   $\frac{1}{520}$   $\frac{1}{540}$ **(A)**

### $\checkmark$  Fluorescent lamp

\pgfspectra[height=.7cm,end=740,lines={380,425,450,525,550,600,625,640,705}, line width=1.25pt,width=.75\linewidth,label,axis,label before text=(B),axis font=\fontsize{4pt}{6pt}\selectfont]

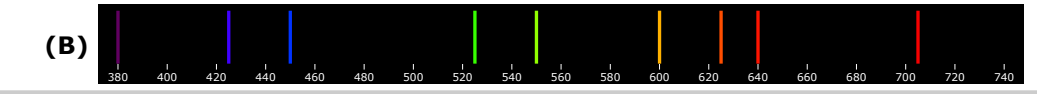

### $\checkmark$  Blue LED

\pgfspectra[height=.7cm,end=740,lines={450,451,452,453,454,455,456,457,458,459, 460,461,462,463,464,465,466,467,468,469,470,471,472,473,474,475,476,477,478, 479,480,481,482,483,484,485,486,487,488,489,490,491,492,493,494,495,496,497, 498,499,500,501,502,503,504,505,506,507,508,509,510},line width=1.25pt, width=.75\linewidth,label,axis,label before text=(C),axis font=\fontsize{4pt}{6pt}\selectfont]

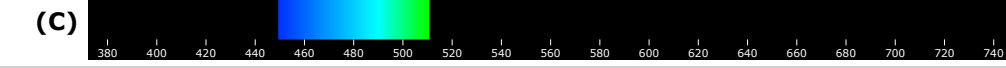

 $\checkmark$  Sun like spectrum

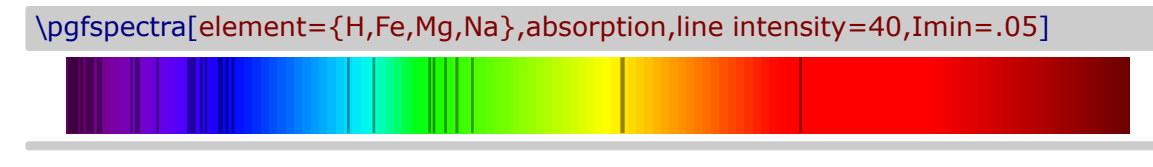

## $\checkmark$  Sirius like spectrum

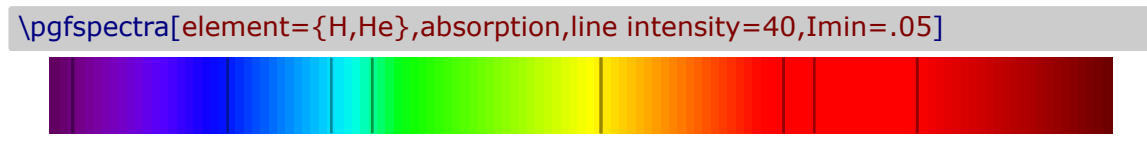

### $\checkmark$  "Classical" emission spectra of elements:

\pgfspectra[element=H,back=visible40,gamma=.6,label,axis,Imin=.05] 380 400 420 440 460 480 500 520 540 560 580 600 620 640 660 680 700 720 740 760 780 **H** \pgfspectra[element=He,back=visible40,gamma=.6,label,axis,Imin=.05] 380 400 420 440 460 480 500 520 540 560 580 600 620 640 660 680 700 720 740 760 780 **He** \pgfspectra[element=Ne,back=visible40,gamma=.6,label,axis,Imin=.05] 380 400 420 440 460 480 500 520 540 560 580 600 620 640 660 680 700 720 740 760 780 **Ne**

 $\checkmark$  Series of hydrogen:

\pgfspectra[element=H,line width=.5pt,begin=50,end=1950,axis,axis step=100,axis ticks=4,back=visible40,gamma=.6,brightness=.5,label,label position=north,label font=\footnotesize,label after text={ydrogen Lyman, Balmer and Paschen series (wavelengths in nm)}]

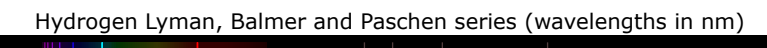

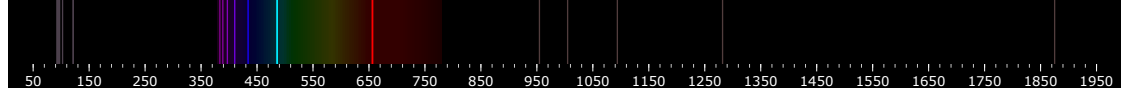

 $\checkmark$  Redshifted & Blueshifted lines of hydrogen using the \foreach statement:

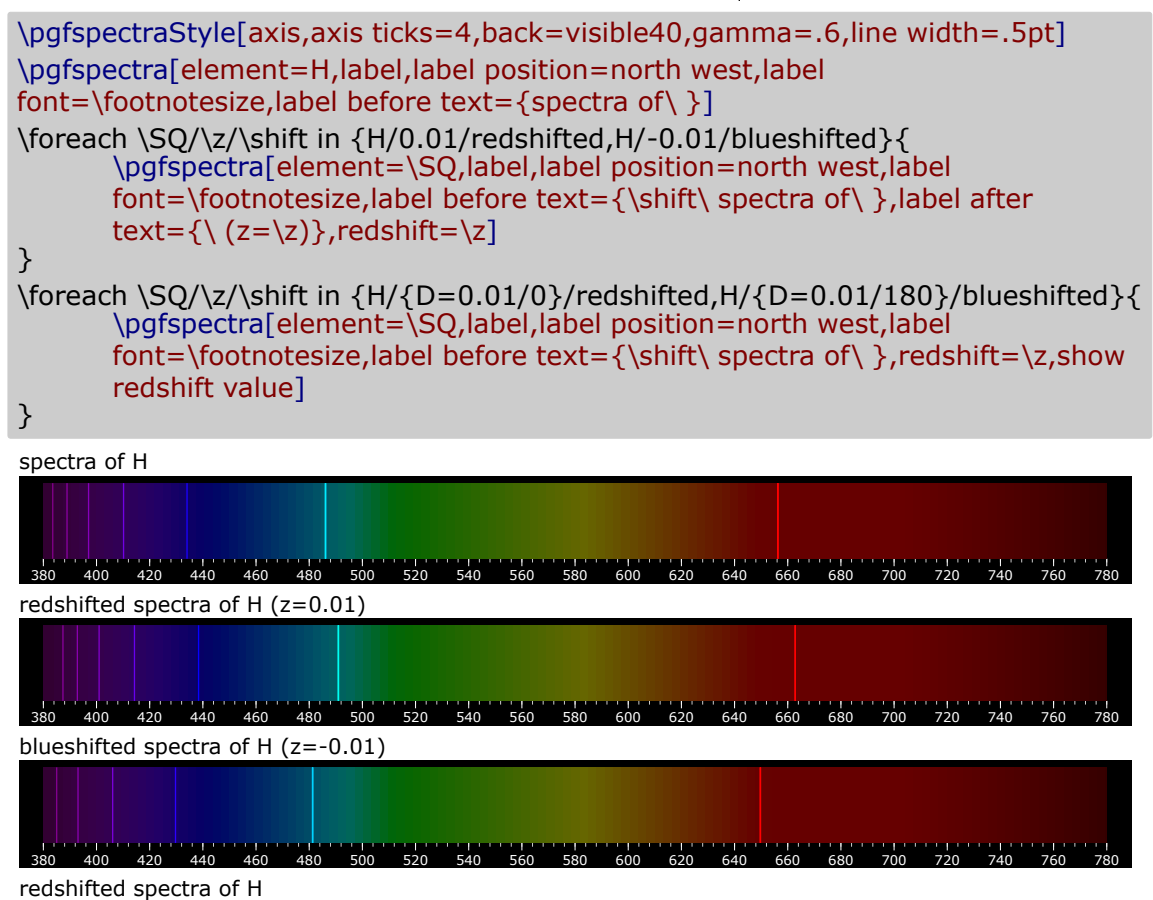

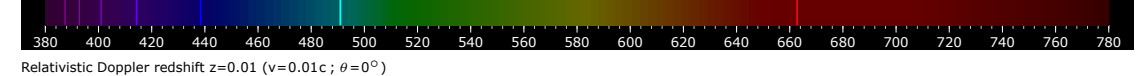

blueshifted spectra of H

380 400 420 440 460 480 500 520 540 560 580 600 620 640 Relativistic Doppler redshift z=-0.01 (v=0.01c ;  $\theta = 180^\circ$ )

### ▶ Using **\pgfspectrashade** in TikZ

<span id="page-32-0"></span>Obviously, the *normal* TikZ keys used to control the shadings apply to the shading generated via \pgfspectrashade:

```
\pgfspectrashade(380,780){myShadeA}
\{\ \tilde{\tilde{t}}\ \tilde{t}_0\} (10,.5) rectangle (shading=myShadeA,shading angle=180); }
\\ \tikz{\fill[0,0] (10,.5) rectangle (shading=myShadeA,shading angle=90);}
\{\tilde{1}, 0,0\} (10,.5) rectangle (shading=myShadeA,shading angle=45);
```
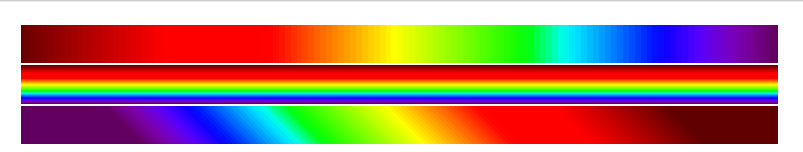

Providing an opacity to the drawing and applying a shade works well too:

\pgfspectrashade(380,780){myShadeA}

- on black background:  $\{\tilde{t}_0, 0\}$  (10,.5) rectangle (shading=myShadeA,opacity=.5);}
- on white background: \\ \tikz{\fill[0,0] (10,.5) rectangle (white,shading=myShadeA,opacity=.5);}
- on red background:  $\{\tilde{0},0\}$  (10,.5) rectangle (red,shading=myShadeA,opacity=.5);}
- on black background:
- on white background:
- on red background:

The gamma in the generated shade (via \pgfspectrashade) could be modified using the `gamma' key of \pgfspectra set by the command \pgfspectraStyle:

\pgfspectrashade(380,780){myShadeA} \tikz{\fill[myShadeA] (0,0) rectangle (10,.5);}

\pgfspectraStyle[gamma=2] \pgfspectrashade(380,780){myShadeGammaII} \tikz{\fill[myShadeGammaII] (0,0) rectangle (10,.5);}

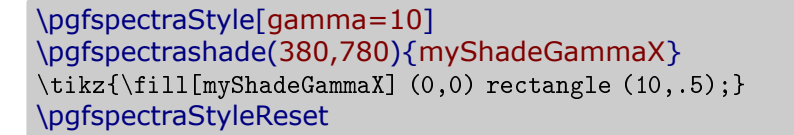

### $\triangleright$  **Using \pgfspectraplotshade and \pgfspectraplotmap with PGFPLOTS**

<span id="page-33-0"></span>The command \pgfspectraplotshade is designed to build a shading to use with PGFPLOTS. Next examples show a few possibilities of how it could be used regarding two *sources*: a source of light and their photon flux and the blackbody spectral radiance.

```
\pgfspectraplotshade{visiblespectrum}% default shading
\makebox[\linewidth][c]{%
\fbox{\tikz{\fill[shading=visiblespectrum] (0,0) rectangle (7.5,.75);}}%
}%
\\ [10pt]\begin{tikzpicture}
\begin{axis}[%
    title= Photon Flux,%
    xlabel={Wavelength [nm]},%
    ylabel={Photon Flux [a.u.]},%
    xmin=300,%
    xmax=800,%
\frac{1}{2}\addplot[smooth, name path=spectrum,white] plot[] coordinates{%
    ( 380, 0 ) (400,5) ( 500, 1 ) ( 520, 3 ) ( 525, 8 ) ( 530, 25 )
    ( 535, 23 ) ( 540, 28 ) ( 545, 34 ) ( 550, 20 ) ( 555, 13 )
    ( 560, 8 ) ( 580, 9 ) ( 600, 18 ) ( 620, 7 ) ( 680, 1 ) ( 780, 0 )
};
\phi[name path=axis] (axis cs:0,0) -- (axis cs:1,0);
\addplot+ [thick,shading=visiblespectrum]
    fill between[of=spectrum and axis];
\end{axis}
\end{tikzpicture}%
```
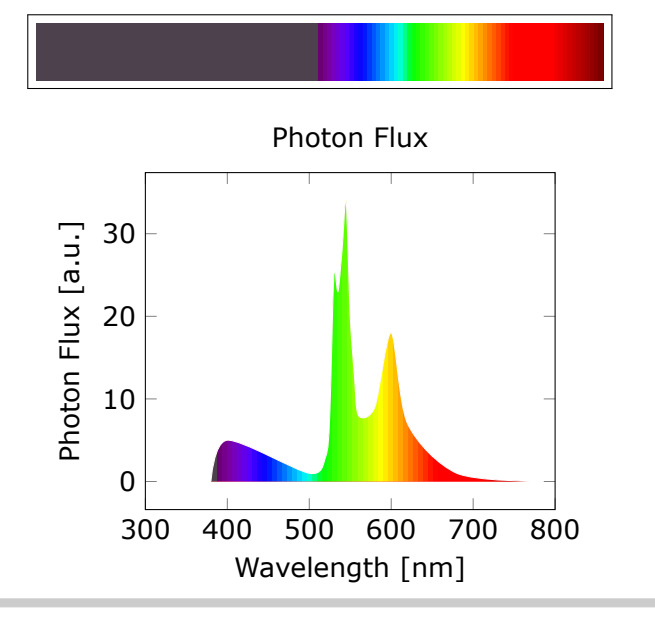

### \pgfspectraplotshade[shade end=1000]{visiblespectrum}

```
\makebox[\linewidth][c]{%
\fbox{\tikz{\fill[shading=visiblespectrum] (0,0) rectangle (7.5,.75);}}%
}%
\\ [10pt]\begin{tikzpicture}
\begin{axis}[%
    title= Photon Flux,%
    xlabel={Wavelength [nm]},%
    ylabel={Photon Flux [a.u.]},%
    xmin=0,%
    xmax=1000,%
]%
\addplot[smooth, name path=spectrum,white] plot[] coordinates{%
    (380, 0) (400,5) (500, 1) (520, 3) (525, 8) (530, 25)( 535, 23 ) ( 540, 28 ) ( 545, 34 ) ( 550, 20 ) ( 555, 13 )
    ( 560, 8 ) ( 580, 9 ) ( 600, 18 ) ( 620, 7 ) ( 680, 1 ) ( 780, 0 )
    ( 800, 0) ( 900, 0) ( 1000, 0 )
};
\path[name path=axis] (axis cs:0,0) -- (axis cs:1,0);
\addplot+ [thick,shading=visiblespectrum]
    fill between[of=spectrum and axis];
\end{axis}
\end{tikzpicture}%
```
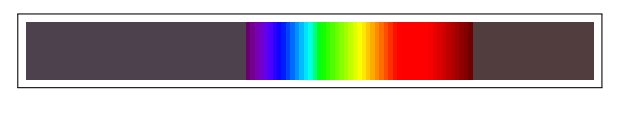

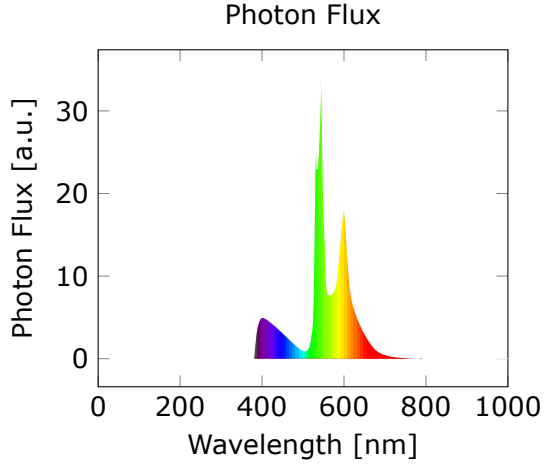

### \pgfspectraplotshade[shade end=600]{visiblespectrum}

```
\makebox[\linewidth][c]{%
\fbox{\tikz{\fill[shading=visiblespectrum] (0,0) rectangle (7.5,.75);}}%
}%
\\ [10pt]\\ \begin{tikzpicture}
\begin{axis}[%
    title= Photon Flux,%
    xlabel={Wavelength [nm]},%
    ylabel={Photon Flux [a.u.]},%
    xmin=300,%
    xmax=601,%
]%
\addplot[smooth, name path=spectrum,draw=none] plot[] coordinates{%
    ( 380, 0 ) (400,5) ( 500, 1 ) ( 520, 3 ) ( 525, 8 ) ( 530, 25 )
    ( 535, 23 ) ( 540, 28 ) ( 545, 34 ) ( 550, 20 ) ( 555, 13 )
    ( 560, 8 ) ( 580, 9 ) ( 600, 18 )
    % to make the path smoothing to the horizontal axis -->
    (600 ,17.9 ) (600 ,17 ) (600 ,15 ) (600 ,12 ) (600 ,6 )(600 ,0 )
};
\path[name path=axis] (axis cs:0,0) -- (axis cs:1,0);
\addplot+ [thick,shading=visiblespectrum]
    fill between[of=spectrum and axis];
\end{axis}
\end{tikzpicture}%
```
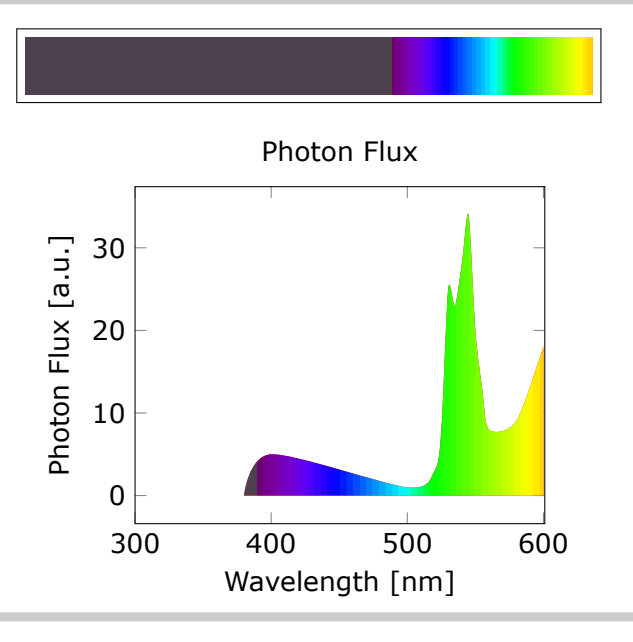
```
\pgfspectraplotshade[gamma=10]{visiblespectrumGammaX}
```

```
\makebox[\linewidth][c]{%
\fbox{\tikz{\fill[shading=visiblespectrum] (0,0) rectangle (7.5,.75);}}%
}%
\\ [10pt]\\ \begin{tikzpicture}
\begin{axis}[%
    title= Photon Flux,%
    xlabel={Wavelength [nm]},%
    ylabel={Photon Flux [a.u.]},%
    xmin=300,%
    xmax=800,%
]%
\addplot[smooth, name path=spectrum,white] plot[] coordinates{%
    (380, 0) (400, 5) (500, 1) (520, 3) (525, 8) (530, 25)( 535, 23 ) ( 540, 28 ) ( 545, 34 ) ( 550, 20 ) ( 555, 13 )
    ( 560, 8 ) ( 580, 9 ) ( 600, 18 ) ( 620, 7 ) ( 680, 1 ) ( 780, 0 )
};
\path[name path=axis] (axis cs:0,0) -- (axis cs:1,0);
\addplot+ [thick,shading=visiblespectrumGammaX]
    fill between[of=spectrum and axis];
\end{axis}
\end{tikzpicture}%
```
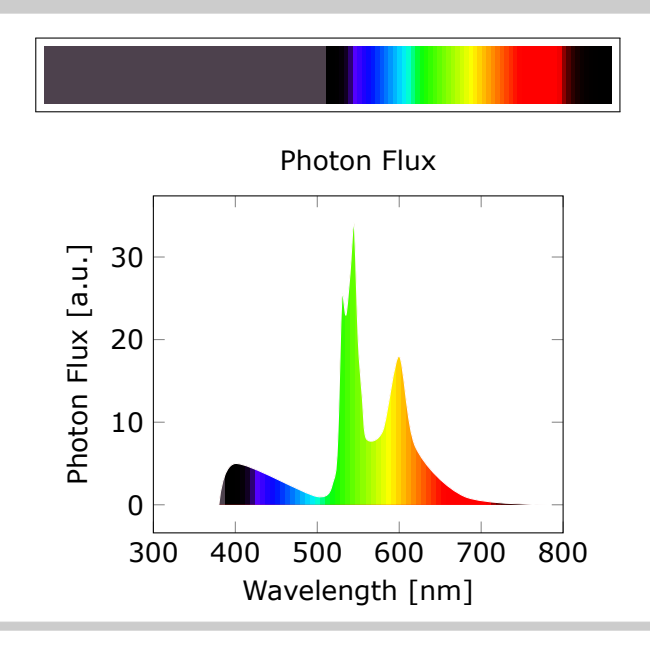

#### **Note: when setting the color for IR or UV within \pgfspectraplotshade make** sure it doesn't end with '!<number>' like 'black!40'; use 'black!40!white' in**stead**.

```
\pgfspectraplotshade[IRcolor=black!40!white,UVcolor=black!60!white,shade
end=900]{visiblespectrumIRUV}
```

```
\makebox[\linewidth][c]{%
\fbox{\tikz{\fill[shading=visiblespectrumIRUV] (0,0) rectangle (7.5,.75);}}%
}%
\\ [10pt]\\ \begin{tikzpicture}
\begin{axis}[%
    title= Photon Flux,%
    xlabel={Wavelength [nm]},%
    ylabel={Photon Flux [a.u.]},%
    xmin=300,%
    xmax=900,%
\frac{1}{2}\addplot[smooth, name path=spectrum,white] plot[] coordinates{%
    ( 300 , 0) (320, 15) (340, 1) (365, 1)
    ( 380, 2.5 ) (400,5) ( 500, 1 ) ( 520, 3 ) ( 525, 8 ) ( 530, 25 )
    ( 535, 23 ) ( 540, 28 ) ( 545, 34 ) ( 550, 20 ) ( 555, 13 )
    ( 560, 8 ) ( 580, 9 ) ( 600, 18 ) ( 620, 7 ) ( 680, 1 ) ( 780, 0 )
    ( 800, 2 ) (825, 12) (850, 3) ( 900, 0 )
};
\path[name path=axis] (axis cs:0,0) -- (axis cs:1,0);
\addplot+ [thick,shading=visiblespectrumIRUV]
    fill between[of=spectrum and axis];
\end{axis}
\end{tikzpicture}%
```
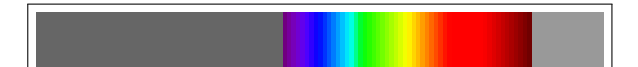

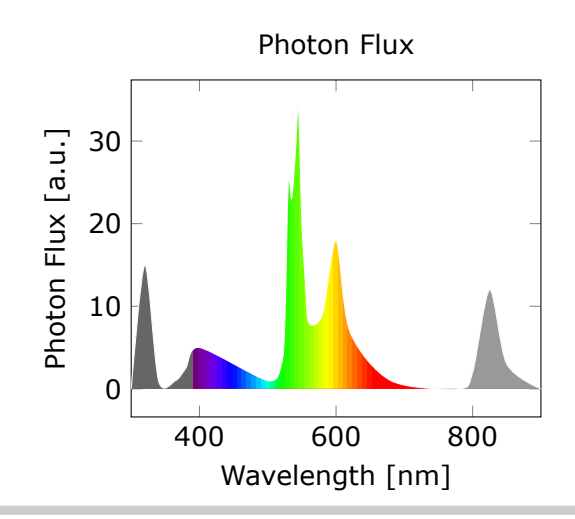

For the *blackbody spectral radiance*, the Planck's distribution is used with the values:

- $c = 3 \times 10^{14}$  microns  $\cdot$  s<sup>-1</sup> speed of light
- h =  $6.626 \times 10^{22}$  kg · microns<sup>2</sup> · s<sup>-1</sup> Planck constant
- $k_B = 1.38 \times 10^{-11}$  kg · microns<sup>2</sup> · s<sup>-2</sup> · K<sup>-1</sup> Boltzmann constant
- $\lambda$  wavelength (microns)
- $T$  temperature  $(K)$
- Planck distribution:  $B_{\lambda} = 2hc^2 \frac{1}{\lambda 5e^{\frac{hc}{\lambda k_B T}-1}}$  (kW  $\cdot$  sr $^{-1} \cdot$  m $^{-1} \cdot$  nm $^{-1}$ )

The legend of the plots is created with the following definition:

```
\def\myentry#1{\tempercolor{#1}%
\tikz{\fill[tempercolor] (0,-.5pt) rectangle (40pt,.5pt)
    node[midway,font=\footnotesize,anchor=mid] {\color{black} T=#1\hspace{.1ex}K};}}%
```
\pgfspectraplotshade[shade end=4000,IRcolor=white,UVcolor=white,gamma=.6, shade opacity=.2]{BBody}

```
\makebox[\linewidth][c]{%
\fbox{\tikz{\fill[shading=visiblespectrum] (0,0) rectangle (7.5,.75);}}%
}%
\\ [10pt]\\ \begin{tikzpicture}
\begin{axis}[title=Blackbody,xlabel={Wavelength ($\mathsf{\times10^3\,nm}$)},%
   ylabel={\vbox{\hsize=120pt\vbox{\hfil Spectral radiance\hfil}&
        \vbox{$\mathsf{(kW\cdot sr^{-1}\cdot m^{-2}\cdot nm^{-1})}$}}},%
   ymax=80,domain=0:4]%
\addplot[smooth, name path=spectrum,black,samples=50,thick] plot[]
    {119.268/(x^5*(exp(14404/(x*7000))-1)})\;\\addlegendentry{\mphantom{0}{}''\addplot[smooth,black,samples=50,densely dashed,thick] plot[]
    \frac{119.268}{(x^5*(exp(14404/(x*5500))-1)})\;\addlegendentry{\myentry{5500}}%
\addplot[smooth,black,samples=50,densely dotted,thick] plot[]
    {119.268/(x^5*(exp(14404/(x*4000))-1)})\;\\addlegendentry{\mbox{4000}}\%\path[name path=axis] (axis cs:0,0) -- (axis cs:1,0);
\addplot+ [white,shading=BBody] fill between[of=spectrum and axis];
\end{axis}\end{tikzpicture}%
```
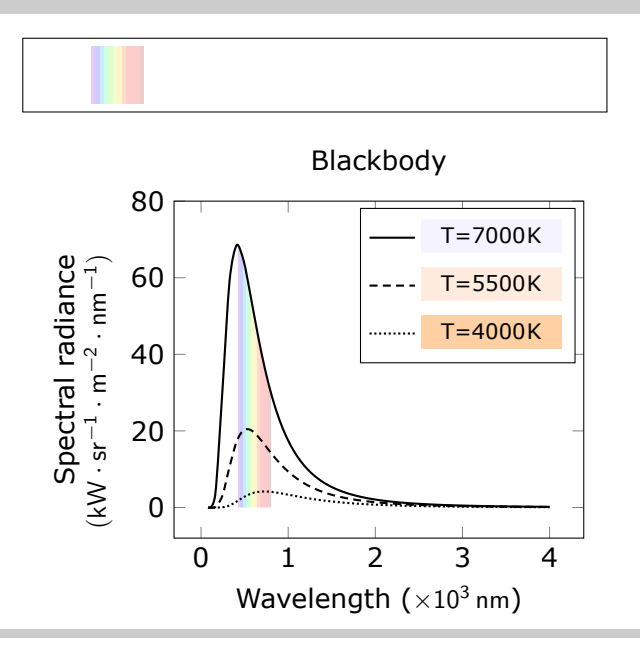

```
\pgfspectraplotshade[shade end=4000,shade opacity=.2,gamma=.6]{BBody}
```

```
\makebox[\linewidth][c]{%
\fbox{\tikz{\fill[shading=visiblespectrum] (0,0) rectangle (7.5,.75);}}%
}%
\\ [10pt]\\ \begin{tikzpicture}
\begin{axis}[title=Blackbody,xlabel={Wavelength ($\mathsf{\times10^3\,nm}$)},%
   ylabel={\vbox{\hsize=120pt\vbox{\hfil Spectral radiance\hfil}&
        \vbox{$\mathsf{(kW\cdot sr^{-1}\cdot m^{-2}\cdot nm^{-1})}$}}},%
   ymax=80,domain=0:4]%
\addplot[smooth, name path=spectrum,black,samples=50,thick] plot[]
    {119.268/(x^5*(exp(14404/(x*7000))-1)})\;\\addlegendentry{\m\n    wentry{7000}}\\addplot[smooth,black,samples=50,densely dashed,thick] plot[]
    \{119.268/(x^5*(exp(14404/(x*5500))-1))\};\addlegender\{\mup\{5500\}\}\\addplot[smooth,black,samples=50,densely dotted,thick] plot[]
    {119.268/(x^5*(exp(14404/(x*4000))-1)});\addlegendentry{\myentry{4000}}%
\path[name path=axis] (axis cs:0,0) -- (axis cs:1,0);
\addplot+ [white,shading=BBody] fill between[of=spectrum and axis];
\end{axis}\end{tikzpicture}%
```
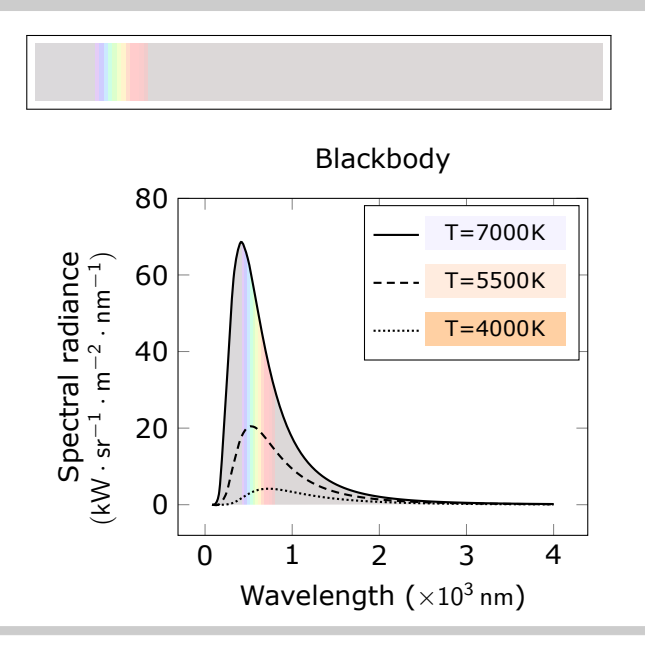

```
\pgfspectraplotshade[shade end=4000,IRcolor=black,UVcolor=black,gamma=.6,
shade opacity=.5,shade opacity color=black]{BBody}
```

```
\makebox[\linewidth][c]{%
\fbox{\tikz{\fill[shading=visiblespectrum] (0,0) rectangle (7.5,.75);}}%
}%
\\ [10pt]\\ \begin{tikzpicture}
\begin{axis}[title=Blackbody,xlabel={Wavelength ($\mathsf{\times10^3\,nm}$)},%
    ylabel={\vbox{\hsize=120pt\vbox{\hfil Spectral radiance\hfil}&
        \vbox{$\mathsf{(kW\cdot sr^{-1}\cdot m^{-2}\cdot nm^{-1})}$}}},%
    ymax=80,domain=0:4]%
\addplot[smooth, name path=spectrum,black,samples=50,thick] plot[]
    \{119.268/(x^5*(exp(14404/(x*7000))-1))\};\addlegendentry{\mbox{3000}}\\addplot[smooth,black,samples=50,densely dashed,thick] plot[]
    {119.268/(x^5*(exp(14404/(x*5500))-1)})\; \addlegendentry{\mbox{\mbox{\char'4}}}{\mbox{\mbox{\char'4}}}\;\addplot[smooth,black,samples=50,densely dotted,thick] plot[]
    {119.268/(x^5*(exp(14404/(x*4000))-1)})\;\\addlegendentry{\mbox{\mbox{\tt{4000}}}\;\;\phi[name path=axis] (axis cs:0,0) -- (axis cs:1,0);
\addplot+ [white,shading=BBody] fill between[of=spectrum and axis];
\end{axis}\end{tikzpicture}%
```
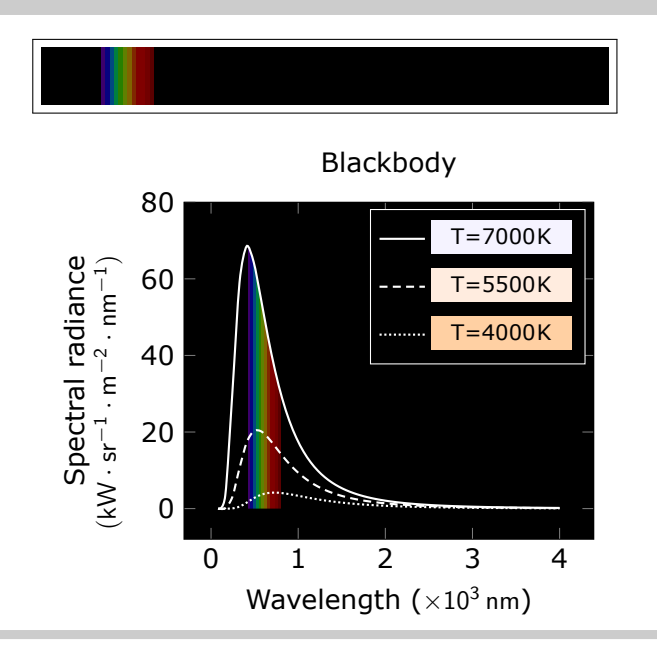

\pgfspectraplotshade[shade end=4000,shade opacity=.5,gamma=.6,shade opacity color=black]{BBody}

```
\makebox[\linewidth][c]{%
\fbox{\tikz{\fill[shading=visiblespectrum] (0,0) rectangle (7.5,.75);}}%
}%
\\ [10pt]\\ \begin{tikzpicture}
\begin{axis}[title=Blackbody,xlabel={Wavelength ($\mathsf{\times10^3\,nm}$)},%
    ylabel={\vbox{\hsize=120pt\vbox{\hfil Spectral radiance\hfil}&
        \vbox{$\mathsf{(kW\cdot sr^{-1}\cdot m^{-2}\cdot nm^{-1})}$}}},%
    ymax=80,domain=0:4]%
\addplot[smooth, name path=spectrum,black,samples=50,thick] plot[]
    \{119.268/(x^5*(exp(14404/(x*7000))-1))\};\addlegendentry{\mbox{3000}}\\addplot[smooth,black,samples=50,densely dashed,thick] plot[]
    {119.268/(x^5*(exp(14404/(x*5500))-1)})\; \addlegendentry{\mbox{\mbox{\char'4}}}{\mbox{\mbox{\char'4}}}\;\addplot[smooth,black,samples=50,densely dotted,thick] plot[]
    {119.268/(x^5*(exp(14404/(x*4000))-1)})\;\\addlegendentry{\mbox{\mbox{\tt{4000}}}\;\;\phi[name path=axis] (axis cs:0,0) -- (axis cs:1,0);
\addplot+ [white,shading=BBody] fill between[of=spectrum and axis];
\end{axis}\end{tikzpicture}%
```
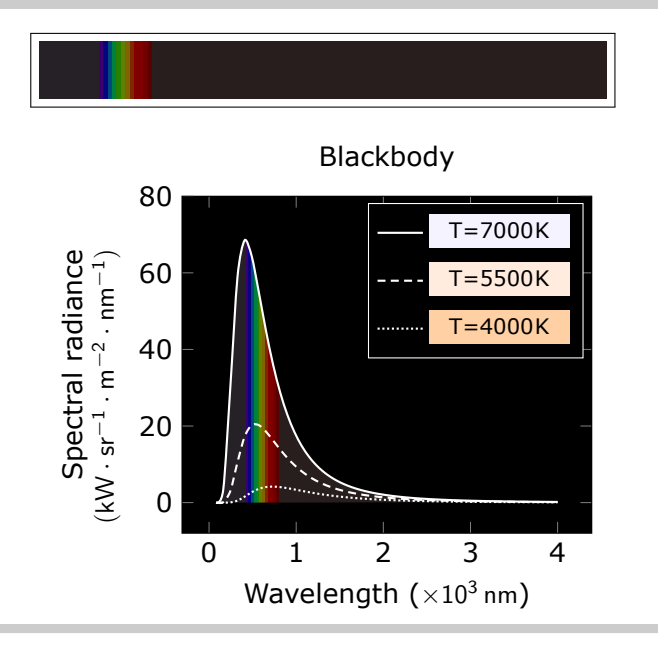

Next examples show possible usage of color maps feature of PGFPLOTS with the color map build with the \pgfspectraplotmap command:

```
\pgfspectraplotmap{myColorMap}% default resolution (50 colors)
\pgfplotscolorbardrawstandalone[colormap={example}%
        {samples of colormap=(10 of myColorMap)},
colorbar horizontal,colormap access=const]
\\ \pgfplotscolorbardrawstandalone[colormap={example}%
        {samples of colormap=(10 of myColorMap)},
colorbar horizontal,colormap access=map]
\newdimen\y\y=0pt%
\\ \tikz{\foreach \i in {0,...,\pgfplotscolormaplastindexof{myColorMap}}{
    \pgfmathparse{int(mod(\i,15))}\edef\x{\pgfmathresult}%
    \fill[index of colormap={\i of myColorMap}]
        (12*\{x\ pt, \y) rectangle ++(12pt,10pt)
        node[inner sep=0pt,midway,font=\tiny] {\color{white}\i};
    \ifnum\x=14\relax\global\advance\y by-10pt\fi}}
```
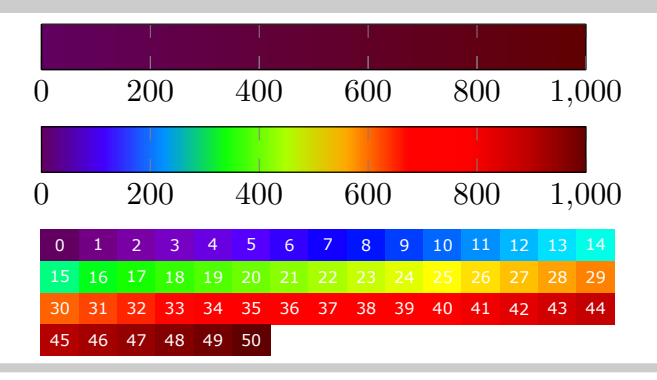

\pgfspectraplotmap[h]{myColorMap}% high resolution (400 colors) % color(0) -> 380nm color(1) -> 381nm ... color(60) -> 380+60=440nm ... % ... color(400) -> 780nm

```
\pgfplotscolorbardrawstandalone[colormap={example}%
        {samples of colormap=(10 of myColorMapH)},
colorbar horizontal,colormap access=const]
\\ \pgfplotscolorbardrawstandalone[colormap={example}%
        {samples of colormap=(10 of myColorMapH)},
colorbar horizontal,colormap access=map]
\neqwdimen\y\y=0pt\\ \tikz{\foreach \i in {0,...,\pgfplotscolormaplastindexof{myColorMap}}{
    \pgfmathparse\{int(mod(\i,15))\}edef\xf\pgfmathresult\%\fill[index of colormap={\i of myColorMapH}]
        (12*\x  pt, \y) rectangle ++(12pt, 10pt)node[inner sep=0pt,midway,font=\tiny] {\color{white}\i};
    \ifnum\x=14\relax\global\advance\y by-10pt\fi\}
```
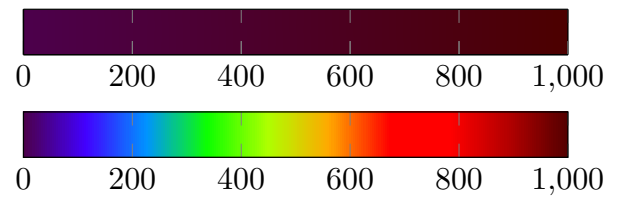

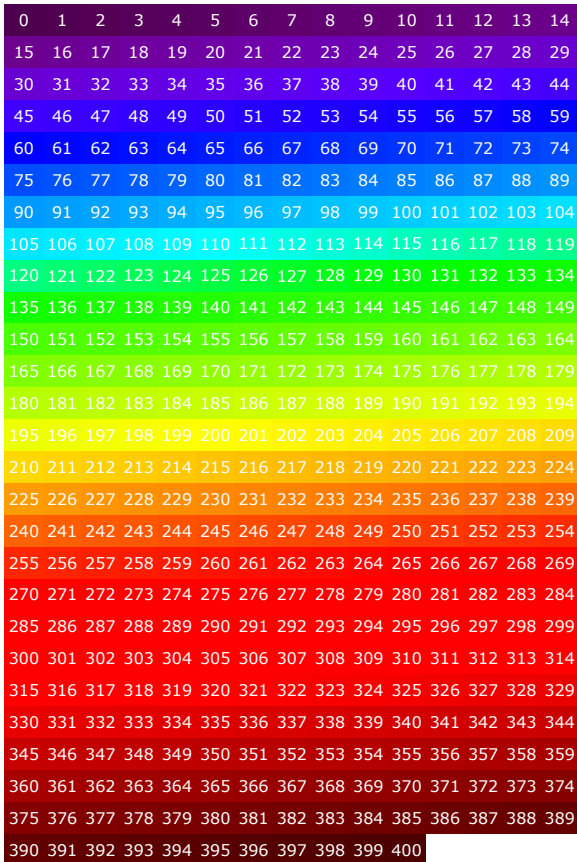

#### $\triangleright$  **Using \pgfspectrarainbow**

Here are some examples of rainbows:

\pgfspectrarainbow{1cm}

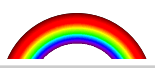

\pgfspectrarainbow(rainbow start=0){1cm}

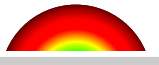

\pgfspectrarainbow(rainbow start=.4){1cm}

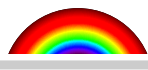

\pgfspectrarainbow(rainbow start=.8){1cm}

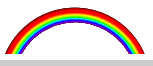

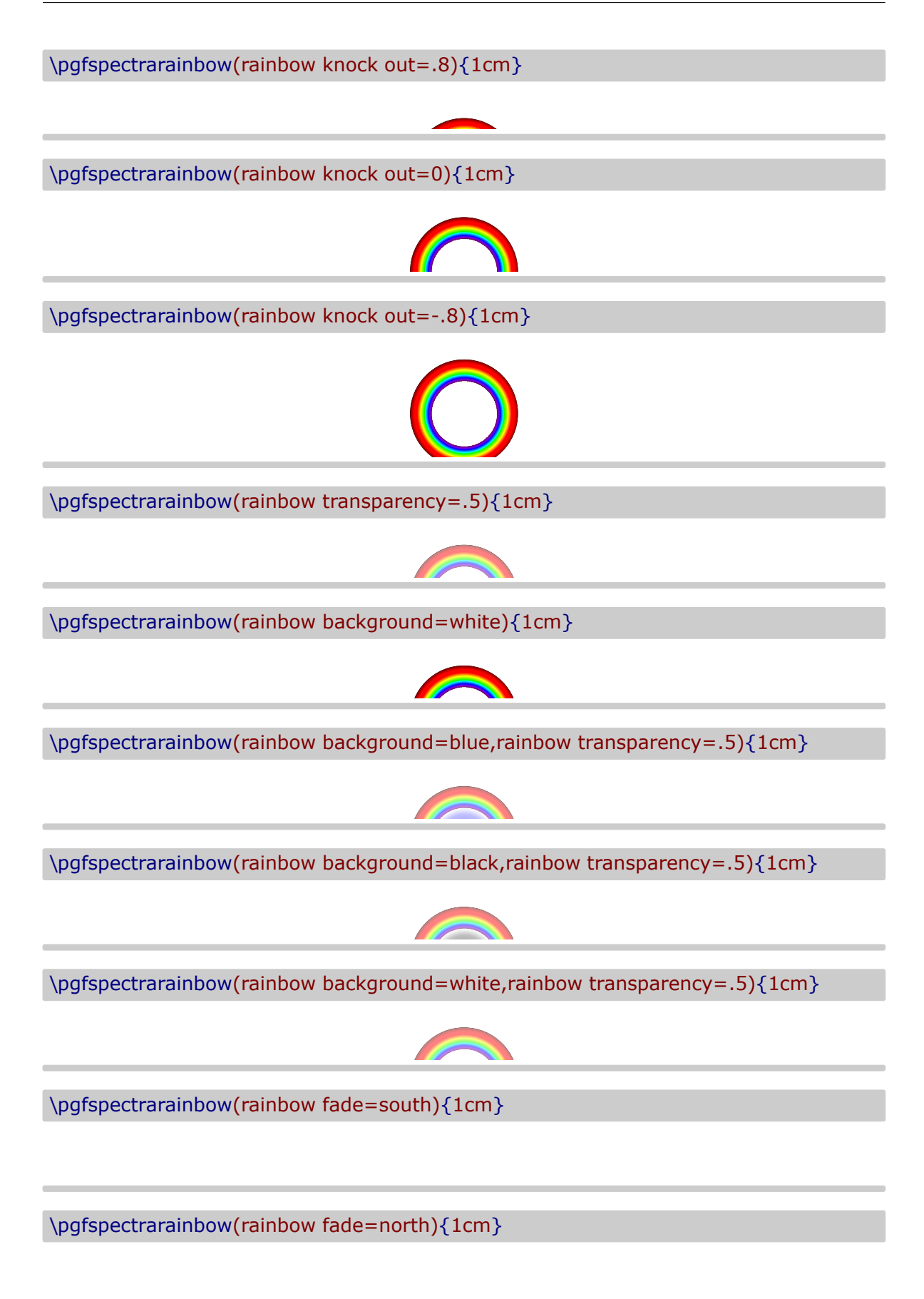

\pgfspectrarainbow[white,path fading=south]{1cm}

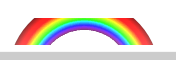

\pgfspectrarainbow[white](rainbow fade=south){1cm}

\pgfspectrarainbow[orange,path fading=west](rainbow fade=south){1cm}

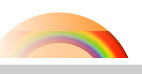

\pgfspectrarainbow[blue,xslant=.1,opacity=.2]{1cm}

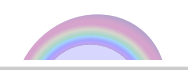

# **Alphabetical list of available options**

# \pgfspectra

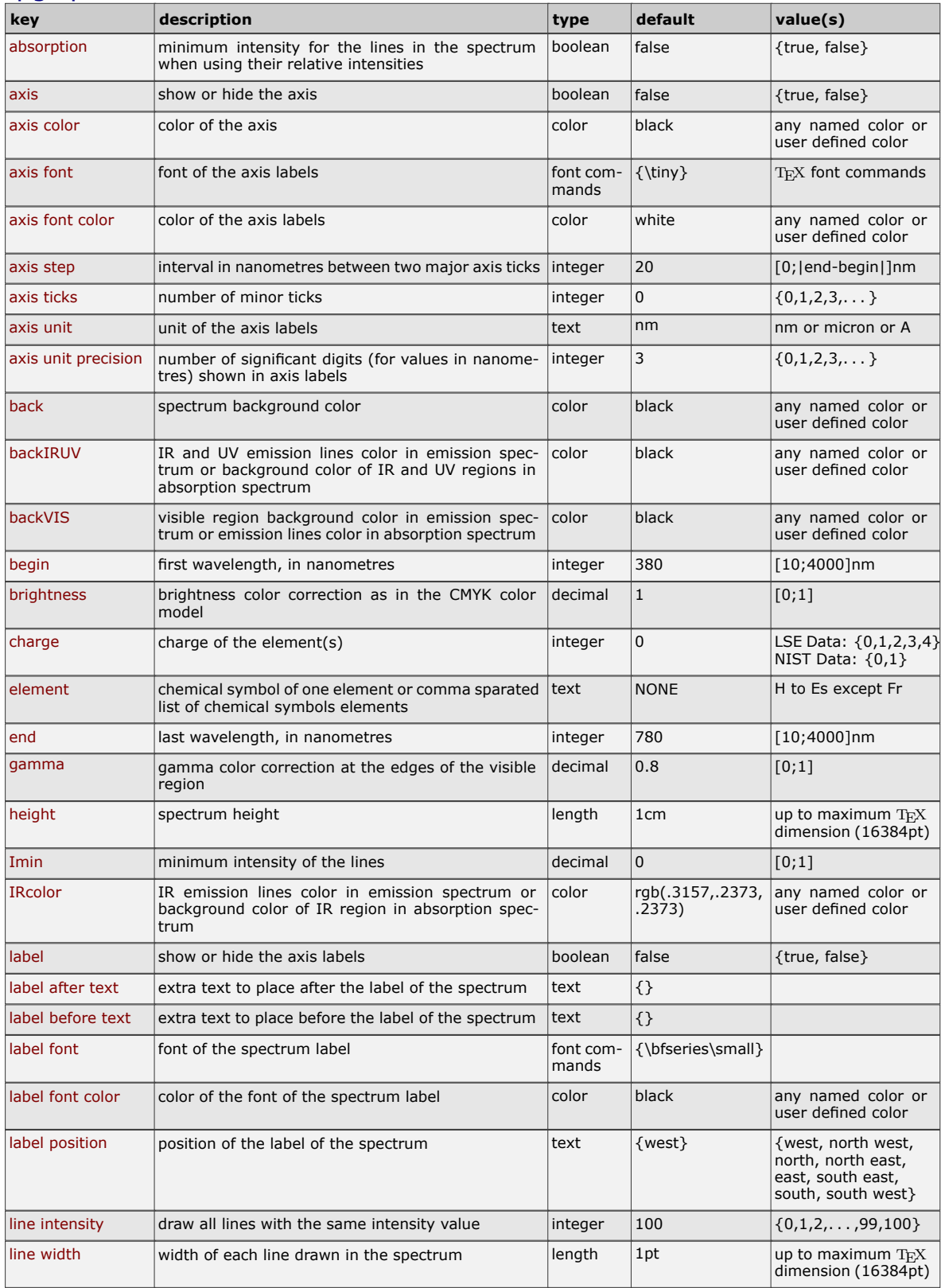

# \pgfspectra (continuation)

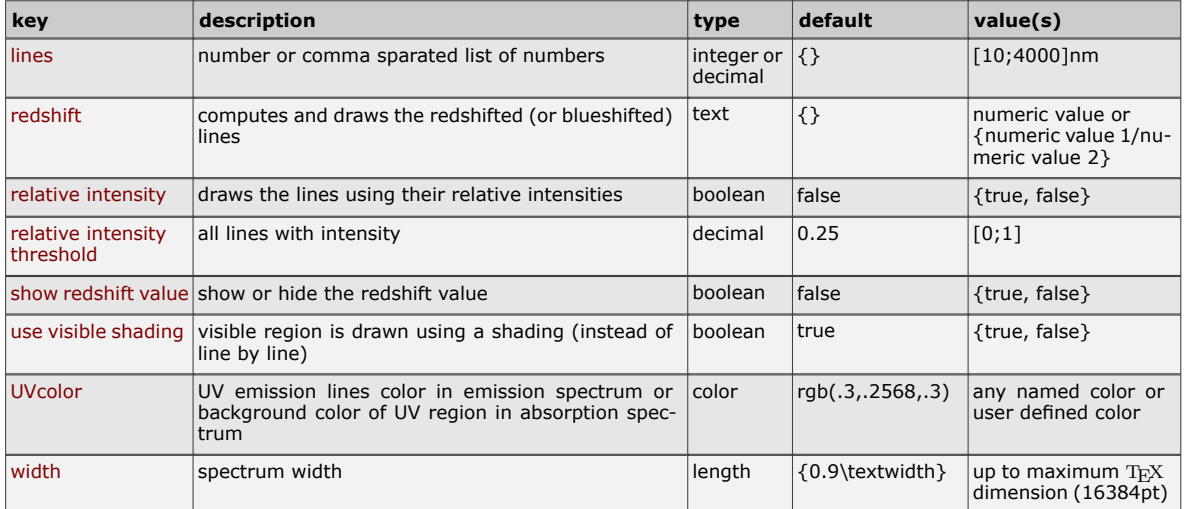

#### \pgfspectraplotshade

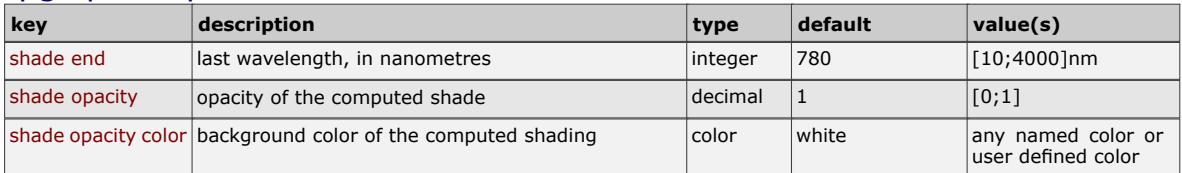

# \pgfspectrarainbow

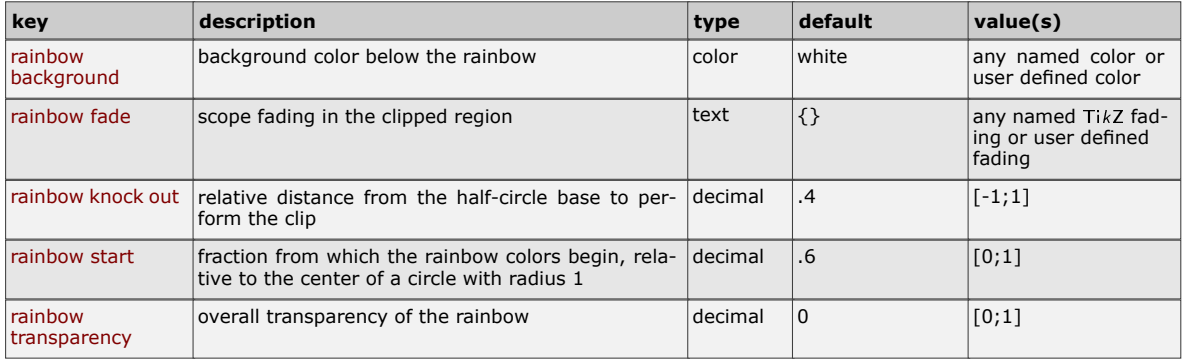

### **Recommendations and known issues**

The code could be a bit slow, so if there are many spectra to draw, the time consumption to get them could be high. In that case it's preferable to compile individual spectrum via the *preview* package, for later inclusion with \includegraphics{<filename>.pdf}:

```
% f_{i} (filename >. tex
\ documentclass { article }
\ usepackage { pgf - spectra }
\ usepackage [ active , tightpage ]{ preview }
\ PreviewEnvironment { tikzpicture }
\ setlength \ PreviewBorder {1 pt }%
% %%%%%%%%%%%%%%%%
\ begin { document }
\ pgfspectra [ element =H , width =15 cm ]
\ end { document }
```
*Hint for* T<sub>E</sub>X *'limits'*: If tex capacity exceeded when running... ! TeX capacity exceeded, sorry [main memory size=2000001]. just make a \newpage at the point of origin of the message (ejecting the page releases the TFX memory!)

### **The code**

```
1 % Hugo Gomes @ 15/04/2016 (v1.0)
2 % Hugo Gomes @ 15/03/2021 (v 2.0.0)
3 % Hugo Gomes @ 12/05/2021 (v 2.1.0)
4 % %%%%%%%%%%%%%%%%%%%%%%%%%%%%%%%%%%%%%%%%%%%%%%%%%%%%
   5 \ NeedsTeXFormat { LaTeX 2e}%
   \PProvidesPackage { pgf - spectra } [12/05/2021 pgf - spectra v 2.1.0]
7 \ RequirePackage { tikz }%
   \DeclareOption{LSE}{\input { spectra . data . LSE . tex } } \rlap{1}9 \DeclareOption {NIST} {\input { spectra . data . NIST . tex } } \mathcal{Z}'10 \ ExecuteOptions { NIST } %
11 \ ProcessOptions \ relax %
12 % %%%%%%%%%%%%%%%%%%%%%%%%%%%%%%%%%%%%%%%%%%%%%%%%%%%%
13 \ definecolor { wlIRcolor }{ rgb }{.3157 ,.2373 ,.2373} % NEW v 2.0.0
14 \ definecolor { wlUVcolor }{ rgb }{.3 ,.2568 ,.3} % NEW v 2.0.0
15 %
16 \ newcount \ wl@counta % tmp counter
17 \newcount\wl@countb \frac{1}{2} tmp counter
18 \newcount\wl@countc % tmp counter
19 \ newcount \ wl@countd % tmp counter
20 %
21 \ newif \ ifwl@absorption %
22 \ newif \ ifcur@elem@exist %
23 \ newif \ ifwl@drawaxis %
24 \ newif \ ifwl@axislabel %
25 \ newif \ ifwl@intensity %
26 \ newif \ ifwl@redshift % NEW v 2.0.0
27 \newif \ifwl@RSvalue \chi NEW v 2.0.0
28 \newif \ifwl@usevisibleshade \frac{\textit{NEW}}{\textit{WEW}} v 2.1.0
29 % defining PGF keys
30 \ \text{pgfkeys}{/wl/.cd, %
31 element/.get = \wl@element, %
32 element/.store in=\wl@element, \rlap{?}33 element/.default=NONE,\chi34 width /. get =\ wl@width ,%
35 width/.store in=\wl@width, \lambda
```

```
36 width/.default={0.9\textwidth}, \rlap{1}37 height/.get = \ wl@height, \rlap{1}38 height/.store in=\wl@height, \lambda39 height/.default=1cm, \rlap{1}40 back / . get = \ wl@back , \rlap{1}41 back /. store in =\ wl@back ,%
42 back/.default=black, %
43 backIRUV / . get = \ wl@backnotvisible , \frac{\gamma}{\mu} NEW v 2.0.0
44 backIRUV/.store in=\wl@backnotvisible, % NEW v 2.0.0
45 backIRUV / . default = black, N NEW v 2.0.0
46 backVIS/.get = \wl@backvisible % NEW v 2.1.0
   backVIS/. store in=\wl@backvisible, \frac{\gamma}{\alpha} NEW v 2.1.0
48 backVIS/.default=black, N NEW v2.1.0
49 IRcolor /. get =\ wl@IRcolor ,% NEW v 2.0.0
50 IRcolor/.store in = \widehat{N} and \widehat{N} and N51 IRcolor/. default=wlIRcolor, N NEW v 2.0.0
52 UVcolor/.get = \wl@UVcolor, \frac{\gamma}{\mu} NEW v 2.0.0
53 UVcolor/.store in=\wl@UVcolor, \frac{N}{N} NEW v 2.0.0
54 UVcolor/.default=wlUVcolor. X NEW v 2.0.0
55 charge/.get = \ wl@charge, \rlap{?}56 charge/. store in=\wl@charge, \lambda57 charge /. default =0 ,%
58 Imin/.get = \wl@intmin, \rlap{1}59 Imin/. store in=\wl@intmin. #
60 Imin/.default=0,\rlap{1}61 lines/.get = \wl@lines, \lambda62 lines/. store in=\wl@lines. \overline{\phantom{a}}63 lines/.default={}, \chi64 line width/.get =\wl@linewidth, \rlap{1}65 line width/.store in=\wl@linewidth, \rlap{1}66 line width/.default=1pt, \rlap{1}67 begin/ get = \ wl@begin . \chi68 begin/ store in=\wl@begin, %
69 begin/.default=380,\lambda70 end/.get =\wl@end, \rlap{1}71 end/. store in=\wl@end, \rlap{1}72 end/. default=780, \rlap{1}73 axis step/.get = \ wl@axisstep, %
74 axis step /. store in =\ wl@axisstep ,%
75 axis step/. default=20. \rlap{1}76 axis unit/.get = \wl@axisunit, X NEW v 2.1.0
77 axis unit/.store in=\wl@axisunit, % NEW v 2.1.0
78 axis unit/. default=nm, N NEW v 2.1.0
79 axis unit precision/.get=\wl@axisunitprecision, N NEW v2.1.0
80 axis unit precision/.store in=\wl@axisunitprecision, \# NEW v2.1.0
81 axis unit precision/.default=3, N NEW v2.1.0
82 axis ticks/.get = \wl@axisticks, % NEW v 2.0.0
83 axis ticks/. store in =\wl@axisticks. \chi NEW v 2.0.0
84 axis ticks/.default=0, % NEW v 2.0.0
85 axis color/.get = \wl@axiscolor, \rlap{1}86 axis color/.store in = \wl@axiscolor, \rlap{1}87 axis color/.default=black, %
88 axis font/.get = \ wl@axisfont, \lambda89 axis font/.store in=\wl@axisfont,
90 axis font/. default={\tiny}, \rlap{1}91 axis font color/.get = \wl@axisfontcolor, \rlap{1}92 axis font color/.store in=\wl@axisfontcolor, #
93 axis font color/.default=white, %
94 label position/.get = \ wl@labelposition, \rlap{1}95 label position/. store in=\wl@labelposition, %
96 label position/.default={west}, %
97 label before text/.get = \ wl@labelbtext, \rlap{1}98 label before text/.store in=\wl@labelbtext, \rlap{1}99 label before text/.default={}. \rlap{1}100 label after text/.get = \wl@labelatext, \rlap{1}101 label after text/.store in=\wl@labelatext, \rlap{1}102 label after text/.default={}, \rlap{?}103 label font/.get=\wl@labelfont, %
104 label font/. store in=\wl@labelfont, \rlap{?}105 label font/.default={\bfseries\small}, \frac{\ }{\ }
```

```
106 label font color/.get=\wl@labelfontcolor, \rlap{1}107 label font color/.store in=\wl@labelfontcolor, \rlap{1}108 label font color/.default=black.
109 gamma/.get = \wl@gamma, \rlap{1}110 gamma/ store in = \ulcorner \text{wlegamma}, \text{\textit{%}}111 gamma/.default = 0.8, \rlap{1}112 brightness /. get =\ wl@brightness ,%
113 brightness /. store in =\ wl@brightness ,%
114 brightness / default = 1, %
115 line intensity/.get = \wl@lineint, \rlap{1}116 line intensity/ store in=\wl@lineint, \rlap{1}117 line intensity/.default=100, \rlap{1}118 relative intensity threshold /. get =\ wl@relintthresh ,%
119 relative intensity threshold/.store in=\wl@relintthresh, "
120 relative intensity threshold/.default=0.25, \rlap{1}121 absorption/ is if=wl@absorption.
122 axis/. is if=wl@drawaxis, %
123 label/. is if=wl@axislabel, \rlap{?}124 relative intensity/. is if=wl@intensity.
125 redshift/.get = \wl@redshift, N NEW v 2.0.0
126 redshift/.store in=\wl@redshift, \textit{N} NEW v 2.0.0
127 redshift / . default = {}, \chi NEW v 2.0.0
128 show redshift value/.is if=wl@RSvalue, % NEW v 2.0.0
129 use visible shading/.is if=wl@usevisibleshade \chi NEW v 2.1.0
130 \quad \frac{1}{2} \frac{y}{x}131 % setting keys with default values
132 \ pgfkeys {/ wl /. cd , element , width , height , back , backIRUV , IRcolor , UVcolor , charge , Imin , lines ,
      line width, begin, end, % NEW v2.0.0 -> backIRUV, IRcolor, UVcolor
133 axis color , axis font , axis font color , axis step , axis unit , axis unit precision , axis ticks
       , label position , label before text , label after text , label font , label font color , gamma ,
      brightness, line intensity, \chi NEW v2.1.0 -> axis unit, axis unit precision
134 relative intensity threshold , absorption = false , axis = false , label = false , relative intensity
      = false, redshift, show redshift value=false, \chi NEW v 2.0.0 -> redshift, show redshift
      value
135 use visible shading, backVIS} \rlap{1} NEW v 2.1.0 -> use visible shading
136 % strings for \ ifx tests
_{137} \ def \ wlN@NE { NONE } \chi138 \ def \ wl0ll { all } %
139 \ def \ wl@visible { visible } "
140 \ def \ wl@visible@list { visible , visible 5, visible 10 , visible 15 , visible 20 , visible 25 , visible
      30 , visible 35 , visible 40 , visible 45 , visible 50 , visible 55 , visible 60 , visible 65 , visible 70 ,
      visible 75 , visible 80 , visible 85 , visible 90 , visible 95 , visible 100} %
141 \ def \ wl@label@position@list { west , north west , north , north east , east , south east , south ,
      south west} /
142 \ def \ wl@redshift@D {D } % NEW v 2.0.0
143 \ def \ wl@axisunit@nm { nm } % NEW v 2.1.0
144 \ def \ wl@axisunit@um { micron } % NEW v 2.1.0
145 \ def \ wl@axisunit@A {A } \chi NEW v 2.1.0
146 % %%% COMMANDS
       -------------------------------------------------------------------------------->
147 % commands ##################################################
148 \newif\ifpgfspectra@StyleIsDef\pgfspectra@StyleIsDeffalse % NEW v2.0.0
149 % \ pgfspectraStyle [ options ]% NEW v 2.0.0
150 \ def \ pgfspectraStyle [#1]{\ pgfspectraStyleReset \ pgfspectra@StyleIsDeftrue \ relax \ tikzset
      \{ / w1 / . cd , #1 \} %
151 \ def \ pgfspectra@DoStyle {\ tikzset {/ wl /. cd ,#1}} % applies storing user style for future
      use
152 }% NEW v 2.0.0
153 % \ pgfspectraStyleReset % NEW v 2.0.0
154 \ def \ pgfspectraStyleReset {\ pgfspectra@StyleIsDeffalse \ tikzset {/ wl /. cd ,%
155 element = NONE , width =0.9\ textwidth , height =1 cm , back = black , backIRUV = black , IRcolor = wlIRcolor
      . UV color = wlUV color \frac{y}{y}156 charge =0 , Imin =0 , lines ={} , line width =1 pt , begin =380 , end =780 , axis color = black , axis font =\
      tiny , axis font color = white , axis step =20 , axis unit = nm , axis unit precision =3 , axis ticks
      =0, label position=west, \chi NEW v 2.1.0 -> axis unit, axis unit precision
157 label before text ={} , label after text ={} , label font =\ bfseries \small , label font color =
      black , gamma =0.8 , brightness =1 , line intensity =100 , %
    relative intensity threshold=0.25, absorption=false, axis=false, label=false, relative
      intensity=false, redshift={}, show redshift value=false, \textit{N}\;\textit{I}\;\textit{E}\;\textit{W}\;\;\upsilon\textit{2.0.0}\;\rightarrow\;\textit{redshift}, show
      redshift value
```

```
159 use visible shading , backVIS = black }}% NEW v 2.1.0 -> use visible shading
160 % --------------- The main command to draw the spectra
               -----------------------------------------
161 % \ pgfspectra [ options ]
162 \ def \ pgfspectra {\ @ifnextchar [\ wl@pgfspectra@withoptions {\ wl@pgfspectra@nooptions }} %
163 \ def \ wl@pgfspectra@nooptions {\ wl@pgfspectra@continuous (0.9\ textwidth ,1 cm )}%
164 % ##########################################################
165 \ def \ wl@pgfspectra@continuous (#1 ,#2) {\ ignorespaces %
166 \ifwl@usevisibleshade % NEW v 2.1.0
167 \ pgfspectrashade (380 ,780) { wl@visibleshade }%
168 \tikz {\fill [shading = wl@visibleshade] (0.0) rectangle (H_1, H_2); } \chi169 \ else \rlap{1}170 \ begin { tikzpicture } }
171 \pgfmathparse{#1/400}\edef\xscale{\pgfmathresult}
172 \ pgfmathparse {1.4*\ xscale +.09*\ linewidth /\ wl@width }\ edef \ wl@linewidth {\ pgfmathresult }%
       \begin{array}{l} \textit{NEW} \quad v \textit{2.0.0} \quad \{ \mid x \textit{scale} \} \quad \textit{--} \quad \{ \textit{1.4*}\ \mid x \textit{scale} \textit{+}. \textit{09*}\ \mid\ \textit{linewidth} \textit{1}\ \mid \textit{w10width} \} \end{array}173 \foreach \x in {380,...,780} %
174 \{ \; \}'\sqrt{v} \sqrt{v} \sqrt{v} \sqrt{v} \sqrt{v} \sqrt{v}176 \ pgfmathparse {(\ x - 380) * \ x scale} \cdot d = f \cdot d premathresult pt }
177 \ draw [ wl@temp , line width = \ wl@linewidth ] ( \ wl@currentx, 0) -- ++(0,#2) ; \chi178 } \chi179 \ end { tikzpicture } \rlap{1}180 \sqrt{f} i181 \t} } %
182 % ##########################################################
183 \ def \ wl@pgfspectra@withoptions [#1]{\ ignorespaces %
184 % setting default values or user style
185 \ ifpgfspectra@StyleIsDef \ pgfspectraStyleReset \ pgfspectra@DoStyle \
      pgfspectra@StyleIsDeftrue\relax\else\pgfspectraStyleReset\relax\fi% NEW v2.0.0
186 % process options ( key values )
_{187} \ pgfkeys \frac{1}{v1}, cd , #1} %
188 % axis height
189 \ setbox 0=\hbox {\ wl@axisfont \ selectfont 380} \ edef \ @wl@axis@height {\the \ht 0} %
190 % process visible background ( visible + opacity )
191 \forall wl@counta=0%
192 \sqrt{v10} count b = -1 \rlap{1}193 \ @for \ @myarg :=\ wl@visible@list \do{%
194 \iint x \ w \triangleleft c k \ \Theta x wl@countb = \ wl@counta \fi \iint x195 \ advance \ wl@counta by 1
196 } \lambda197 \ifnum\wl@countb=-1\edef\@visible@opacity{1}\else % NEW v 2.0.0
198 \ ifnum \ wl@countb =0\ let \ wl@back \ wl@visible \ edef \ @visible@opacity {.5}\ else %
199 \ ifnum \ wl@countb >0\ let \ wl@back \ wl@visible \ pgfmathparse {.05*\ wl@countb }\ edef \
      \forall wisible @opacity {\pgfmathresult}\fi\fi\fi
200 %
       -201 % check limits ... % NEW v 2.0.0
202 \ifnum\wl@end<10\relax\def\wldez{10}\let\wl@end\wldez\fi",
203 \ifnum\wl@end>4000\relax\def\wlquatromil {4000}\let\wl@end\wlquatromil\fi%
204 \ ifnum \ wl@begin <10\ relax \ def \ wldez {10}\ let \ wl@begin \ wldez \fi%
205 \ ifnum \ wl@begin >4000\ relax \ def \ wlquatromil {4000}\ let \ wl@begin \ wlquatromil \fi%
206 %
207 % verifying redshift key
208 \ ifx \ wl@redshift \ @empty \ relax %
209 \ wl@redshiftfalse %
210 \leq 215e \frac{y}{4}211 \ wl@processredshiftkey \ wl@redshift \ relax %
212 \times 162213 \frac{y}{4}----------------------------------------------------------------------------------------------------
214 % if no element provided draws continuous spectrum with options or user list of lines
_{215} \ifx\wl@element\wlN@NE %no element by the user
216 \ ifx \ wl@elt@chemsym \ undefined \ else \ let \ wl@elt@chemsym \ undefined \fi%
217 \ ifx \ wl@lines \ @empty %no lines by the user => continuous spectrum
218 % draws the continuous spectrum width options (default or by the user)
```

```
219 \ begin { tikzpicture } %
220 \ pgfkeys {/wl/.cd,#1} % NEW v 2.0.0
221 \ pgfmathparse {\ wl@width /( abs (\ wl@end -\ wl@begin )) } \ edef \ xscale {\ pgfmathresult } \gamma222 \iint WlQd{\bf r} axis axis
223 \ wl@utils@draw@axis "
224 \int f i \nmid i f w l \, d r a w a x i s225 \intifwl@axislabel \sqrt{\frac{h}{h}} the label
226 \ wl@utils@put@label %
227 \int f i / \int f w l Q a x i s l a b e l228 \ let \ wl@back \ wl@visible "
229 \ let \ wl@background@UVcolor \ wl@backnotvisible \ let \ wl@background@IRcolor \
                  wl@backnotvisible \ relax %
230 \ wl@utils@drawbackground {\ @visible@opacity *\ wl@brightness }%
231 \ end { tikzpicture } \rlap{1}232 \ let \ wl@list@@ \@empty %
233 \text{le } x \text{ lines} by the user
234 \ edef \ wl@list@@ {\ wl@lines } \frac{\sqrt{2}}{2}235 \ let \ wl@background@UVcolor \ wl@backnotvisible \ let \ wl@background@IRcolor \
             wl@backnotvisible \ relax %
236 \fi\ wl@lines \emptysetempty
237 \else \rlap{1} wl@element \ wlN@NE
238 % else get element (s) data
239 \forall wl@countc=0 \sqrt[2]{ }240 \forall Wl@countd=1%
241 \ @for \ @myarg :=\ wl@element \do {\ advance \ wl@countc by 1}% count number of elements
_{242} \ wl@addt@list{}{} \chi243 \qquad \qquad \qquad \qquad \qquad \qquad \qquad \qquad \qquad \qquad \qquad \qquad \qquad \qquad \qquad \qquad \qquad \qquad \qquad \qquad \qquad \qquad \qquad \qquad \qquad \qquad \qquad \qquad \qquad \qquad \qquad \qquad \qquad \qquad \qquad \qquad \qquad \qquad \qquad \qquad \qquad \qquad 244 \ cur@elem@existtrue "
_{245} \text{def} \ u1@elt@chemsym{NOT} FOUND!} \text{\textsf{N}}246 \def \ @search @result @err { NOT FOUND ! } \rlap{1}247 \ wl@elt@data {\@myarg }\ relax #
248 % check if element provided exists
\chiifx\@search@result@err\wl@elt@chemsym Element\ ''\@myarg'' with charge ''\
                       wl@charge'' not found!\cur@elem@existfalse\else#
250 % if exists , set the wavelength 's list
251 \forall x \in \mathbb{Q} are teelement is the left delement in the lement of \forall x \in \mathbb{Q}252 \fi%\ @search@result@err \ wl@elt@chemsym
253 \ ifcur@elem@exist \ ifnum \ wl@countd <\ wl@countc \ wl@addt@list {\ wl@list@@ }{ ,}\ fi
                       \fi%
_{254} \qquad \qquad \qquad \qquad \qquad \qquad \qquad \qquad \qquad \qquad \qquad \qquad \qquad \qquad \qquad \qquad \qquad \qquad \qquad \qquad \qquad \qquad \qquad \qquad \qquad \qquad \qquad \qquad \qquad \qquad \qquad \qquad \qquad \qquad \qquad \qquad \qquad \qquad \qquad \qquad 
255 }% end do
256 \fi\|wl@element \ wlN@NE
257 % check if there are lines to draw and make the spectrum
258 \ifx\wl@list@@\@empty\ifx\wl@element\wlN@NE\else Element\ ''\wl@element'' with
             charge ''\wl@charge'' have no lines to display.\fi\else %
259 \ ifwl@absorption % absortion spectrum
260 \ begin { tikzpicture } \sqrt{\frac{1}{2}}261 \ pefkeys {/wl /. cd , #1} % NEW v 2.0.0
262 \ pgfmathparse {\ wl@width /( abs (\ wl@end -\ wl@begin )) }\ edef \ xscale {\
                             pgfmathresult }%
\intiful@drawaxis \intdraws the axis
264 \ wl@utils@draw@axis
265 \int f i / |\int f w l \theta dr a w a x i s266 \ ifwl@axislabel "put the label
267 \ wl@utils@put@label "
268 \text{if} \quad \text{if} \quad \text{if269 \lceil \text{let} \setminus \text{ul@back} \setminus \text{while} \bigr\rceil270 \ let \ wl@background@UVcolor \ wl@UVcolor \ let \ wl@background@IRcolor \
                             wl@IRcolor \ relax %
271 \ wl@utils@drawbackground {\ wl@brightness } \#272 \chi draws the lines
273 \ wl@utils@drawabsorptionlines %
274 \ end { tikzpicture } \sqrt{ }275 \ else X emission spectrum
276 % draws the spectrum
277 \iint x \ u1@back \overline{u} and \iint x \ u1@class \overline{u}278 \ begin { tikzpicture } "
279 \ pgfkeys {/wl/.cd, #1} % NEW v 2.0.0
280 \ pgfmathparse {\ wl@width /( abs (\ wl@end -\ wl@begin )) }\ edef \ xscale {\
                             pgfmathresult } \rlap{!}'
```

```
281 \text{iv10}drawaxis \textit{1}draws the axis
282 \ wl@utils@draw@axis "
\sqrt{f} \sqrt{f} if \sqrt{f} if \sqrt{f} and \sqrt{f} and \sqrt{f} and \sqrt{f} and \sqrt{f} and \sqrt{f} and \sqrt{f} and \sqrt{f} and \sqrt{f} and \sqrt{f} and \sqrt{f} and \sqrt{f} and \sqrt{f} and \sqrt{f} and \sqrt{f} and \sqrt{f} and
284 \ ifwl@axislabel "put the label
285 \ wl@utils@put@label "
286 \left\{\begin{array}{c}\n x \\
 y \\
 z\n \end{array}\right\}287 \ let \ wl@background@UVcolor \ wl@backnotvisible \ let \ wl@background@IRcolor \
                               wl@backnotvisible \ relax %
288 \ wl@utils@drawbackground {\@visible@opacity *\ wl@brightness } \#289 \ wl@utils@drawemissionlines % emission lines
290 \end { tikzpicture } "
291 \ else % without visible background
292 \ begin { tikzpicture }%
293 \ pgfkeys {/wl/.cd.#1} % NEW v 2.0.0
294 \ pgfmathparse {\ wl@width /( abs (\ wl@end -\ wl@begin )) }\ edef \ xscale {\
                               pgfmathresult }%
295 \ ifwl@drawaxis % draws the axis
296 \ wl@utils@draw@axis"
297 \int f_i y \mid i f_m] \theta drawaris
298 \ ifwl@axislabel "put the label
299 \sqrt{v10}utils@put@label \sqrt{v10}300 \int f i \, \ell \, \ell \, \eta \, \ell \, \eta301 \ let \ wl@background@UVcolor \ wl@backnot visible \ let \ wl@background@IRcolor \
                               wl@backnotvisible \ relax %
302 \ wl@utils@drawbackground {0} % dummy argument
303 \ wl@utils@drawemissionlines % emission lines
304 \end { tikzpicture } %305 \int f i \nmid w \, l \, \emptysetback \big| \, \emptysetvisible
306 \intfi \inti fwl@absorption
307 \{ \tilde{1} \mid \text{w} \mid \text{0} \} : \text{0} \mid \text{0} empty
308 }%
309 % ##########################################################
310 % %%%%%%%%%%%%%%%%%%%%%%%%%%%%%%%%%%%%%%%%%%%%%%%%%%%%%%%%%%%%%%%%%%%%%
311 % get individual line data from one element of the array data
312 \ def \ wl@get@line@info [#1 #2 #3] { \rlap{1}313 \ def \@currentline@wl{#1} % return
314 \ def \ @currentline@int {#2} % return
315 \ def \ @currentline@charge {#3} % return
316 } %
317 % ######################################################################
318 % ################### \ wl@set@element@list ####################################
319 % ######################################################################
320 %
321 \frac{\%}{\%} wl@set@element@list{|wl@elt@elemdata}{|wl@elt@Imax}
322 \quad \textit{X} \quad \textit{REFURW}: \quad | wl@list@@ -> (wl1, wl2,...)
323 % or if relative intensity true ( between 0 and 1)
\begin{array}{ccc} 324 & \textbf{W} & \textbf{W} & \textbf{W325 %
326 \ newif \ ifwl@first % for first ocurrence of Imin
327 \def\wl@set@element@list#1#2{\ignorespaces % \wl@elt@Imax
328 \ wl@firsttrue %
329 \sqrt{v10} counta = 0 \rlap{1}330 \forall wl@countb=1 %
331 \pgfmathparse{int(\wl@intmin*100)}\edef\@wl@intmin{\pgfmathresult}%intensity percentage
332 \ifnum\@wl@intmin=0% include all intensities
333 \ if x \ wl Qll \ wl Q charge % ALL lines
334 \ @for \ @myarg :=#1\ do {\ advance \ wl@counta by 1}% count all entries
335 \ ifwl@intensity "
336 \sqrt{C} \sqrt{C} \sqrt{C} \sqrt{C} \sqrt{C} \sqrt{C} \sqrt{C} \sqrt{C} \sqrt{C} \sqrt{C} \sqrt{C} \sqrt{C} \sqrt{C} \sqrt{C} \sqrt{C} \sqrt{C} \sqrt{C} \sqrt{C} \sqrt{C} \sqrt{C} \sqrt{C} \sqrt{C} \sqrt{C} \sqrt{C} \sqrt{C} \sqrt{C} \sqrt{C} 337 \qquad \qquad \qquad \qquad \qquad \qquad \qquad \qquad \qquad \qquad \qquad \qquad \qquad \qquad \qquad \qquad \qquad \qquad \qquad \qquad \qquad \qquad \qquad \qquad \qquad \qquad \qquad \qquad \qquad \qquad \qquad \qquad \qquad \qquad \qquad \qquad \qquad \qquad338 \ expandafter \ wl@get@line@info \ @myarg "
339 \ pgfmathparse {\ wl@relintthresh +(1 -\ wl@relintthresh ) *\ @currentline@int /#2}\ edef \
                    wl@intensity@to@list {\ pgfmathresult }%
340 \ ifnum \ wl@countb <\ wl@counta \ wl@addt@list {\ wl@list@@ }{\ @currentline@wl /\
                    wl@intensity@to@list ,}\ else %
341 \ wl@addt@list {\ wl@list@@ }{\ @currentline@wl /\ wl@intensity@to@list }\ fi\mathcal{S}342 \qquad \qquad \qquad \qquad \qquad \qquad \qquad \qquad \qquad \qquad \qquad \qquad \qquad \qquad \qquad \qquad \qquad \qquad \qquad \qquad \qquad \qquad \qquad \qquad \qquad \qquad \qquad \qquad \qquad \qquad \qquad \qquad \qquad \qquad \qquad \qquad \343 }% END do
344 \text{else} \text{\textsf{1}} se \text{\textsf{2}}345 \sqrt{0}for \frac{m}{2}: =#1 %
```

```
346 \quad \bigwedge do \left\{\right.\right. \bigwedge347 \ expandafter \ wl@get@line@info \ @myarg %
348 \ ifnum \ wl@countb <\ wl@counta \ wl@addt@list {\ wl@list@@ }{\ @currentline@wl ,}\ else %
349 \ wl@addt@list {\ wl@list@@ }{\ @currentline@wl }\ fi%
350 \ advance \ wl@countb by 1 %
351 \frac{1}{2} \frac{1}{2} \frac{1}{2} \frac{1}{2} \frac{1}{2} \frac{1}{2} \frac{1}{2} \frac{1}{2} \frac{1}{2} \frac{1}{2} \frac{1}{2} \frac{1}{2} \frac{1}{2} \frac{1}{2} \frac{1}{2} \frac{1}{2} \frac{1}{2} \frac{1}{2} \frac{1}{2} \frac{1}{2} \frac{1}{2} \frac{1352 \qquad \qquad \qquad 1 \qquad \qquad353 \else % lines for one specific charge
354 \ @for \ @myarg :=#1\ do {\ expandafter \ wl@get@line@info \ @myarg \ ifx \ @currentline@charge \
         wl@charge \ advance \ wl@counta by 1\fi} \#count only if is the desired charge
\frac{1}{355} \frac{1}{35} \frac{1}{35} \frac{1}{35} \frac{1}{35} \frac{1}{35} \frac{1}{35} \frac{1}{35} \frac{1}{35} \frac{1}{35} \frac{1}{35} \frac{1}{35} \frac{1}{35} \frac{1}{35} \frac{1}{35} \frac{1}{35} \frac{1}{35} \frac{1}{35} \frac{1}{35} \frac{1}{35} 
356 \sqrt{C_1 \cdot C_2} = \pm 1357 \qquad \qquad \qquad \qquad \qquad \qquad \qquad \qquad \qquad \qquad \qquad \qquad \qquad \qquad \qquad \qquad \qquad \qquad \qquad \qquad \qquad \qquad \qquad \qquad \qquad \qquad \qquad \qquad \qquad \qquad \qquad \qquad \qquad \qquad \qquad \qquad \qquad \qquad \358 \ expandafter \ wl@get@line@info \ @myarg %
359 \ pgfmathparse {\ wl@relintthresh +(1 -\ wl@relintthresh ) *\ @currentline@int /#2}\ edef \
                      wl@intensity@to@list {\pgfmathresult } %
360 \ ifx \ @currentline@charge \ wl@charge % add to list if is the desired charge
361 \ ifnum \ wl@countb <\ wl@counta \ wl@addt@list {\ wl@list@@ }{\ @currentline@wl /\
                            wl@intensity@to@list ,}\ else %
362 \ wl@addt@list {\ wl@list@@ }{\ @currentline@wl /\ wl@intensity@to@list }\ fi%
363 \advance \ wl@countb by 1\%364 \quad \text{if } \mathbf{x}365 }% END do
366 \ else !
367 \sqrt{Cf} \sqrt{Cf} \sqrt{Cf} \sqrt{Cf} \sqrt{Cf} \sqrt{C}368 \qquad \qquad \qquad \qquad \qquad \qquad \qquad \qquad \qquad \qquad \qquad \qquad \qquad \qquad \qquad \qquad \qquad \qquad \qquad \qquad \qquad \qquad \qquad \qquad \qquad \qquad \qquad \qquad \qquad \qquad \qquad \qquad \qquad \qquad \qquad \qquad \qquad \369 \ expandafter \ wl@get@line@info \ @myarg "
370 \ ifx \ @currentline@charge \ wl@charge % add to list if is the desired charge
371 \ ifnum \ wl@countb <\ wl@counta \ wl@addt@list {\ wl@list@@ }{\ @currentline@wl ,}\
                            else %
372 \forallWl@addt@list{\wl@list@@}{\@currentline@wl}\fi
373 \ advance \ wl@countb by 1%
374 \quad \text{if } \mathbf{x}375 }% END do
376 \setminus fi \setminus377 \forall fi \cancel{?}378 \else \sqrt{\frac{w}{w}} wight min >0 & \ wl@intmin <1
379 \ifnum\@wl@intmin>100\else %
380 \ pgfmathparse {\ wl@intmin *#2}\ edef \ wl@actual@int {\ pgfmathresult }%
381 \ ifx \ wl@ll \ wl@charge % ALL lines
382 \ @for \ @myarg :=#1\ do {\ advance \ wl@counta by 1}% count all entries
383 \ ifwl@intensity "
384 \ @for \ @myarg : =#1 \chi385 \do { \rlap{1} \do { \rlap{1} \do { \sigma_{ \sigma_{ \sigma_{ \sigma_{ \sigma_{ \sigma_{ \sigma_{ \sigma_{ \sigma_{ \sigma_{ \sigma_{ \sigma_{ \sigma_{ \sigma_{ \sigma_{ \sigma_{ \sigma_{ \sigma_{ \sigma_{ \sigma_{ \s
386 \ expandafter \ wl@get@line@info \ @myarg "
387 \ pgfmathparse { notless (\ @currentline@int ,\ wl@actual@int ) }\ relax \ edef \
                      wl@int@result {\ pgfmathresult }%
388 \{ \in \mathbb{R} \} 388389 \ pgfmathparse {\ wl@relintthresh +(1 -\ wl@relintthresh ) *\ @currentline@int /#2}\
                            edef \ wl@intensity@to@list{\pgfmathresult} /
390 \ ifwl@first \ wl@addt@list {\ wl@list@@ }{\ @currentline@wl /\ wl@intensity@to@list
                            }\ else %
391 \ wl@addt@list {\ wl@list@@ }{ ,\ @currentline@wl /\ wl@intensity@to@list }\ fi%
392 \ ifwl@first\wl@firstfalse\fi"
393 \overrightarrow{f}394 \ advance \ wl@countb by 1%
395 }% END do
396 \ else X
397 \sqrt{Cf} \sqrt{Cf} \sqrt{Cf} \sqrt{Cf} \sqrt{Cf} \sqrt{C} \sqrt{C} \sqrt{C} \sqrt{C} \sqrt{C} \sqrt{C} \sqrt{C} \sqrt{C} \sqrt{C} \sqrt{C} \sqrt{C} \sqrt{C} \sqrt{C} \sqrt{C} \sqrt{C} \sqrt{C} \sqrt{C} \sqrt{C} \sqrt{C} \sqrt{C} \sqrt{C} \398 \do { \rlap{1} \do { \rlap{1} \do { \sigma_{ \sigma_{ \sigma_{ \sigma_{ \sigma_{ \sigma_{ \sigma_{ \sigma_{ \sigma_{ \sigma_{ \sigma_{ \sigma_{ \sigma_{ \sigma_{ \sigma_{ \sigma_{ \sigma_{ \sigma_{ \sigma_{ \sigma_{ \s
399 \ expandafter \ wl@get@line@info \ @myarg %
400 \ pgfmathparse { notless (\ @currentline@int ,\ wl@actual@int ) }\ relax \ edef \
                      wl@int@result{\pgfmathresult}#
401 \{ i \text{fnum} \} wl@int@result=1 \emptyset402 \ ifwl@first \ wl@addt@list {\ wl@list@@ }{\ @currentline@wl }\ else %
403 \ wl@addt@list{\wl@list@@}{,\@currentline@wl}\fi
404 \ ifwl@first\wl@firstfalse\fi
405 \quad \text{if } \mathbf{i} \neq \mathbf{0}406 \ advance \ wl@countb by 1
407 } \sqrt[3]{EMD} do
```

```
408 \qquad \qquad \qquad \setminus \texttt{fi} \ \mathcal{X}409 \ else % lines for one specific charge
410 \ @for \ @myarg :=#1\ do {\ expandafter \ wl@get@line@info \ @myarg \ ifx \ @currentline@charge \
         wl@charge\advance\wl@counta by 1\fi} Xcount only if is the desired charge
411 \ ifwl@intensity "
412 \sqrt{C_1 \cdot C_2} =#1 \sqrt{C_3 \cdot C_3}413 \qquad \qquad \qquad \qquad \qquad \qquad \qquad \qquad \qquad \qquad \qquad \qquad \qquad \qquad \qquad \qquad \qquad \qquad \qquad \qquad \qquad \qquad \qquad \qquad \qquad \qquad \qquad \qquad \qquad \qquad \qquad \qquad \qquad \qquad \qquad \qquad \qquad \qquad \qquad 414 \ expandafter \ wl@get@line@info \ @myarg %
415 \ ifx \ @currentline@charge \ wl@charge % add to list if is the desired charge
416 \ pgfmathparse { notless (\ @currentline@int ,\ wl@actual@int ) }\ edef \ wl@int@result
                              {\nvert \cdot \rangle}417 \{10 \text{ in the } 10 \text{ in the } 1 \text{ and } 10 \text{ in the } 1 \text{ in the } 1 \418 \ pgfmathparse {\ wl@relintthresh +(1 -\ wl@relintthresh ) *\ @currentline@int /#2}\
                              edef \ wl@intensity@to@list{\pgfmathresult} "
419 \ ifwl@first \ wl@addt@list {\ wl@list@@ }{\ @currentline@wl /\ wl@intensity@to@list
                              \lambda else \ell420 \ wl@addt@list {\ wl@list@@ }{ ,\ @currentline@wl /\ wl@intensity@to@list }\ fi%
421 \ifwl@first\wl@firstfalse\fi
422 \qquad \qquad \qquad \qquad \qquad \qquad \qquad \qquad \qquad \qquad \qquad \qquad \qquad \qquad \qquad \qquad \qquad \qquad \qquad \qquad \qquad \qquad \qquad \qquad \qquad \qquad \qquad \qquad \qquad \qquad \qquad \qquad \qquad \qquad \qquad \qquad \qquad \qquad423 \ advance \ wl@countb by 1
424 \qquad \qquad \qquad \qquad \qquad \qquad \qquad \qquad \qquad \qquad \qquad \qquad \qquad \qquad \qquad \qquad \qquad \qquad \qquad \qquad \qquad \qquad \qquad \qquad \qquad \qquad \qquad \qquad \qquad \qquad \qquad \qquad \qquad \qquad \qquad \qquad \qquad \qquad425 \frac{1 \cancel{1} \cancel{1} \cancel{1} \cancel{1}}{1 \cancel{1} \cancel{1} \cancel{1} \cancel{1}} do
426 \text{le } x427 \sqrt{Q}for \langle Qmyarg :=#1 %
428 \ddot{\text{do}} \ddot{\text{g}}429 \ expandafter \ wl@get@line@info \ @myarg %
430 \iint x \otimes currentline @change \wedge u1 @change \wedge da d \t o \t{list if is the desired charge}431 \ pgfmathparse { notless (\ @currentline@int ,\ wl@actual@int ) }\ edef \ wl@int@result
                              {\n \gamma}432 \text{ifnum}\wl@int@result=1
433 \ ifwl@first \ wl@addt@list {\ wl@list@@ }{\ @currentline@wl }\ else %
434 \ wl@addt@list {\ wl@list@@ }{ ,\ @currentline@wl }\ fi%
435 \ ifwl@first\ wl@firstfalse\fi"
436 \quad \text{If } \mathbf{i} \neq \mathbf{j}437 \qquad \qquad \qquad \qquad \qquad \qquad \qquad \qquad \qquad \qquad \qquad \qquad \qquad \qquad \qquad \qquad \qquad \qquad \qquad \qquad \qquad \qquad \qquad \qquad \qquad \qquad \qquad \qquad \qquad \qquad \qquad \qquad \qquad \qquad \qquad \qquad \438 \qquad \qquad \qquad \qquad \qquad \qquad \qquad \qquad \qquad \qquad \qquad \qquad \qquad \qquad \qquad \qquad \qquad \qquad \qquad \qquad \qquad \qquad \qquad \qquad \qquad \qquad \qquad \qquad \qquad \qquad \qquad \qquad \qquad \qquad \qquad \qquad \qquad \qquad 439 }% END do
440 \quad \sqrt{f} \sqrt{f}441 \fi\rlap{1}442 \fi/
443 \fil
444 } \chi445 % add to list
446 \ def \ wl@addt@list #1#2{\ edef \ wl@list@@ {#1#2}} %
447 % %%%%%%%%%%%%%%%%%%%%%%%%%%%%%%%%%%%%%%%%%%%%%%%%%%%%%%%%%%%%%%%%%%%%%
448 % internal utils
449 % %%%%%%%%%%%%%%%%%%%%%%%%%%%%%%%%%%%%%%%%%%%%%%%%%%%%%%%%%%%%%%%%%%%%%
450 \ def \ wl@utils@draw@axis {\ ignorespaces %
\chi axis unit \rightarrow NEW v 2.1.0
452 \ pgfkeys {/ pgf / number format /. cd , fixed , precision =\ wl@axisunitprecision ,
                                     set thousands separator ={} , assume math mode = true }
453 \iint x \ w1@axisunit \ w1@axisunit \umileq nm \relax % is an odd number of points in the right.454 \ def \ wl@axisunit@scale {1}\ def \ wl@axisunit@addzeros {}%
455 \ else \ ifx \ wl@axisunit \ wl@axisunit@um \ relax %
456 \ def \ wl@axisunit@scale {1000}\ def \ wl@axisunit@addzeros {}\ pgfkeys {/
                                            pgf/number format/.cd.fixed zerofill}
457 \ else \ if x \ wl@axisunit \ wl@axisunit@A \ relax \chi458 \ def \ wl@axisunit@scale {1}\ def \ wl@axisunit@addzeros {0} % probably not
                                              the best solution to overcome the TeX dimension limit values
                                             (16384 pt)... but works!
459 \{f_i\}f_i\460 \iint_{u \in \mathbb{R}} \int_{u}^{\infty} f_n u_m \wedge u \cdot \int_{u}^{\infty} f_n u_m \wedge u \cdot \int_{u}^{\infty} f_n u_m \cdot \int_{u}^{\infty} f_n u_m \cdot \int_{u}^{\infty} f_n u_m \cdot \int_{u}^{\infty} f_n u_m \cdot \int_{u}^{\infty} f_n u_m \cdot \int_{u}^{\infty} f_n u_m \cdot \int_{u}^{\infty} f_n u_m \cdot \int_{u}^{\infty} f_n u_m \cdot \int_{u}^{\infty} f_n u_m \cdot \int_{u}^{\infty} f_n u_m \cdot \int_{461 \% New x \, s \, h \, i \, f \, t = \{-2.5*\mid \emptyset \, w \, l \, \emptyset \, a \, x \, i \, s \, \emptyset \, h \, e \, i \, g \, h \, t \, j \, t \, \delta to hold bigger numbers, e.g. 2500
462 \ draw [ draw = none , fill =\ wl@axiscolor ] ([ xshift ={2.5*\ @wl@axis@height }]0 ,\
                                     wl@height +2.5pt) rectangle ([x\text{shift} = {-2.5*}\ 0\  w1@axis@height}] = \wl@width, -2.5*\@wl@axis@height); %
463 % minor ticks -> NEW v 2.0.0
464 \ ifnum \ wl@axisticks >0\ relax %
465 \ pgfmathparse {\ wl@end +\ wl@axisstep /(\ wl@axisticks +1) }\
                                                   pgfmathparse{int(\pgfmathresult)}
```
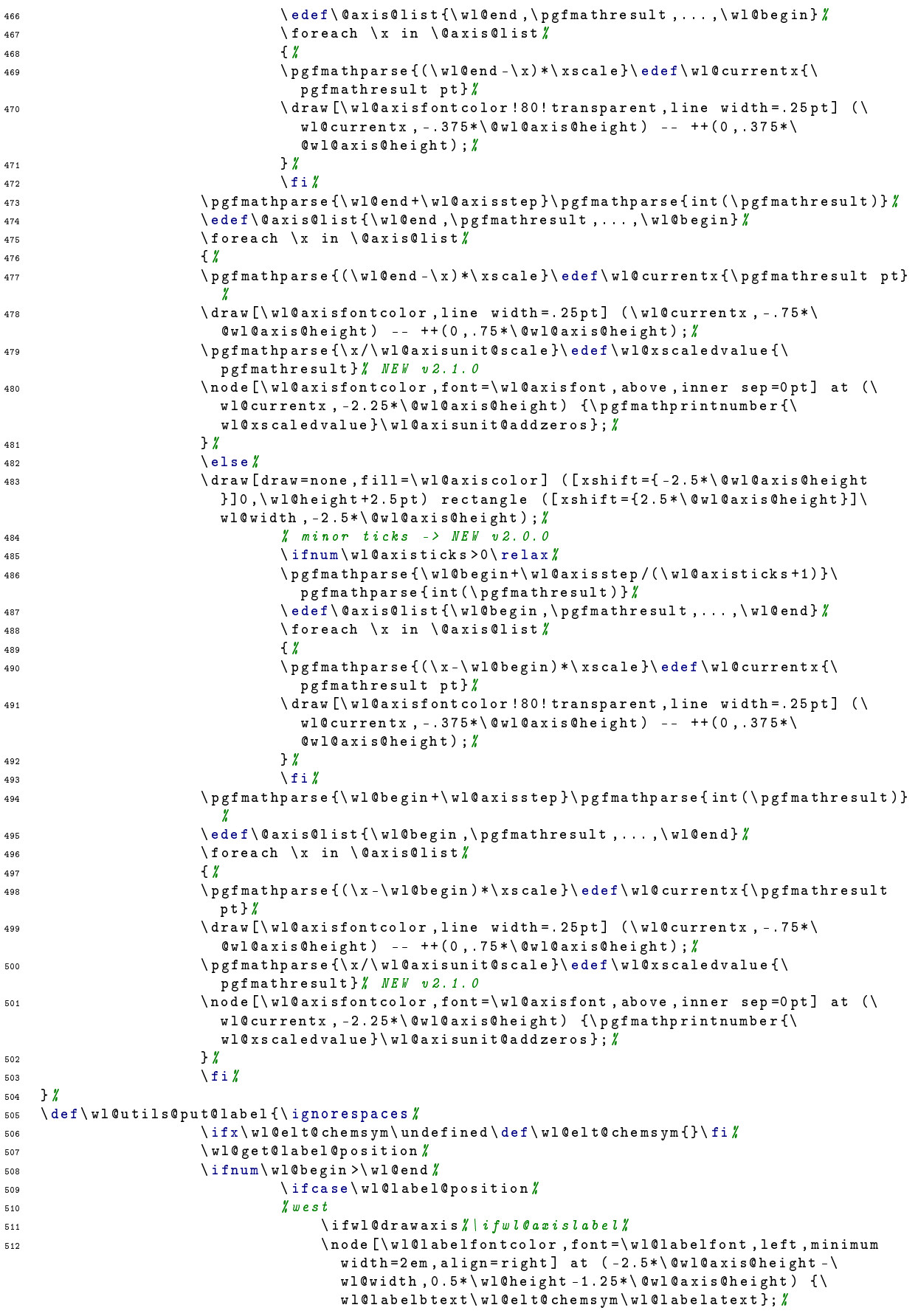

![](_page_57_Picture_629.jpeg)

![](_page_58_Picture_365.jpeg)

![](_page_59_Picture_557.jpeg)

![](_page_60_Picture_957.jpeg)

![](_page_61_Picture_932.jpeg)

![](_page_62_Picture_870.jpeg)

![](_page_63_Picture_495.jpeg)

```
\pgfmathparse \nfor ( \x, \w10begin) \} \edt{ \w10x0ng} \end{cases}pgfmathresult}
841 \ pgfmathparse { and (\ wl@x@nl , \ wl@x@ng ) }\ edef \ wl@plot@point {\
                                        pgfmathresult} /
842 \hspace{1.5cm} \text{if num} \ u \text{1@p} \text{lo} \text{t@p} \text{o} \text{in} \text{t} =1 \text{ % } 1 \text{ if num} \text{if num} \text{t@p} \text{t@p} \text{t@p} \text{t?}\gamma \gamma \ pgfmathparse { ( \ wl@end - \ x ) * \ xscale } \ edef \ wl@current x { \
                                       pgfmathresult pt}/
\sqrt{w} \cdot \text{color} \{\ \chi\}845 \ colorlet { wlcolor } { black ! \ wl@lineint ! wl@temp } \#846 \draw [wlcolor , line width =\ wl@linewidth ] (\wl@currentx , 0) --
                                        ++(0, \text{v10height});
847 \setminus fi \setminus\frac{1}{8} \frac{1}{8} \frac{1}{8} \frac{1}{8} \frac{1}{8} \frac{1}{8} \frac{1}{8} \frac{1}{8} \frac{1}{8} \frac{1}{8} \frac{1}{8} \frac{1}{8} \frac{1}{8} \frac{1}{8} \frac{1}{8} \frac{1}{8} \frac{1}{8} \frac{1}{8} \frac{1}{8} \frac{1}{8} \frac{1}{8} \frac{1}{8} 849 \sqrt{f} i850 \qquad \qquad \text{else} \tag{8.15c}851 \ if wl@intensity \chi852 \ if wl@redshift\ wl@utils@redshift\fi \/ NEW v 2.0.0
\frac{853}{10} \ foreach \x/\y in \ wl@list@@ \sqrt{2}854 \{x\}855 \ pgfmathparse {notless (\x, \ wl@begin ) }\ edef \ wl@x@nl {\
                                       pgfmathresult} \rlap{1}\gamma and \gamma are \gamma and \gamma are \gamma and \gamma are \gamma and \gamma are \gamma and \gamma are \gamma are \gamma are \gamma are \gamma are \gamma are \gamma are \gamma are \gamma are \gamma are \gamma are \gamma are \gamma are \gamma are \gamma are \gamma 
                                       pgfmathresult} \rlap{1}\gamma857 \ pgfmathparse { and (\ wl@x@nl , \ wl@x@ng) }\ edef \ wl@plot@point {\
                                       pgfmathresult} /
\int \mathrm{d} \sinh \sqrt{u} \cdot \sinh \sqrt{u} \cdot \sinh859 \ pgfmathparse {(\ x -\ wl@begin ) *\ xscale }\ edef \ wl@currentx {\
                                       pgfmathresult pt}/
860 \ pgfmathparse { int (\ y *100) }\ edef \ wl@black {\ pgfmathresult } \gamma861 \ wlcolor {\ x}%
862 \{\text{vloduct} \} colorlet { wlcolor } { black ! \ wl@black ! wl@temp } \mathcal{S}'863 \ draw [wlcolor , line width = \ wl@linewidth ] (\ wl@currentx , 0) --
                                     ++(0,\wl@height); \chi864 \overline{\phantom{a}} \times f \text{ i } \mathcal{E}\frac{1}{2} 365
866 \ else \sqrt{ }\verb|\ifwl@redshift\wl@util@redshift\ffm1@redshift\ffm20.0.0868 \setminus for each \setminus x in \setminus wl@list@@ \setminus869 \left\{\right. \right\}\gamma and \gamma is the set of less (\x, \ wl@begin ) }\ edef \ wl@x@nl {\mathparse {notless (\x, \ wl@begin ) }\ edef \ wl@x@nl {\mathparse {notless (\x, \ wl
                                       pgfmathresult} \rlap{1}\gamma \gamma \gamma \gamma \gamma \gammapgfmathresult} /
872 \ pgfmathparse { and (\ wl@x@nl ,\ wl@x@ng ) }\ edef \ wl@plot@point {\
                                       pgfmathresult} \rlap{1}873 \int ifnum \ulcorner wl@plot@point =1 \rlap{1}874 \ pgfmathparse { (\x -\ wl@begin ) *\ xscale }\ edef \ wl@current x {\
                                        pgfmathresult pt } %
875 \text{Wlcolor} \chi \text{klcolor}\{\text{color}\}\ \{\text{black }!\ \text{ulelimet} \\frac{w}{d} draw [ wlcolor , line width = \ wl@linewidth ] (\sqrt{d} currentx , 0) --
                                       ++(0 ,\ wl@height );%
878 \setminus fi \setminus879 }%
880 \qquad \qquad \qquad \qquad \qquad \qquad \qquad \qquad \qquad \qquad \qquad \qquad \qquad \qquad \qquad \qquad \qquad \qquad \qquad \qquad \qquad \qquad \qquad \qquad \qquad \qquad \qquad \qquad \qquad \qquad \qquad \qquad \qquad \qquad \qquad \qquad \qquad \qquad881 \quad \sqrt{f} \sqrt{f} \sqrt{f}882 \ ifwl@RSvalue % NEW v 2.0.0
883 \ifnum\wl@begin >\wl@end %
884 \ ifwl@drawaxis \ pgfmathparse { -\ wl@width -2.5*\ @wl@axis@height }\ edef \ wl@redshiftinfo@x {\
       pgfmathresult pt}
885 \else\pgfmathparse{-\wl@width}\edef\wl@redshiftinfo@x{\pgfmathresult pt}\fi%
886 \text{ kg}887 \ifwl@drawaxis\pgfmathparse{-2.5*\@wl@axis@height}\edef\wl@redshiftinfo@x{\
       pgfmathresult pt } %
888 \else\edef\wl@redshiftinfo@x{0pt}\fi%
889 \fi%
890 \ ifwl@drawaxis \ pgfmathparse { -.75*\ @wl@axis@height -1.3*\ ht 0 -2 pt }\ edef \ wl@redshiftinfo@y
       {\pmb{\texttt{split} \} \{ \} \} \891 \node [below right, inner xsep=0pt, font=\wl@axisfont] at (\wl@redshiftinfo@x,\
       wl@redshiftinfo@y) {\wl@redshiftinfo}; /
```

```
892 \fi% NEW v 2.0.0
893 }%
894 \ def \ wl@utils@drawemissionlines {\ignorespaces #
895 \ ifnum\ wl@begin >\ wl@end "
896 \ ifwl@intensity
897 \ ifwl@redshift\wl@utils@redshift\fi % NEW v 2.0.0
898 \forall for each \chi / \gamma in \forall left stee \chi899 \{k\}900 \forall Wlcolor {\langle x \rangle %
901 \ pgfmathparse { notless (\x ,\ wl@end ) }\ edef \ wl@x@nl {\ pgfmathresult }
                                 %
902 \ pgfmathparse { notgreater (\x ,\ wl@begin ) }\ edef \ wl@x@ng {\
                                pgfmathresult} %903 \ pgfmathparse { and (\ wl@x@nl ,\ wl@x@ng ) }\ edef \ wl@plot@point {\
                                pgfmathresult} %\int ifnum \ wl@plot@point =1 \ell905 \ pgfmathparse {(\ wl@end -\ x) *\ xscale }\ edef \ wl@currentx {\
                                pgfmathresult pt}/
906 \ pgfmathparse { int (\ y *100) }\ edef \ wl@black {\ pgfmathresult }%
907 \ colorlet { wlcolor } { wl@temp ! \ wl@black ! black } \chi908 \draw [wlcolor , line width =\wl@linewidth] (\wl@currentx , 0) --
                                ++(0, \n\sqrt{v10} \nheight);
909 \qquad \qquad \qquad910 \overline{\phantom{a}}911 \text{else } \frac{1}{2}912 \ ifwl@redshift\wl@utils@redshift\fi% NEW v 2.0.0
913 \ foreach \x in \ wl@list@@ %
914 \{ \; \}'915 \forall Wlcolor \{\ \chi\}916 \ pgfmathparse { notless (\x ,\ wl@end ) }\ edef \ wl@x@nl {\ pgfmathresult }
                                %
\gamma and \gamma are \gamma and \gamma are \gamma and \gamma are \gamma \gamma and \gamma \gamma are \gamma \gamma and \gamma are \gamma \gamma and \gamma are \gamma and \gamma are \gamma and \gamma are \gamma and \gamma are \gamma and \gamma are \gamma and \gamma are \gammapgfmathresult} /
918 \ pgfmathparse { and (\ wl@x@nl ,\ wl@x@ng ) }\ edef \ wl@plot@point {\
                                pgfmathresult} /
919 \intifnum \ulcornerwl@plot@point =1 \rlap{1}920 \ pgfmathparse {(\ wl@end -\ x) *\ xscale }\ edef \ wl@currentx {\
                                pgfmathresult pt} /
921 \ colorlet { wlcolor }{ wl@temp !\ wl@lineint ! black }%
922 \ draw [ wlcolor , line width =\ wl@linewidth ] (\ wl@currentx ,0) --
                                ++(0, \n\sqrt{ul\text{Qheight}});923 \sqrt{f} i \frac{\gamma}{l}\frac{1}{2} \frac{1}{4} \frac{1}{2} \frac{1}{2} \frac{1}{2} \frac{1}{2} \frac{1}{2} \frac{1}{2} \frac{1}{2} \frac{1}{2} \frac{1}{2} \frac{1}{2} \frac{1}{2} \frac{1}{2} \frac{1}{2} \frac{1}{2} \frac{1}{2} \frac{1}{2} \frac{1}{2} \frac{1}{2} \frac{1}{2} \frac{1}{2} 925 \int f i926 \qquad \qquad \text{else}927 \ ifwl@intensity !
928 \ifwl@redshift\wl@utils@redshift\fi% NEW v 2.0.0
929 \frac{1}{29} \frac{1}{29}930 \{k\}931 \forall Wlcolor {\langle x \rangle "
\gamma and \gamma athparse {notless (\x, \wl@begin ) }\ edef \ wl@x@nl {\mediation }
                                pgfmathresult} \rlap{/\,}933 \ pgfmathparse { notgreater (\x ,\ wl@end ) }\ edef \ wl@x@ng {\
                                pgfmathresult }%
934 \ pgfmathparse { and (\ wl@x@nl ,\ wl@x@ng ) }\ edef \ wl@plot@point {\
                                pgfmathresult } %
935 \int ifnum \wl@plot@point=1 \chi936 \ pgfmathparse {(\ x -\ wl@begin ) *\ xscale }\ edef \ wl@currentx {\
                                pgfmathresult pt} %
937 \ pgfmathparse { int (\ y *100) }\ edef \ wl@black {\ pgfmathresult }%
938 \ colorlet { wlcolor }{ wl@temp !\ wl@black ! black }%
939 \ draw [ wlcolor , line width =\ wl@linewidth ] (\ wl@currentx ,0) --
                              ++(0,\wl@height); \sqrt{\sin x}940 \setminus f i \setminus941 } \chi942 \ else %
943 \ if wl@redshift \ wl@utils@redshift \fi % NEW v 2.0.0
944 \qquad \qquad \945 \{ \; \}'946 \sqrt{v} \sqrt{v} \sqrt{v} \sqrt{v} \sqrt{v}
```

```
\pgfmathparse \{notless (\x, \w10begin})\edot\w10x0n1pgfmathresult} /
\gamma_{948} \ pgfmathparse { notgreater (\x , \ wl@end ) }\ edef \ wl@x@ng {\
                                 pgfmathresult}
949 \ pgfmathparse { and (\ wl@x@nl ,\ wl@x@ng ) }\ edef \ wl@plot@point {\
                                 pgfmathresult } \rlap{!}950 \int ifnum \ulcorner wl@plot@point=1\rlap{1}\text{log} \left( \frac{x - \text{log} x + \text{log} x}{x - \text{log} x} \right) *\ xscale \text{log} x + \text{log} xpgfmathresult pt} /
952 \ colorlet { wlcolor }{ wl@temp !\ wl@lineint ! black }%
953 \ draw [ wlcolor , line width =\ wl@linewidth ] (\ wl@currentx ,0) --
                                 ++(0, \text{v10height});
954 \int f i \; \text{N}955 }%
956 \qquad \qquad \frac{\text{1}}{\text{1}}957 \int f i958 \ ifwl@RSvalue X NEW v 2.0.0
959 \ifnum\wl@begin >\wl@end %
960 \ ifwl@drawaxis \ pgfmathparse { -\ wl@width -2.5*\ @wl@axis@height }\ edef \ wl@redshiftinfo@x {\
      pgfmathresult pt}/
961 \ else \ pgfmathparse { -\ wl@width }\ edef \ wl@redshiftinfo@x {\ pgfmathresult pt }\ fi%
962 \ else %
963 \ ifwl@drawaxis \ pgfmathparse { -2.5*\ @wl@axis@height }\ edef \ wl@redshiftinfo@x {\
      pgfmathresult pt} /
964 \else\edef\wl@redshiftinfo@x{0pt}\fi%
965 \fi/
966 \ ifwl@drawaxis \ pgfmathparse { -.75*\ @wl@axis@height -1.3*\ ht 0 -2 pt }\ edef \ wl@redshiftinfo@y
      {\ pgfmathresult pt }\ else \ edef \ wl@redshiftinfo@y {0 pt }\ fi%
967 \ node [ below right , inner xsep =0 pt , font =\ wl@axisfont ] at (\ wl@redshiftinfo@x ,\
      wl@redshiftinfo@y) {\wl@redshiftinfo}; /
968 \fi% NEW v 2.0.0
969 \frac{1}{2}970 % %%%%%%%%%%%%%%%%%%%%%%%%%%%%%%%%%%%%%%%%%%%%%%%%%%%%%%%%%%%%%%%%%%%%%
971 \frac{\cancel{1}}{\cancel{1}} return: integer with position (e.g. '0' for west, ... )
972 \ def \ wl@get@label@position {\ ignorespaces %
973 \forall Wl@countc=0%
974 \@for\@mylabel :=\wl@label@position@list#
\alpha<sub>75</sub> \alpha \alpha \beta \gamma976 \ ifx \ @mylabel \ wl@labelposition \ edef \ wl@label@position {\ the \ wl@countc }\ fi%
977 \ advance \ wl@countc by 1
978 }%
979 } %
980 % NEW v 2.0.0 ----------------------
981 \chi redshift: lambda (obs)= lambda (emit) * {(1+v/c*cos (theta))/sqrt (1-v ^2/c ^2)} --->
      Relativistic Doppler
982 \% vbar -> v/c -> normalized velocity of the source (e.g. '0.9' for v=0.9c)
983 % theta ->angle between the direction of relative motion of the source and the
      direction of emission in the observer 's frame ( zero angle is directly away from the
      observer )
984 \ def \ wl@processredshiftkey#1{\ignorespaces #
985 \ wl@redshiftfalse %
986 \ edef \ wl@redshiftkey@expand {#1} % to expand a value passed by a macro ( not necessary if
      the user provided a number ...)
987 \ expandafter \ wl@redshiftkey@firstchar \ wl@redshiftkey@expand \ relax %
988 \ifcat1\wl@@RedShift\relax/
989 \pgfmathparse {1+#1}\relax %
990 \ edef \ wl@UMMAISZ {\ pgfmathresult }\ wl@redshifttrue %
991 \ edef \ wl@redshiftinfo { redshift z = #1} %
992 \lambdaelse \ell993 \ edef \ wl@redshiftkey@expand {#1} %
994 \ expandafter \ wl@process@redshift \ wl@redshiftkey@expand \ relax %
995 \sqrt{f} \sqrt{f}996 } Z
997 \ def \ wl@redshiftkey@firstchar #1#2\ relax {\ edef \ wl@@RedShift {#1}} %
998 \def\wl@process@redshift#1=#2/#3\relax{%
999 \ edef \ wl@redshifttest {#1} %
1000 \ ifx \ wl@redshifttest \ wl@redshift@D \ relax %
1001 \ pgfmathparse {(1+#2* cos (#3) )/ sqrt (1 -#2*#2) }%
1002 \ edef \ wl@UMMAISZ {\ pgfmathresult }\ wl@redshifttrue %
1003 \pgfmathparse {#2* cos (#3) ) / sqrt (1 - #2*#2) } \frac{y}{x}
```

```
\edef\wl@redshiftinfo {Relativistic Doppler redshift z=\pgfmathresult\ (\mbox {v\ hskip .1
       ex =\ hskip .1 ex #2\ hskip .1 exc \ hskip .5 ex ; \ hskip .5 ex \ ensuremath {\ theta }\ hskip .1 ex = \ hskip .1
       ex#3\ensuremath{^\circ}})}
1005 \fi/
1006 } \rlap{1}1007 % \ wl@utils@redshift
       ---------------------------------------------------------------------
1008 % returns the wllist with the shift computed
1009 \ def \ wl@utils@redshift {\ ignorespaces %
1010 \ let \ wt@backlist@@ \ wl@list@@ \ relax "
1011 \ let \ wl@list@@ \ @empty \ relax %
1012 \ wl@firsttrue\relax "
1013 \ if wl@intensity " list ( lambda / intensity )
1014 \intforeach \chi / \gamma in \wt@backlist@@{\,
1015 \pgfmathparse {\x*\wl@UMMAISZ}\edef \@currentline@wl {\pgfmathresult } \ell1016 \ ifwl@first \ global \ wl@addt@list {\ wl@list@@ }{\ @currentline@wl /\ y }\ else %
1017 \ global \ wl@addt@list {\ wl@list@@ }{ ,\ @currentline@wl /\ y }\ fi%
1018 \ifwl@first\global\wl@firstfalse\fi
1019 191020 \text{else} \text{else} \text{else} \text{else} \text{else} \text{else} \text{else} \text{else} \text{else} \text{else} \text{else} \text{else} \text{else} \text{else} \text{else} \text{else} \text{le} \text{le} \text{le} \text{le} \text{le} \text{le} \text{le} \text{le} \text{le} \text{le} \text{le} 
1021 \foreach \x in \wt@backlist@@{\\
1022 \ pgfmathparse {\ x * \ wl@UMMAISZ } \ edef \ @currentline@wl {\ pgfmathresult } }
1023 \ ifwl@first \ global \ wl@addt@list {}{\ @currentline@wl }\ else %
1024 \ global \ wl@addt@list {\ wl@list@@ }{ ,\ @currentline@wl }\ fi%
1025 \ifwl@first\global\wl@firstfalse\fi
1026 } %
1027 \qquad \qquad \sqrt{f} \text{ i } \text{ } \ell1028 }%
1029 % %%%%%%%%%%%%%%%%%%%%%%%%%%%%%%%%%%%%%%%%%%%%%
1030 \chi NEW v 2.1.0 ------------------------>
1031 % %%%%%%%%%%%%%%%%%%%%%%%%%%%%%%%%%%%%%%%%%%%%%
1032 \chi | pgfspectrashade [type = <h | v > ] (start, end ) fname } ---> type: h-horizontal (default) | v-
       vertical
1033 \ def \ pgfspectrashade {\ ignorespaces \ @ifnextchar [\ wl@pgfspectrashade {\ wl@pgfspectrashade [
       h 1 h l l1034 \ def \ wl@pgfspectrashade [#1](#2 ,#3) #4{\ ignorespaces %
1035 \ ifnum #2 >#3\ relax \ PackageError { pgf - spectra }%
1036 { in \ textbackslash pgfspectrashade the starting wavelength (#2) must be lesser then the
        finishing wavelength (#3) }%
1037 { Try typing the wavelengths in the correct order : \ textbackslash pgfspectrashade (#3 ,#2)
        ...}\ else %
1038 \ ifnum #3 <381\ relax \ PackageError { pgf - spectra }{ in \ textbackslash pgfspectrashade the
       finishing wavelength (#3) must be at least 381...} \frac{1}{4}1039 { Please type a finishing wavelength greater then 380...}\ else %
1040 \ ifnum #2 <380\ relax \ def \ wl@shade@begin {380}\ else \ pgfmathparse { int (#2) }\ edef \
       wl@shade@begin{\pgfmathresult}\fi#
1041 \ ifnum #3 >780\ relax \ def \ wl@shade@end {780}\ else \ pgfmathparse { int (#3) }\ edef \ wl@shade@end {\
       pgfmathresult } \fi %
1042 \ pgfmathparse {(\ wl@shade@end -\ wl@shade@begin ) /50}\ edef \ wl@shadecolor@step {\
      pgfmathresult }%
1043 \chi | foreach \ln in {1,...,51}{\chi\sqrt{9f} or \ln:={1 ,2 ,3 ,4 ,5 ,6 ,7 ,8 ,9 ,10 ,11 ,12 ,13 ,14 ,15 ,16 ,17 ,18 ,19 ,20 ,21 ,22 ,23 ,24 ,25 ,26 ,27 ,28 ,29 ,30 ,31 ,32 ,33 ,34 ,35 ,36 ,37 ,38 ,39 ,40 ,41 ,42 ,43 ,44 ,45 ,46 ,47 ,48 ,49 ,50 ,51}\
       do { %
1045 \ pgfmathparse {\ wl@shade@begin +(\ n -1) *\ wl@shadecolor@step }\ edef \ wl@currentwl {\
       pgfmathresult } \rlap{1}1046 \ wlcolor {\ wl@currentwl } !
1047 \edef\wl@colorname{wlshcol\@Roman\n}\relax\colorlet{\wl@colorname}{wlcolor}%%
1048 } \cancel{2}1049 \ def \ wl@test {#1}\ def \ wl@v {v }\ def \ wl@h {h}%
1050 \ifx\wl@test\wl@h\relax%
1051 % the horizontal pgfshading
1052 \ pgfdeclarehorizontalshading {#4}{100 bp }{ color (0 bp ) =( wlshcolI ); color (25 bp ) =( wlshcolI ) ;
       color (26 bp ) =( wlshcolII ); color (27 bp ) =( wlshcolIII ); color (28 bp ) =( wlshcolIV ); color (29
       bp ) = ( wlshcolV ); color (30bp) = ( wlshcolVI ); color (31bp) = ( wlshcolVII ); color (32bp) = (wlshcolVIII); color (33bp) = (wlshcolIX); color (34bp) = (wlshcolX); color (35bp) = (wlshcolXI
       ); color (36bp) = (wlshcolXII); color (37bp) = (wlshcolXIII); color (38bp) = (wlshcolXIV);
       color (39 bp ) =( wlshcolXV ); color (40 bp ) =( wlshcolXVI ); color (41 bp ) =( wlshcolXVII ) ; color
       (42bp) = (wlshcolXVIII); color (43bp) = (wlshcolXIX); color (44bp) = (wlshcolXX); color (45bp)=( wlshcolXXI); color (46bp) = ( wlshcolXXIII); color (47bp) = ( wlshcolXXIIII); color (48bp) = (
```

```
wlshcolXXIV); color (49bp) = (wlshcolXXV); color (50bp) = (wlshcolXXVI); color (51bp) = (
      wlshcolXXVII); color(52bp) = (wlshcollXVIII); color(53bp) = (wlshcollXIX); color(54bp) = (000)(000)(0000)wlshcolXXX); color (55 bp) = (wlshcolXXXI); color (56 bp) = (wlshcolXXXII); color (57 bp) = (
      wlshcolXXXIII); color (58bp) = (wlshcolXXXIV); color (59bp) = (wlshcolXXXV); color (60bp) = (
      wlshcolXXXVI); color (61bp) = (wlshcolXXXVII); color (62bp) = (wlshcolXXXVIII); color (63bp)=( wlshcolXXXIX); color (64bp) = ( wlshcolXL); color (65bp) = ( wlshcolXLI); color (66bp) = (wlshcolXLII); color (67bp) = (wlshcolXLIII); color (68bp) = (wlshcolXLIV); color (69bp) = (
      wlshcolXLV); color (70 \text{ bp}) = (w1 \text{ shcol}XLVI); color (71 \text{ bp}) = (w1 \text{ shcol}XLVII); color (72 \text{ bp}) = (w1 \text{ shcol}XLVII)wlshcolXLVIII); color(73bp)=(wlshcolXLIX); color(74bp)=(wlshcolL); color(75bp)=(
      wlshcolLI); color(100bp) = (wlshcollI)\frac{1053}{1053} \ else \ ify \ wl@test \ wl@v \ relax $
1054 % the vertical pgfshading
1055 \ pgfdeclareverticalshading {#4}{100 bp }{ color (0 bp ) =( wlshcolI ); color (25 bp ) =( wlshcolI );
       color (26 bp ) =( wlshcolII ); color (27 bp ) =( wlshcolIII ); color (28 bp ) =( wlshcolIV ); color (29
      bp ) =( wlshcolV ); color (30 bp ) =( wlshcolVI ); color (31 bp ) =( wlshcolVII ); color (32 bp ) =(
      wlshcolVIII); color(33bp) = (wlshcollX); color(34bp) = (wlshcolX); color(35bp) = (wlshcolX)); color (36 bp ) =( wlshcolXII ); color (37 bp ) =( wlshcolXIII ); color (38 bp ) =( wlshcolXIV );
      color (39 bp ) =( wlshcolXV ); color (40 bp ) =( wlshcolXVI ); color (41 bp ) =( wlshcolXVII ) ; color
       (42bp) = (wlshcolXVIII); color (43bp) = (wlshcolXIX); color (44bp) = (wlshcolXX); color (45bp)=( wlshcolXXI ); color (46 bp) = (wlshcolXXII); color (47 bp) = (wlshcolXXIII); color (48 bp) = (
      wlshcolXXIV); color (49bp) = (wlshcolXXV); color (50bp) = (wlshcolXXVI); color (51bp) = (
      wlshcolXXVII); color (52bp) = (wlshcolXXVIII); color (53bp) = (wlshcolXXIX); color (54bp) = (
      wlshcolXXX); color (55 bp) = (wlshcolXXXI); color (56 bp) = (wlshcolXXXII); color (57bp) = (wlshcolXXII)wlshcolXXXIII); color (58bp) = (wlshcolXXIV); color (59bp) = (wlshcolXXXV); color (60bp) = (wlshcolXXV)wlshcolXXXVI); color (61 bp) = (wlshcolXXXVII); color (62 bp) = (wlshcolXXXVIII); color (63 bp)
       =( wlshcolXXXIX); color (64bp) = (wlshcolXL); color (65bp) = (wlshcolXLI); color (66bp) = (
      wlshcolXLII); color(67bn) = (wlshcolXLIII); color(68bn) = (wlshcolXLIV); color(69bn) = (wlshcolXLIV)wlshcolXLV); color (70 bp) = (wlshcolXLVI); color (71bp) = (wlshcolXLVII); color (72bp) = (wlshcolXLVII)wlshcolXLVIII); color (73bp) = (wlshcolXLIX); color (74bp) = (wlshcolL); color (75bp) = (
      wlshcolLI); color(100bp) = (wlshcollI)1056 \left\{ \text{fif }f\right\}1057 \fi\fi\
1058 }%
1059 % %%%%%%%%%%%%%%%%%%%%%%%%%%%%%%%%%%%%%%%%%%%%%
1060 \pgfkeys{/wl/.cd, %
1061 shade end/.get = \wl@shadeend, \rlap{?}1062 shade end/.store in=\wl@shadeend, \frac{1}{s}1063 shade end / . default = 780. \rlap{.}''1064 shade opacity/.get = \wl@shade@opacity, \rlap{1}1065 shade opacity/ store in=\wl@shade@opacity.
1066 shade opacity/.default=1,\rlap{1}1067 shade opacity color/.get=\wl@shade@opacitycolor, %
1068 shade opacity color/ store in=\wl@shade@opacitycolor.
1069 shade opacity color/.default=white \lambda1070 } %
1071 \pgfkeys{/wl/.cd, shade end, shade opacity, shade opacity color}\chi1072 % \ pgfspectraplotshade { name } or
1073 % \ pgfspectraplotshade [ options ]{ name }
1074 \ def \ pgfspectraplotshade {\ @ifnextchar [\ wl@pgfspectraplotshade {\ wl@pgfspectraplotshade
       [1]} \chi1075 \def\wl@pgfspectraplotshade [#1]#2{\ignorespaces \rlap{1}1076 \pgfkeys{/wl/.cd, shade end=780, shade opacity=1, shade opacity color=white}\chi1077 \ pgfkeys {/ wl /. cd , UVcolor = wlUVcolor , IRcolor = wlIRcolor , gamma =.8} %
1078 \pgfkeys \frac{1}{v} / cd , #1} %
1079 \ pgfmathparse {100*\ wl@shade@opacity }\ edef \ @wl@shade@opacity {\ pgfmathresult }%
1080 %
1081 % x [bp ] = 25 + (380 + 8 * (|n - 1) ) * (50 /| wl@shadeend)
1082
1083 \ edef \ wl@shadeend@pt {\ wl@shadeend pt }%
1084 \ifdim\wl@shadeend@pt <381pt\relax %
1085 \ PackageError { pgf - spectra }{ shade end must be greater then 380}{ Type a wavelength
      greater then 380} %
1086 \ else %
1087 \ pgfkeys {/ pgf / number format /. cd , fixed , precision =4 , set thousands separator ={} , assume
      math mode=true}\rlap{1}1088 \ pgfmathparse {25+379.9/\ wl@shadeend *50} %
1089 \ pgfmathprintnumberto {\pgfmathresult } {\wl@X@tmp } "
1090 \ edef \ xO {\ wl@X@tmp bp }%
1091 \ifdim\wl@shadeend@pt <780pt\relax %
```

```
1092 \ pgfkeys {/ pgf / number format /. cd , fixed , precision =3 , set thousands separator ={} , assume
       math mode = true } \rlap{1}1093 \ @for \n
       :={1 ,2 ,3 ,4 ,5 ,6 ,7 ,8 ,9 ,10 ,11 ,12 ,13 ,14 ,15 ,16 ,17 ,18 ,19 ,20 ,21 ,22 ,23 ,24 ,25 ,26 ,27 ,28 ,29 ,30 ,31 ,32 ,33 ,34 ,35 ,36 ,37 ,38 ,39 ,40 ,41 ,42 ,43 ,44 ,45 ,46 ,47 ,48 ,49 ,50 ,51}\
       do{%
1094 \ pgfmathparse {380+(\ n -1) *(\ wl@shadeend /50 -7.6) }\ edef \ wl@currentwl {\ pgfmathresult }%
1095 \ wlcolor {\ wl@currentwl } "
1096 \ colorlet { wlcolor }{ wl@temp !\ @wl@shade@opacity !\ wl@shade@opacitycolor }%
1097 \edef\wl@colorname{wlshcol\@Roman\n}\relax\colorlet{\wl@colorname}{wlcolor} \%
1098 \pgfmathparse {24+380/\wl@shadeend *50+\n -380/\wl@shadeend *\n +380/\wl@shadeend }
1099 \pgfmathprintnumberto {\pgfmathresult } { \wl@X@tmp } %
1100 \ expandafter \ edef \ csname x\ @Roman \n\ endcsname {\ wl@X@tmp bp }%
1101 \frac{1}{8}1102 \ pgfkeys {/ pgf / number format /. cd , fixed , precision =4 , set thousands separator ={} , assume
       math mode = true} \rlap{?}1103 \pgfmathparse \{25+(\sqrt{w1Q}\cdot\text{shadeend} + 1)/\sqrt{w1Q}\cdot\text{shadeend} *50\}1104 \pgfmathprintnumberto {\pgfmathresult } {\wl@X@tmp} /
1105 \ edef \ xF { \ wl@X@tmp bp } \rlap{1}1106 \sqrt{9} \sqrt{9}1107 \ pgfkeys {/ pgf / number format /. cd , fixed , precision =3 , set thousands separator ={} , assume
       math mode = true }%
1108 \ @for \n
       :={1 ,2 ,3 ,4 ,5 ,6 ,7 ,8 ,9 ,10 ,11 ,12 ,13 ,14 ,15 ,16 ,17 ,18 ,19 ,20 ,21 ,22 ,23 ,24 ,25 ,26 ,27 ,28 ,29 ,30 ,31 ,32 ,33 ,34 ,35 ,36 ,37 ,38 ,39 ,40 ,41 ,42 ,43 ,44 ,45 ,46 ,47 ,48 ,49 ,50 ,51}\
       do { %
1109 \pgfmathparse{380+(\n-1) *8}\edef\wl@currentwl{\pgfmathresult}
1110 \ wlcolor {\ wl@currentwl } %
1111 \colorlet { wlcolor } { wl@temp ! \ @wl@shade@opacity ! \ wl@shade@opacitycolor } "
1112 \ edef \ wl@colorname { wlshcol \ @Roman \ n } \ relax \ colorlet { \ wl@colorname } { wlcolor } \chi %
1113 \pgfmathparse {25+380/\wl@shadeend *50+400/\wl@shadeend *\n-400/\wl@shadeend}
1114 \ pgfmathprintnumberto {\ pgfmathresult }{\ wl@X@tmp }%
1115 \expandafter\edef\csname x\@Roman\n\endcsname{\wl@X@tmp bp}
1116 } l
1117 \ pgfkeys {/ pgf / number format /. cd , fixed , precision =2 , set thousands separator ={} , assume
       math mode=true}\rlap{1}1118 \pgfmathparse \{25+780.1/\sqrt{10}shadeend *50} /
1119 \pgfmathprintnumberto {\pgfmathresult } {\wl@X@tmp} \mathcal{N}'1120 \ edef \ xF { \ wl@X@tmp bp } \mathcal{E}'1121 \qquad \qquad \ f i \chi if d i m < 780 p t
1122 % the horizontal shading
1123 \ pgfdeclarehorizontalshading {#2}{100 bp }{ color (0 bp ) =(\ wl@UVcolor !\ @wl@shade@opacity !\
       wl@shade@opacitycolor ); color (\x0) = (\wl@UVcolor !\@wl@shade@opacity!\
       wl@shade@opacitycolor); /
1124 color (\ xI) = (wlshcol1); color (\ xII) = (wlshcol1); color (\ xIII) = (wlshcol1I); color (\ xIV) = (wlshcol1I)wlshcolIV); color (\x1) =(wlshcolV); color (\x1) =(wlshcolVII); color (\x1) =(wlshcolVII);
       color(\x1X) = (wlshcolVIII); color(\x1X) = (wlshcolIX); color(\xX) = (wlshcolX); color(\x1X) = (wlshcolX).=( wlshcolXI ); color (\x1I) = ( wlshcolXII ); color (\x1III) = ( wlshcolXIII ); color (\x1II) = (vlshcolXIV ; color (\xxN) = (wlshcolXV); color (\xxNI) = (wlshcolXVI); color (\xxNII) = (wlshcolXV)wlshcolXVII ); color(\chi XVIII) = (wlshcolXVIII); color(\chi XIX) = (wlshcolXIX); color(\chi XX) =wlshcolXX); color (\x_XXI) = (wlshcolXXI); color (\x_XXII) = (wlshcolXXII); color (\x_XXIII) = (wlshcolXXII)wlshcolXXIII) ; color (\ \ xXXIV \ ) = ( wlshcolXXIV ); color (\ xXXV \ ) = ( wlshcolXXV ); color (\ xXXVI \ ) = (wlshcolXXVI); color (\xXXVII) =(wlshcolXXVII); color (\xXXVIII) = (wlshcolXXVIII); color (\
       xXXIX) =(w1shcolXXIX); color (\xXXX) =(w1shcolXXX); color (\xXXXI) =(w1shcolXXXI); color (\
       xXXXII ) =( wlshcolXXXII ); color (\ xXXXIII ) =( wlshcolXXXIII ) ; color (\ xXXXIV ) =( wlshcolXXXIV );
       color(\{{1.5}color(\xxXXXY) = (wlshcolXXXY); color(\xxXXXYI) = (wlshcolXXXYI); color(\xxXXXYI) = (wlshcolXXYI)wlshcolXXXVII ); color (\ xXXXVIII ) =( wlshcolXXXVIII ); color (\ xXXXIX ) =( wlshcolXXXIX ) ; color
       (\ \chi XL ) = ( wlshcolXL); color(\ \chi XL I) = ( wlshcolXLII ); color (\ \chi XL II) = ( wlshcolXLII ); color (\ \chi XL I)xXLIII ) =(wlshcolXLIII ); color(\chi xLIIV) =(wlshcolXLIV ); color(\chi xLIV) =(wlshcolXLV ); color(\chi xLIVI)xXLVI ) =( wlshcolXLVI ); color (\ xXLVII ) =( wlshcolXLVII ); color (\ xXLVIII ) =( wlshcolXLVIII );
       color(\{\\timesLIX)=(wlshcollXLIX):color(\n\\timesLI)=(wlshcollX):color(\n\\timesLI)=(wlshcollX);1125 color (\xF) = (\wl@IRcolor!\@wl@shade@opacity!\wl@shade@opacitycolor); color (100bp) = (\
       wl@IRcolor !\ @wl@shade@opacity !\ wl@shade@opacitycolor )}
1126 \fi\% ifdim <381 pt
1127 } %
1128 % %%%%%%%%%%%%%%%%%%%%%%%%%%%%%%%%%%%%%%%%%%%%%
1129 % \ pgfspectraplotmap [ < l | h > ] { name }
1130 % l -> low resolution (51 colors -> 380 to 780 nm ; step 8 nm) ! Default
1131 % h -> high resolution (401 colors -> 380 to 780 nm ; step 1 nm)
1132 \ def \ pgfspectraplotmap {\ ignorespaces \ @ifnextchar [\ wl@pgfspectraplotmap {\
       wl@pgfspectraplotmap [1]}} /
1133 \ def \ wl@pgfspectraplotmap [#1]#2{\ ignorespaces %
```

```
1134 \ def \ wl@test {#1}\ def \ wl@l {l }\ def \ wl@h {h}%
1135 \ ifx \ wl@test \ wl@l \ relax %
1136 \ @for \n
       :={1 ,2 ,3 ,4 ,5 ,6 ,7 ,8 ,9 ,10 ,11 ,12 ,13 ,14 ,15 ,16 ,17 ,18 ,19 ,20 ,21 ,22 ,23 ,24 ,25 ,26 ,27 ,28 ,29 ,30 ,31 ,32 ,33 ,34 ,35 ,36 ,37 ,38 ,39 ,40 ,41 ,42 ,43 ,44 ,45 ,46 ,47 ,48 ,49 ,50 ,51}\
       do{%
1137 \pgfmathparse {380+(\n-1) *8}\edef\wl@currentwl {\pgfmathresult} \#1138 \ wlcolor {\ wl@currentwl } %
1139 \ edef \ wl@colorname { wlshcol \ @Roman \ n }\ relax \ colorlet {\ wl@colorname }{ wlcolor }%%
1140 } \frac{1}{4}1141 % the pgfplots colormap
1142 \ pgfplotsset {/ pgfplots / colormap ={#2}{ color (0 bp ) =( wlshcolI ); color (1 bp ) =( wlshcolII );
       color(2bp) = (wlshcollIII); color(3bp) = (wlshcollIV); color(4bp) = (wlshcollV); color(4bp) = (wlshcollV); color(5bp) = (wlshcollV)wlshcolVI); color(6bp)=(wlshcolVII); color(7bp)=(wlshcolVIII); color(8bp)=(wlshcolIX)
        ; color (9 bp ) =( wlshcolX ) ; color (10 bp ) =( wlshcolXI ) ; color (11 bp ) =( wlshcolXII ); color (12
       bp )=( wlshcolXIII ); color (13 bp )=( wlshcolXIV ); color (14 bp )=( wlshcolXV ); color (15 bp )=(wlshcolXVI); color (16bp) = (wlshcolXVII); color (17bp) = (wlshcolXVIII); color (18bp) = (wlshcolXVIII)wlshcolXIX); color (19bp) = (wlshcolXX); color (20bp) = (wlshcolXXI); color (21bp) = (wlshcolXXI)wlshcolXXII); color (22bp) = (whkceilXIII); color (23bp) = (whkceilXIV); color (24bp) = (whkceilXII)wlshcolXXV); color (25bp) = (wh, xVI); color (26bp) = (wh, xVII); color (27bp) = (wh, xVII)wlshcolXXVIII); color (28bp) = (wlshcolXXIX); color (29bp) = (wlshcolXXX); color (30bp) = (
       wlshcolXXXI); color (31bp) = (wlshcolXXXII); color (32bp) = (wlshcolXXXIII); color (33bp) = (
       wlshcolXXXIV); color (34 bp) = (wlshcolXXXV); color (35 bp) = (wlshcolXXXVI); color (36 bp) = (
       wlshcolXXXVII); color (37bp) = (wlshcolXXXVIII); color (38bp) = (wlshcolXXXIX); color (39bp)
       =( wlshcolXL); color (40 bp) = (wlshcolXLI); color (41 bp) = (wlshcolXLII); color (42 bp) = (
       wlshcolXLIII); color(43bp) = (wlshcolXLIV); color(44bp) = (wlshcolXLV); color(45bp) = (wlshcolXLVI); color (46bp) = (wlshcolXLVII); color (47bp) = (wlshcolXLVIII); color (48bp) = (
       wlshcolXLIX); color (49 bp) = (wlshcolL); color (50 bp) = (wlshcolLI) }} \chi\ell \leq \frac{1}{x} \ulcorner1144 \ pgfplotsset {/ pgfplots / colormap ={#2}{ rgb (0 bp ) =(.3 ,0 ,.3) ; rgb (1 bp ) =(.3122 ,0 ,.3175) ; rgb
       (2 bp ) =(.3238 ,0 ,.335) ; rgb (3 bp ) =(.3349 ,0 ,.3525) ; rgb (4 bp ) =(.3453 ,0 ,.37) ; rgb (5 bp )
       =(.3552, 0, .3875); rgb(6bp) = (.3645, 0, .405); rgb(7bp) = (.3732, 0, .4225); rgb(8bp)=(.3813, 0, .44); rgb(9bp) = (.3889, 0, .4575); rgb(10bp) = (.3958, 0, .475); rgb(11bp)= (.4022,0,.4925); rgb (12bp) = (.408,0,.51); rgb (13bp) = (.4132,0,.5275); rgb (14bp)
       = (.4178, 0, .545); rgb(15bp) = (.4219, 0, .5625); rgb(16bp) = (.4253, 0, .58); rgb(17bp)= (.4282,0,.5975); rgb(18bp) = (.4305,0,.615); rgb(19bp) = (.4322,0,.6325); rgb(20bp)= (.4333, 0,.65); rgb (21bp) = (.4339, 0,.6675); rgb (22bp) = (.4338, 0,.685); rgb (23bp)
       = (.4332,0,.7025); rgb(24bp) = (0.432,0,0.72); rgb(25bp) = (0.4302,0,0.7375); rgb(26bp)= (0.4278, 0, .755); rgb(27bp) = (0.4249, 0, .7725); rgb(28bp) = (0.4213, 0, .79); rgb(29bp)=(.4172 ,0 ,.8075) ; rgb (30 bp ) =(.4125 ,0 ,.825) ; rgb (31 bp ) =(.4072 ,0 ,.8425) ; rgb (32 bp )
       =(.4013, 0, .86); rgb (33bp) = (.3949, 0,.8775); rgb (34bp) = (.3878, 0,.895); rgb (35bp)
       =(.3802, 0, .9125); rgb (36bp) = (.372, 0, .93); rgb (37bp) = (.3632, 0, .9475); rgb (38bp)=(.3538 ,0 ,.965) ; rgb (39 bp ) =(.3439 ,0 ,.9825) ; rgb (40 bp ) =(.3333 ,0 ,1) ; rgb (41 bp )
       =(.3167 ,0 ,1) ; rgb (42 bp ) =(.3 ,0 ,1) ; rgb (43 bp ) =(.2833 ,0 ,1) ; rgb (44 bp ) =(.2667 ,0 ,1) ; rgb
       (45bp) = (.25,0,1); rgb(46bp) = (.2333,0,1); rgb(47bp) = (.2167,0,1); rgb(48bp) = (.2,0,1);
       rgb(49bp) = (.1833, 0, 1); rgb(50bp) = (.1667, 0, 1); \rlap{1}1145 rgb (51 bp ) =(.15 ,0 ,1) ; rgb (52 bp ) =(.1333 ,0 ,1) ; rgb (53 bp ) =(.1167 ,0 ,1) ; rgb (54 bp ) =(.1 ,0 ,1) ;
       rgb (55 bp ) =(.0833 ,0 ,1) ; rgb (56 bp ) =(.0667 ,0 ,1) ; rgb (57 bp ) =(.05 ,0 ,1) ; rgb (58 bp )
       =(.0333 ,0 ,1) ; rgb (59 bp ) =(.0167 ,0 ,1) ; rgb (60 bp ) =(0 ,0 ,1) ; rgb (61 bp ) =(0 ,.02 ,1) ; rgb (62 bp
       )=(0,.04,1); rgb (63bp) =(0,.06,1); rgb (64bp) =(0,.08,1); rgb (65bp) =(0,.1,1); rgb (66bp)
       =(0, .12, 1); \text{rgb}(67 \text{bp}) = (0, .14, 1); \text{rgb}(68 \text{bp}) = (0, .16, 1); \text{rgb}(69 \text{bp}) = (0, .18, 1); \text{rgb}(70 \text{bp})=(0, .2, 1); rgb(71bp) = (0, .22, 1); rgb(72bp) = (0, .24, 1); rgb(73bp) = (0, .26, 1); rgb(74bp)=(0, .28, 1); rgb(75bp) = (0, .3, 1); rgb(76bp) = (0, .32, 1); rgb(77bp) = (0, .34, 1); rgb(78bp)=(0, .36, 1); rgb(79bp) = (0, .38, 1); rgb(80bp) = (0, .4, 1); rgb(81bp) = (0, .42, 1); rgb(82bp)=(0, .44, 1); \text{rgb}(83bp) = (0, .46, 1); \text{rgb}(84bp) = (0, .48, 1); \text{rgb}(85bp) = (0, .5, 1); \text{rgb}(86bp)=(0, .52, 1); rgb(87bp) = (0, .54, 1); rgb(88bp) = (0, .56, 1); rgb(89bp) = (0, .58, 1); rgb(90bp)=(0, .6, 1); \text{rgb}(91bp) = (0, .62, 1); \text{rgb}(92bp) = (0, .64, 1); \text{rgb}(93bp) = (0, .66, 1); \text{rgb}(94bp)=(0, .68, 1); rgb(95bp) = (0, .7, 1); rgb(96bp) = (0, .72, 1); rgb(97bp) = (0, .74, 1); rgb(98bp)=(0, .76, 1); rgb(99bp) = (0, .78, 1); rgb(100bp) = (0, .8, 1);1146 rgb (101bp) = (0,.82,1); rgb (102bp) = (0,.84,1); rgb (103bp) = (0,.86,1); rgb (104bp) = (0,.88,1);
        rgb (105 bp ) =(0 ,.9 ,1) ; rgb (106 bp ) =(0 ,.92 ,1) ; rgb (107 bp ) =(0 ,.94 ,1) ; rgb (108 bp )
       =(0, .96, 1); rgb(109bp) = (0, .98, 1); rgb(110bp) = (0, 1, 1); rgb(111bp) = (0, 1, .95); rgb(112bp) = (0, .96, 1); rgb(112bp) = (0, .96, 1); rgb(112bp) = (0, .96, 1); rgb(112bp) = (0, .96, 1); rgb(112bp) = (0, .96, 1); rgb(112bp) = (0, .96, 1); rgb(112bp) = (0, .96, 1);) =(0,1,.9); rgb(113 bp) = (0,1, .85); rgb(114 bp) = (0,1, .8); rgb(115bp) = (0,1, .75); rgb(116bp) = (0,1, .75)bp )=(0,1, .7); rgb(117bp) = (0,1, .65); rgb(118bp) = (0,1, .6); rgb(119bp) = (0,1, .55); rgb(119bp) = (0,1, .65)(120bp) = (0, 1, .5); rgb(121bp) = (0, 1, .45); rgb(122bp) = (0, 1, .4); rgb(123bp) = (0, 1, .35);
       rgb(124bp) = (0,1, .3); rgb(125bp) = (0,1, .25); rgb(126bp) = (0,1, .2); rgb(127bp) = (0,1, .15);
        rgb (128 bp) = (0,1, .1); rgb (129 bp) = (0,1, .05); rgb (130 bp) = (0,1,0); rgb (131bp)= (.0143, 1, 0); rgb(132bp) = (.0286, 1, 0); rgb(133bp) = (.0429, 1, 0); rgb(134bp) = (.0571, 1, 0);rgb(135bp) = (.0714, 1, 0); rgb(136bp) = (.0857, 1, 0); rgb(137bp) = (.1, 1, 0); rgb(138bp)=(.1143 ,1 ,0) ; rgb (139 bp ) =(.1286 ,1 ,0) ; rgb (140 bp ) =(.1429 ,1 ,0) ; rgb (141 bp ) =(.1571 ,1 ,0) ;
         rgb (142 bp ) =(.1714 ,1 ,0) ; rgb (143 bp ) =(.1857 ,1 ,0) ; rgb (144 bp ) =(.2 ,1 ,0) ; rgb (145 bp )
```

```
= (.2143,1,0); rgb (146bp) = (.2286,1,0); rgb (147bp) = (.2429,1,0); rgb (148bp) = (.2571,1,0);
        rgb(149bp) = (.2714, 1, 0); rgb(150bp) = (.2857, 1, 0); %1147 rgb (151 bp ) =(.3 ,1 ,0) ; rgb (152 bp ) =(.3143 ,1 ,0) ; rgb (153 bp ) =(.3286 ,1 ,0) ; rgb (154 bp )
       = (.3429, 1, 0); rgb(155bp) = (.3571, 1, 0); rgb(156bp) = (.3714, 1, 0); rgb(157bp) = (.3857, 1, 0);
        rgb(158bp) = (.4, 1, 0); rgb(159bp) = (.4143, 1, 0); rgb(160bp) = (.4286, 1, 0); rgb(161bp)= (.4429,1,0); rgb (162bp) = (.4571,1,0); rgb (163bp) = (.4714,1,0); rgb (164bp) = (.4857,1,0);
        rgb (165bp) = (.5, 1, 0); rgb (166bp) = (.5143, 1, 0); rgb (167bp) = (.5286, 1, 0); rgb (168bp)=(.5429,1,0); rgb(169bp) = (.5571,1,0); rgb(170bp) = (.5714,1,0); rgb(171bp) = (.5857,1,0);rgb (172 bp ) =(.6 ,1 ,0) ; rgb (173 bp ) =(.6143 ,1 ,0) ; rgb (174 bp ) =(.6286 ,1 ,0) ; rgb (175 bp )
       =(.6429 ,1 ,0) ; rgb (176 bp ) =(.6571 ,1 ,0) ; rgb (177 bp ) =(.6714 ,1 ,0) ; rgb (178 bp ) =(.6857 ,1 ,0) ;
         rgb (179 bp ) =(.7 ,1 ,0) ; rgb (180 bp ) =(.7143 ,1 ,0) ; rgb (181 bp ) =(.7286 ,1 ,0) ; rgb (182 bp )
       =(.7429, 1, 0); \text{rgb}(183 \text{bp}) = (.7571, 1, 0); \text{rgb}(184 \text{bp}) = (.7714, 1, 0); \text{rgb}(185 \text{bp}) = (.7857, 1, 0);
        rgb(186bp) = (.8, 1, 0); rgb(187bp) = (.8143, 1, 0); rgb(188bp) = (.8286, 1, 0); rgb(189bp)=(.8429, 1, 0); rgb(190bp) = (.8571, 1, 0); rgb(191bp) = (.8714, 1, 0); rgb(192bp) = (.8857, 1, 0);rgb(193bp) = (.9,1,0); rgb(194bp) = (.9143,1,0); rgb(195bp) = (.9286,1,0); rgb(196bp)=(.9429, 1, 0); rgb(197bp) = (.9571, 1, 0); rgb(198bp) = (.9714, 1, 0); rgb(199bp) = (.9857, 1, 0);rgb(200bp) = (1, 1, 0); \rlap{1}1148 rgb (201 bp ) =(1 ,.9846 ,0) ; rgb (202 bp ) =(1 ,.9692 ,0) ; rgb (203 bp ) =(1 ,.9538 ,0) ; rgb (204 bp )
       =(1, .9385, 0); rgb(205bp) = (1, .9231, 0); rgb(206bp) = (1, .9077, 0); rgb(207bp) = (1, .8923, 0);rgb (208 bp) = (1, .8769, 0); rgb (209 bp) = (1, .8615, 0); rgb (210bp) = (1, .8462, 0); rgb (211bp)=(1, .8308, 0); rgb(212bp) = (1, .8154, 0); rgb(213bp) = (1, .8, 0); rgb(214bp) = (1, .7846, 0);rgb(215bp) = (1, 7692, 0); rgb(216bp) = (1, 7538, 0); rgb(217bp) = (1, 7385, 0); rgb(218bp)=(1 ,.7231 ,0) ; rgb (219 bp ) =(1 ,.7077 ,0) ; rgb (220 bp ) =(1 ,.6923 ,0) ; rgb (221 bp ) =(1 ,.6769 ,0) ;
         rgb (222 bp ) =(1 ,.6615 ,0) ; rgb (223 bp ) =(1 ,.6462 ,0) ; rgb (224 bp ) =(1 ,.6308 ,0) ; rgb (225 bp )
       =(1, .6154, 0); rgb(226bp) = (1, .6, 0); rgb(227bp) = (1, .5846, 0); rgb(228bp) = (1, .5692, 0);rgb (229 bp ) =(1 ,.5538 ,0) ; rgb (230 bp ) =(1 ,.5385 ,0) ; rgb (231 bp ) =(1 ,.5231 ,0) ; rgb (232 bp )
       =(1 ,.5077 ,0) ; rgb (233 bp ) =(1 ,.4923 ,0) ; rgb (234 bp ) =(1 ,.4769 ,0) ; rgb (235 bp ) =(1 ,.4615 ,0) ;
        rgb (236 bp) = (1, .4462, 0); rgb (237 bp) = (1, .4308, 0); rgb (238 bp) = (1, .4154, 0); rgb (239 bp)=(1 ,.4 ,0) ; rgb (240 bp ) =(1 ,.3846 ,0) ; rgb (241 bp ) =(1 ,.3692 ,0) ; rgb (242 bp ) =(1 ,.3538 ,0) ;
       rgb (243 bp ) =(1 ,.3385 ,0) ; rgb (244 bp ) =(1 ,.3231 ,0) ; rgb (245 bp ) =(1 ,.3077 ,0) ; rgb (246 bp )
       =(1, .2923, 0); rgb(247bp) = (1, .2769, 0); rgb(248bp) = (1, .2615, 0); rgb(249bp) = (1, .2462, 0);rgb(250bp) = (1, .2308, 0);1149 rgb (251bp) = (1, .2154, 0); rgb (252bp) = (1, .2, 0); rgb (253bp) = (1, .1846, 0); rgb (254bp)=(1, .1692, 0); rgb(255bp) = (1, .1538, 0); rgb(256bp) = (1, .1385, 0); rgb(257bp) = (1, .1231, 0);rgb (258 bp) = (1, 1077, 0); rgb (259 bp) = (1, 0923, 0); rgb (260 bp) = (1, 0769, 0); rgb (261bp)=(1,.0615,0); rgb(262bp)=(1,.0462,0); rgb(263bp)=(1,.0308,0); rgb(264bp)=(1,.0154,0);
        rgb(265bp) = (1,0,0); rgb(266bp) = (1,0,0); rgb(267bp) = (1,0,0); rgb(268bp) = (1,0,0); rgb(268bp) = (1,0,0); rgb(268bp) = (1,0,0); rgb(268bp) = (1,0,0); rgb(268bp) = (1,0,0); rgb(268bp) = (1,0,0); rgb(268bp) = (1,0,0); rgb(268bp) = (1,0,0); rgb(268bp) = (1,0,0); rgb(26(269 bp ) =(1 ,0 ,0) ; rgb (270 bp ) =(1 ,0 ,0) ; rgb (271 bp ) =(1 ,0 ,0) ; rgb (272 bp ) =(1 ,0 ,0) ; rgb (273
       bp )=(1,0,0); rgb (274bp) = (1,0,0); rgb (275bp) = (1,0,0); rgb (276bp) = (1,0,0); rgb (277bp)=(1,0,0); rgb(278bp) = (1,0,0); rgb(279bp) = (1,0,0); rgb(280bp) = (1,0,0); rgb(281bp)=(1,0,0); rgb(282bp) = (1,0,0); rgb(283bp) = (1,0,0); rgb(284bp) = (1,0,0); rgb(285bp)=(1 ,0 ,0) ; rgb (286 bp ) =(1 ,0 ,0) ; rgb (287 bp ) =(1 ,0 ,0) ; rgb (288 bp ) =(1 ,0 ,0) ; rgb (289 bp )
       =(1 ,0 ,0) ; rgb (290 bp ) =(1 ,0 ,0) ; rgb (291 bp ) =(1 ,0 ,0) ; rgb (292 bp ) =(1 ,0 ,0) ; rgb (293 bp )
       =(1,0,0); rgb(294bp) = (1,0,0); rgb(295bp) = (1,0,0); rgb(295bp) = (1,0,0); rgb(297bp)=(1 ,0 ,0) ; rgb (298 bp ) =(1 ,0 ,0) ; rgb (299 bp ) =(1 ,0 ,0) ; rgb (300 bp ) =(1 ,0 ,0) ; %
1150 rgb (301 bp ) =(1 ,0 ,0) ; rgb (302 bp ) =(1 ,0 ,0) ; rgb (303 bp ) =(1 ,0 ,0) ; rgb (304 bp ) =(1 ,0 ,0) ; rgb (305
       bp )=(1,0,0); rgb (306bp) = (1,0,0); rgb (307bp) = (1,0,0); rgb (308bp) = (1,0,0); rgb (309bp)=(1,0,0); rgb(310bp) = (1,0,0); rgb(311bp) = (1,0,0); rgb(312bp) = (1,0,0); rgb(313bp)=(1,0,0); rgb(314bp) =(1,0,0); rgb(315bp) =(1,0,0); rgb(316bp) =(1,0,0); rgb(317bp)
       =(1 ,0 ,0) ; rgb (318 bp ) =(1 ,0 ,0) ; rgb (319 bp ) =(1 ,0 ,0) ; rgb (320 bp ) =(1 ,0 ,0) ; rgb (321 bp )
       =(.9913 ,0 ,0) ; rgb (322 bp ) =(.9825 ,0 ,0) ; rgb (323 bp ) =(.9738 ,0 ,0) ; rgb (324 bp ) =(.965 ,0 ,0) ;
       rgb (325 bp ) =(.9563 ,0 ,0) ; rgb (326 bp ) =(.9475 ,0 ,0) ; rgb (327 bp ) =(.9388 ,0 ,0) ; rgb (328 bp )
       =(.93 ,0 ,0) ; rgb (329 bp ) =(.9213 ,0 ,0) ; rgb (330 bp ) =(.9125 ,0 ,0) ; rgb (331 bp ) =(.9038 ,0 ,0) ;
       rgb (332 bp ) =(.895 ,0 ,0) ; rgb (333 bp ) =(.8863 ,0 ,0) ; rgb (334 bp ) =(.8775 ,0 ,0) ; rgb (335 bp )
       =(.8688 ,0 ,0) ; rgb (336 bp ) =(.86 ,0 ,0) ; rgb (337 bp ) =(.8513 ,0 ,0) ; rgb (338 bp ) =(.8425 ,0 ,0) ;
       rgb (339 bp ) =(.8338 ,0 ,0) ; rgb (340 bp ) =(.825 ,0 ,0) ; rgb (341 bp ) =(.8163 ,0 ,0) ; rgb (342 bp )
       = (.8075,0,0); rgb (343bp) = (.7988,0,0); rgb (344bp) = (.79,0,0); rgb (345bp) = (.7813,0,0);
       rgb(346bp) = (.7725, 0, 0); rgb(347bp) = (.7638, 0, 0); rgb(348bp) = (.755, 0, 0); rgb(349bp)= (.7463,0,0); rgb (350 bp) = (.7375,0,0); \rlap{1}1151 rgb (351 bp ) =(.7288 ,0 ,0) ; rgb (352 bp ) =(.72 ,0 ,0) ; rgb (353 bp ) =(.7113 ,0 ,0) ; rgb (354 bp )
       =(.7025 ,0 ,0) ; rgb (355 bp ) =(.6938 ,0 ,0) ; rgb (356 bp ) =(.685 ,0 ,0) ; rgb (357 bp ) =(.6763 ,0 ,0) ;
       rgb (358 bp ) =(.6675 ,0 ,0) ; rgb (359 bp ) =(.6588 ,0 ,0) ; rgb (360 bp ) =(.65 ,0 ,0) ; rgb (361 bp )
       = (.6413,0,0); rgb (362bp) = (.6325,0,0); rgb (363bp) = (.6238,0,0); rgb (364bp) = (.615,0,0);
       rgb(365bp) = (.6063, 0, 0); rgb(366bp) = (.5975, 0, 0); rgb(367bp) = (.5888, 0, 0); rgb(368bp)= (.58,0,0); rgb (369bp) = (.5713,0,0); rgb (370bp) = (.5625,0,0); rgb (371bp) = (.5538,0,0);
       rgb (372 bp) = (.545, 0, 0); rgb (373 bp) = (.5363, 0, 0); rgb (374 bp) = (.5275, 0, 0); rgb (375bp)= (.5188,0,0); rgb (376 bp) = (.51,0,0); rgb (377 bp) = (.5013,0,0); rgb (378 bp) = (.4925,0,0);
       rgb (379 bp ) =(.4838 ,0 ,0) ; rgb (380 bp ) =(.475 ,0 ,0) ; rgb (381 bp ) =(.4663 ,0 ,0) ; rgb (382 bp )
       =(.4575 ,0 ,0) ; rgb (383 bp ) =(.4488 ,0 ,0) ; rgb (384 bp ) =(.44 ,0 ,0) ; rgb (385 bp ) =(.4313 ,0 ,0) ;
       rgb (386 bp ) =(.4225 ,0 ,0) ; rgb (387 bp ) =(.4138 ,0 ,0) ; rgb (388 bp ) =(.405 ,0 ,0) ; rgb (389 bp )
```
```
= (.3963,0,0); rgb (390 bp) = (.3875,0,0); rgb (391 bp) = (.3788,0,0); rgb (392 bp) = (.37,0,0);
       rgb(393bp) = (.3613, 0, 0); rgb(394bp) = (.3525, 0, 0); rgb(395bp) = (.3438, 0, 0); rgb(396bp)=(.335,0,0); rgb(397bp)=(.3263,0,0); rgb(398bp)=(.3175,0,0); rgb(399bp)=(.3088,0,0);
       rgb(400bp) = (.3, 0, 0); \rlap{1}1152 }} %
1153 \fi\fi\rangle1154 } %
1155 % %%%%%%%%%%%%%%%%%%%%%%%%%%%%%%%%%%%%%%%%%%%%%
1156 % \ pgfspectrarainbow [< tikz options >]( < rainbow fade >,< rainbow start >,< rainbow knock out
       \rightarrow, \langlerainbow background\rangle, \langlerainbow transparency \rangle) {radius}
1157 \chi tikz options \rightarrow color, opacity scope fading
1158 % rainbow clip -> applies a scope fading in clipped region
1159 \t\t \ldots1160 \forall pgfkeys {/wl/.cd, %
1161 rainbow fade/.get = \wl@rainbowfade, \rlap{?}1162 rainbow fade/.store in=\wl@rainbowfade.
1163 rainbow fade/.default={}, \rlap{1}1164 rainbow start/.get=\wl@rainbow@start, \rlap{1}1165 rainbow start/ store in=\wl@rainbow@start.
1166 rainbow start/.default=.6, \rlap{1}x \rightharpoonup 60\rlap{1}x1167 rainbow knock out/.get = \wl@rainbow@KO, \rlap{1}1168 rainbow knock out/.store in=\wl@rainbow@KO, "
1169 rainbow knock out/.default = . 4, \rlap{1}'' -> 40%
1170 rainbow background/.get = \wl@rainbowback, \frac{\prime}{\prime}1171 rainbow background/.store in=\wl@rainbowback, \rlap{1}1172 rainbow background/.default=white, \rlap{1}1173 rainbow transparency/.get=\wl@rainbowtransp, \rlap{1}1174 rainbow transparency/ store in=\wl@rainbowtransp, \frac{N}{N}1175 rainbow transparency/.default=0} \rlap{1} -> 0
1176 %
1177 \ def \ pgfspectrarainbow {\ ignorespaces \ @ifnextchar [\ pgf@spectrarainbow {\
       pgf@spectrarainbow []}} %
1178 \ def \ pgf@spectrarainbow [#1]{\ ignorespaces \ @ifnextchar ({\ pgf@spectra@rainbow {#1}}{\
       pgf@spectra@rainbow {#1}() }}%
1179 %
1180 \ def \ pgf@spectra@rainbow #1(#2) #3{\ ignorespaces %
1181 \ pgfkeys {/ wl /. cd , rainbow fade , rainbow start , rainbow knock out , rainbow background ,
       rainbow transparency }
1182 \ pgfkeys {/ wl /. cd ,#2} %
1183 \ pgfmathparse {100 -\ wl@rainbowtransp *100}\ edef \ wl@rainbow@transp {\ pgfmathresult }%
1184 \ pgfmathparse {\ wl@rainbowtransp *100}\ edef \ wl@rainbow@transp@w {\ pgfmathresult }%
1185 \ edef \ wl@rainbowend {.8875 cm }\ pgfmathparse {\ wl@rainbow@start *\ wl@rainbowend /1 cm }\ edef \
       wl@rainbowstart {\pgfmathresult cm} /1186 \pgfmathparse {\wl@rainbow@KO *#3/1 cm }\edef \wl@rainbowKO {\pgfmathresult cm } % %\ edef \
       wl@rainbowK0{\wl@rainbow@K0 cm}%
1187 \ ifdim \ wl@rainbowstart <\ wl@rainbowend \ relax %
1188 \ ifdim \ wl@rainbowstart <.0175 cm \ relax \ edef \ wl@rainbowstart {.0175 cm }\ fi% ensuring there
       is no error in radial shading
1189 \ pgfkeys {/ pgf / number format /. cd , fixed , precision =3 , set thousands separator ={} , assume
       math mode=true}\rlap{1}1190 \ pgfmathparse {\ wl@rainbowstart -1/50*(\ wl@rainbowend -\ wl@rainbowstart )}%
1191 \pgfmathprintnumberto {\pgfmathresult } {\wl@rainbowresult } \mathcal{E}'1192 \ edef \ rO { \ wl@rainbowresult pt } \mathcal{E}1193 \ @for \n
       :={1 ,2 ,3 ,4 ,5 ,6 ,7 ,8 ,9 ,10 ,11 ,12 ,13 ,14 ,15 ,16 ,17 ,18 ,19 ,20 ,21 ,22 ,23 ,24 ,25 ,26 ,27 ,28 ,29 ,30 ,31 ,32 ,33 ,34 ,35 ,36 ,37 ,38 ,39 ,40 ,41 ,42 ,43 ,44 ,45 ,46 ,47 ,48 ,49 ,50 ,51}\
       do{%
1194 \pgfmathparse {380+(\n-1) *8}\edef\wl@currentwl {\pgfmathresult}#
1195 \ wlcolor {\ wl@currentwl } \rlap{1}1196 \ edef \ wl@colorname { wlshcol \ @Roman \ n }\ relax \ colorlet {\ wl@colorname }{ wlcolor !100!
       transparent ! \ wl@rainbow@transp } /
1197 \pgfmathparse {\wl@rainbowstart +1/50*(\n-1)*(\wl@rainbowend -\wl@rainbowstart)}
1198 \ pgfmathprintnumberto {\ pgfmathresult }{\ wl@rainbowresult }%
1199 \ expandafter \ edef \ csname r\ @Roman \n\ endcsname {\ wl@rainbowresult pt }%
1200 - 71201 \ pgfdeclareradialshading { pgfspectrarainbow }{\ pgfpoint {0 pt }{0 pt }}{ %
1202 color (0 cm ) =(\ wl@rainbowback !\ wl@rainbow@transp@w ! white ); color (4/5*\ rO ) =(\ wl@rainbowback
       ! \setminus \texttt{wlerainbow@trans} white !50) ; color (\setminus \texttt{r0}) = (\texttt{white}); \mathit{l}'color(\rceil \rceil \rceil) = ( wlshcolI ); color (\rceil \rceil \rceil) = ( wlshcol\rceil \rceil \rceil) = ( wlshcolIII ); color (\rceil \rceil \rceil \rceil) = (wlshcolIV); color (\r{rV}) = ( wlshcolV); color (\r{rVI}) = ( wlshcolVII); color (\r{rVII}) = ( wlshcolVII);
       color (\rVIII) = (wlshcolVIII); color (\rII) = (wlshcolIX); color (\rX) = (wlshcolX);
```

```
color(\rceil \rceil \rceil \rceil) =(wlshcolXI); color (\rXII ) =(wlshcolXII ); color (\rXIIII ) =(wlshcolXIII ); color (\
       rXIV) =(wlshcolXIV); color (\rXV) =(wlshcolXV); color (\rXVI) =(wlshcolXVI); color (\rXVII) =(
       wlshcolXVII ); color(\r{rXVIII}) = (wlshcolXVIII); color(\r{rXIX}) = (wlshcolXIX); color(\r{rXX}) = (wlshcolXIX)w1shco1XX): \rlap{0}1205 color (\r{xxI}) = (wlshcolXXI); color (\r{xxII}) = (wlshcolXXII); color (\r{xxIII}) = (wlshcolXXIII);
       color(\rightharpoonup rXXIV) = (w1shcolXXIV); color(\rightharpoonup rXXV) = (w1shcolXXV); color(\rightharpoonup rXXVI) = (w1shcolXXVI);
       color(\rightharpoonup rXXVII) = (wlshcolXXVII); color(\rightharpoonup rXXVIII) = (wlshcolXXVIII); color(\rightharpoonup rXXIIX) = (vlshcolXXVIII)vlshcolXXIX ); color (\r xXX) = (vlshcolXX); \chicolor(\rightharpoonup rXXXI) = (wlshcolXXXI); color (\rightharpoonup rXXXII) = (wlshcolXXXII); color (\rightharpoonup rXXXIII) = (wlshcolXXXIII ); color(\lbrace \lbrace \rbrace \rbrace = (wlshcolXXXIV); color(\lbrace \rbrace \rbrace XXV) = (wlshcolXXXV); color(\lbrace \rbracerXXXVI ) = ( wlshcolXXXVI ) : color (\chiXXXVII ) = ( wlshcolXXXVII ) ; color (\chiXXXVIII ) = (
       wlshcolXXXVIII); color (\r x X X X I X) = (w1shcolXXX I X); color (\r x L) = (w1shcolXL); \chi1207 color (\r{1}XLI) = (wlshcolXLI); color (\r{1}xLII) = (wlshcolXLII); color (\r{1}xLIII) = (wlshcolXLII);
       color(\rightharpoonup rXLIV) = (wlshcolXLIV); color(\rightharpoonup rXLV) = (wlshcolXLV); color(\rightharpoonup rXLVI) = (wlshcolXLVI);
       color (\ rXLVII ) =( wlshcolXLVII ); color (\ rXLVIII ) =( wlshcolXLVIII ); color (\ rXLIX ) =(
       WlshcolXLIX ; color (\rL) = (wlshcoll) ; color (\rLI) = (wlshcoll); \chi1208 color(4.95cm) = (wlshcollI)1209 } \rlap{1}1210 \text{ Vify } v \cdot 0rainbowfade \ @empty \ relax "
1211 \tikz{\clip (-#3, \w1@rainbowK0) rectangle ++(2*#3,#3-\wl@rainbowKO); \frac{1}{8}1212 \fill [#1, shading=pgf spectrarainbow] (0,0) circle (#3) ; } \chi1213 \ else %
1214 \ tikz {\ clip [ scope fading =\ wl@rainbowfade ] ( -#3 ,\ wl@rainbowKO ) rectangle ++(2*#3 ,#3 -\
       wl@rainbowKO): %
1215 \fill [shading=pgfspectrarainbow,\wl@rainbowback,#1] (0,0) circle (#3); } \chi1216 \sqrt{f} i1217 \ else \ PackageError { pgf - spectra }{ invalid ' rainbow start ' value ( rainbow start =\
       wl@rainbow@start ). The rainbow start should be greater or equal then 0 and lower then
        1.}{ Dont forget that ' rainbow start ' value is the fraction from witch the colors
       begin, relative to the center of a circle with radius 1 \ldots }
1218 \fi
1219 } \cancel{2}1220 % %%%%%%%%%%%%%%%%%%%%%%%%%%%%%%%%%%%%%%%%%%%%%
1221 % \ tempercolor -> Convert a temperature in Kelvin to rgb color
1222 \frac{1}{2}1223 % The original algorithm used in this macro can be found at
1224 \frac{7}{4}1225 % https :// github . com / neilbartlett /color - temperature
1226 \frac{1}{2}1227 X More information at...
1228 %
1229 % %%%%%%%%%%%%%%%%%%%%%%%%%%%%%%%%%%%%%%%%%%%%%
1230 %
        -1231 % https :// tannerhelland . com /2012/09/18/ convert - temperature -rgb - algorithm - code . html
1232 %
1233 % Start with a temperature , in Kelvin , somewhere between 1000 and 40000. ( Other
       values may work ,
1234 % but I can 't make any promises about the quality of the algorithm 's estimates above
       40000 K.)
1235 \frac{1}{4}Tanner Helland
1236 % https :// www . zombieprototypes . com /?p =210
1237 %
       ----------------------------------------------------------------------------------------------------
1238 % and the improved algorithm at ...
1239 \frac{1}{4}----------------------------------------------------------------------------------------------------
1240 % https :// github . com / neilbartlett /color - temperature
1241 %
1242 % neilbartlett /color - temperature is licensed under the
1243 %
1244 % MIT License
1245 % A short and simple permissive license with conditions only requiring preservation of
       copyright and license notices .
```

```
1246 % Licensed works , modifications , and larger works may be distributed under different
       terms and without source code .
1247 %
1248 % Permissions
1249 % Commercial use , Modification , Distribution , Private use
1250 % Limitations
1251 % Liability , Warranty
1252 %
1253 % %%%%%%%%%%%%%%%%%%%%%%%%%%%%%%%%%%%%%%%%%%%%%
1254 \rlap{7} \rlap{7} \rlap{7} \rlap{7} \rlap{1} \rlap{1} \rlap{1} \rlap{1} \rlap{1} \rlap{1} \rlap{1} \rlap{1} \rlap{1} \rlap{1} \rlap{1} \rlap{1} \rlap{1} \rlap{1} \rlap{1} \rlap{1} \rlap{1} \rlap{1} \rlap{1} \rlap{1}1255 %
1256 % Copyright (c) 2015 Neil Bartlett
1257 %
1258 % Permission is hereby granted , free of charge , to any person obtaining a copy
1259 % of this software and associated documentation files (the "Software"), to deal
1260 % in the Software without restriction , including without limitation the rights
1261 % to use , copy , modify , merge , publish , distribute , sublicense , and /or sell
1262 % copies of the Software , and to permit persons to whom the Software is
1263 K furnished to do so, subject to the following conditions:
1264 \frac{7}{4}1265 % The above copyright notice and this permission notice shall be included in
1266 % all copies or substantial portions of the Software .
1267 %
1268 % THE SOFTWARE IS PROVIDED "AS IS", WITHOUT WARRANTY OF ANY KIND , EXPRESS OR
1269 % IMPLIED , INCLUDING BUT NOT LIMITED TO THE WARRANTIES OF MERCHANTABILITY ,
1270 % FITNESS FOR A PARTICULAR PURPOSE AND NONINFRINGEMENT . IN NO EVENT SHALL THE
1271 % AUTHORS OR COPYRIGHT HOLDERS BE LIABLE FOR ANY CLAIM , DAMAGES OR OTHER
1272 % LIABILITY , WHETHER IN AN ACTION OF CONTRACT , TORT OR OTHERWISE , ARISING FROM ,
1273 % OUT OF OR IN CONNECTION WITH THE SOFTWARE OR THE USE OR OTHER DEALINGS IN
1274 % THE SOFTWARE .
1275 \# (C) 2021 GitHub, Inc.
1276 %
1277 % %%%%%%%%%%%%%%%%%%%%%%%%%%%%%%%%%%%%%%%%%%%%%
1278 \ definecolor { tempercolor }{ rgb }{0 ,0 ,0} %
1279 % %%%%%%%%%%%%%%%%%%%%%%%%%%%%%%%%%%%%%%%%%%%%%
1280 \chi | tempercolor {Kelvin}
1281 \ def \ tempercolor #1{\ ignorespaces %
1282 % Set Temperature = Temperature \ 100
1283 \ edef \ wl@temperatura {#1 sp } \rlap{1}1284 \ ifdim \ wl@temperatura >16380 sp \ relax % for supporting large values of T
1285 \pgfkeys{/pgf/number format/.cd,fixed,precision=2,fixed zerofill,set thousands
      separator = {}, assume math mode = true } \rlap{?}1286 \ pgfmathparse {#1 sp /100 sp *1.0026931+.002} % correction factor for the division made in sp
1287 \pgfmathprintnumberto{\pgfmathresult}{\wl@T@tmp} %
1288 \edef\wl@temperatura{\wl@T@tmp } %
1289 \edef\wl@temperatura@pt{\pgfmathresult pt}
1290 \ else %
1291 \pgfmathparse {#1/100} %
1292 \ edef \ wl@temperatura {\ pgfmathresult } \rlap{/\,}1293 \edef\wl@temperatura@pt{\pgfmathresult pt}
1294 \fil
1295 \ ifdim \ wl@temperatura@pt <10 pt \ relax %
1296 \PackageError {pgf-spectra} { tempercolor: the temperature must be at least 1000 K } { Type a
      greater temperature ...} %
1297 \ else \ ifdim \ wl@temperatura@pt >400 pt \ relax %
1298 \ PackageError { pgf - spectra } { tempercolor : the temperature must be at most 40000 K } { Type a
      smaller temperature ...} %
1299 \ else %
1300 % Calculate Red :
1301 \ifdim\wl@temperatura@pt>66pt\relax%
1302 \pgfmathparse {\wl@temperatura -55}\ edef \ wl@tempercolor@r {\pgfmathresult } "
1303 \ pgfmathparse {351.976906+ 0.114207*\ wl@tempercolor@r -40.253663* ln (\ wl@tempercolor@r
           )} \chi1304 \ edef \ wl@tempercolor@r {\ pgfmathresult }%
1305 \ edef \ wl@tempercolor@r@pt { \ pgfmathresult pt } "
1306 \ifdim\wl@tempercolor@r@pt <0pt\edef\wl@tempercolor@r{0}\relax\fi/
1307 \ ifdim \ wl@tempercolor@r@pt > 255 pt \ edef \ wl@tempercolor@r { 255} \ relax \fi ",
1308 \ pgfmathparse {\ wl@tempercolor@r /255}\ edef \ wl@tempercolor@r {\ pgfmathresult }%
1309 \ else %
1310 \ edef \ wl@tempercolor@r {1} "
```

```
1311 \fi/
1312 % Calculate Green :
1313 \ ifdim \ wl@temperatura@pt >66 pt \ relax %
1314 \ pgfmathparse {\wl@temperatura -50}\ edef \ wl@tempercolor@g {\ pgfmathresult } \gamma1315 \ pgfmathparse {325.449413+0.079435*\ wl@tempercolor@g -28.085296* ln (\ wl@tempercolor@g
          )} \chi1316 \ edef \ wl@tempercolor@g { \ pgfmathresult } "
1317 \ edef \ wl@tempercolor@g@pt { \ pgfmathresult pt } "
1318 \ifdim\wl@tempercolor@g@pt <0pt\edef\wl@tempercolor@g{0}\relax\fi%
1319 \ ifdim \ wl@tempercolor@g@pt >255 pt \ edef \ wl@tempercolor@g {255} \ relax \fi ",
1320 \pgfmathparse {\wl@tempercolor@g/255}\edef \wl@tempercolor@g {\pgfmathresult }
1321 \ else \rlap{1}1322 \ pgfmathparse {\ wl@temperatura -2}\ edef \ wl@tempercolor@g { \ pgfmathresult } "
1323 \ pgfmathparse { -155.254856 -0.445970*\ wl@tempercolor@g +104.492162* ln (\
          wl@tempercolor@g)} %
1324 \ edef \ wl@tempercolor@g { \ pgfmathresult } \ell1325 \ edef \ wl@tempercolor@g@pt { \ pgfmathresult pt } "
1326 \ ifdim \ wl@tempercolor@g@pt <0pt \ edef \ wl@tempercolor@g {0} \ relax \ fi i1327 \ ifdim \ wl@tempercolor@g@pt >255 pt \ edef \ wl@tempercolor@b {255} \ relax \fi %
1328 \pgfmathparse {\wl@tempercolor@g/255}\edef \wl@tempercolor@g {\pgfmathresult }
1329 \sqrt{f} i1330 % Calculate Blue :
1331 \ifdim\wl@temperatura@pt <66pt\relax %
1332 \ ifdim \ wl@temperatura@pt > 20 pt \ relax %
1333 \pgfmathparse {\wl@temperatura -10}\edef \wl@tempercolor@b {\pgfmathresult } %
1334 \ pgfmathparse { -254.769352+0.827410*\ wl@tempercolor@b +115.679944* ln (\
          wl@tempercolor@b)} %
1335 \ edef \ wl@tempercolor@b { \ pgfmathresult } "
1336 \ edef \ wl@tempercolor@b@pt { \ pgfmathresult pt } "
1337 \ifdim\wl@tempercolor@b@pt <0pt\edef\wl@tempercolor@b{0}\relax\fi%
1338 \ifdim\wl@tempercolor@b@pt >255 pt\edef\wl@tempercolor@b{255}\relax\fi/
1339 \ pgfmathparse {\ wl@tempercolor@b /255}\ edef \ wl@tempercolor@b {\ pgfmathresult }%
1340 \qquad \qquad \text{black}1341 \ edef \ wl@tempercolor@b {0} "
1342 \sqrt{f} i1343 \ else %
1344 \qquad \qquad \qquad \ edef \ wl@tempercolor@b {1} \rlap{1}1345 \quad \text{If } i1346 \ definecolor { wl@@tempercolor }{ rgb }{\ wl@tempercolor@r ,\ wl@tempercolor@g ,\
      wl@tempercolor@b }%
1347 \colorlet{tempercolor}{wl@@tempercolor}
1348 \fi\fi\ check limits 1000K<T<40000K
1349 } %
1350 \angle X <--- NEW v 2.1.0 ------------------
1351 % %%%%%%%%%%%%%%%%%%%%%%%%%%%%%%%%%%%%%%%%%%%%%%%%%%%%%%%%%%%%%%%%%%%%%
1352 % %%%%%%%%%%%%%%%%%%%%%%%%%%%%%%%%%%%%%%%%%%%%%%%%%%%%%%%%%%%%%%%%%%%%%
1353 % %%%%%%%%%%%%%%%%%%%%%%%%%%%%%%%%%%%%%%%%%%%%%%%%%%%%%%%%%%%%%%%%%%%%%
1354 %
1355 % nm2 rgb convert nanometre wavelength to rgb
1356 \frac{1}{2} (380 \le Lambda \le 780 ) -> r, q, b on stack
1357 %
1358 % BASED on FORTRAN Code
1359 % RGB VALUES FOR VISIBLE WAVELENGTHS by Dan Bruton ( astro@tamu . edu )
1360 % This program can be found at
1361 % http :// www . physics . sfasu . edu / astro / color . html
1362 % and was last updated on February 20 , 1996.
1363 % The spectrum is generated using approximate RGB values for visible
1364 % wavelengths between 380 nm and 780 nm.
1365 % The red, green and blue values (RGB) are
1366 % assumed to vary linearly with wavelength ( for GAMMA =1) .
1367 % %%%%%%%%%%%%%%%%%%%%%%%%%%%%%%%%%%%%%%%%%%%%%%%%%%%%
1368 \ newdimen \ wl X wavelength
1369 \newdimen\wl@i\intensity
1370 \ newdimen \ @wl@gamma % gamma
1371 \newdimen\wlc@lorr #red (0. - 1)
1372 \newdimen\wlc@lorg % green (0. - 1)
1373 \newdimen\wlc@lorb %blue (0. - 1) % wavelength to rab values
1374 % %%%%%%%%%%%%%%%%%%%%%%%%%%%%%%%%%%%%%%%%%%%%%%%%%%%%
1375 % %%%%%%%%%%%%%%%%%%%%%%%%%%%%%%%%%%%%%%%%%%%%%%%%%%%%
1376 \chi \vert wlcolor { wavelength }
```

```
1377 \ def \ wlcolor #1{\ignorespaces #
1378 \ ifx\ wl@bright\undefined\ relax\def\ wl@bright{100}\fi# NEW v 2.1.0
1379 \text{ V} W = #1 \text{ n} +1380 \ \text{Qual} @gamma = \ wl @gamma pt \frac{y}{x}1381 % compute the rgb components
1382 \ ifdim \wl <10 pt \ relax \ PackageWarning { pgf - spectra }{(#1 nm ) wavelength out of range ignored
       . The wavelength must be graeter or equal to 10nm (EUV)...}\else X NEW v 2.0.0
1383 \ ifdim \wl <379.99999 pt \ relax \ else %% NEW v 2.0.0
1384 \ ifdim \wl <440 pt \ wlc@lorr =440 pt \ advance \ wlc@lorr by -\ wl \ divide \ wlc@lorr by 60\ wlc@lorg =0
       pt \ulc@lorb =1pt \else1385 \ ifdim \wl <490 pt \ wlc@lorr =0 pt \ wlc@lorg =\ wl \ advance \ wlc@lorg by -440 pt \ divide \ wlc@lorg by
       50\ wlc@lorb=1pt\else \rlap{1}'1386 \ ifdim \wl <510 pt \ wlc@lorr =0 pt \ wlc@lorg =1 pt \ wlc@lorb =510 pt \ advance \ wlc@lorb by -\ wl \ divide
       \ wlc@lorb by 20\ else %
1387 \ ifdim \wl <580 pt \ wlc@lorr =\ wl \ advance \ wlc@lorr by -510 pt \ divide \ wlc@lorr by 70\ wlc@lorg =1
       pt \ wlc@lorb =0 pt \ else %
1388 \ ifdim \wl <645 pt \ wlc@lorr =1 pt \ wlc@lorg =645 pt \ advance \ wlc@lorg by -\ wl \ divide \ wlc@lorg by
       65 \ulcorner wlc@lorb=0pt \else \rlap{1}1389 \ if \dim \text{VU} <780.00001 pt \ wlc@lorr =1 pt \ wlc@lorg =0 pt \ wlc@lorb =0 pt \ else \ell1390 \ ifdim \wl >4000 pt \ relax \ PackageWarning { pgf - spectra }{ invalid wavelength (#1 nm ). The
      wavelength must be lesser or equal to 4000nm (NIR)...} % NEW v2.0.0
1391 \ relax %
1392 \fi\fi\fi\fi\fi\fi\fi\fi\fi\fi\fiX
1393 % intensity correction at vision limits
1394 \ ifdim \wl >700 pt \ ifdim \wl <780.00001 pt \ wl@i =780 pt \ advance \ wl@i by -\ wl \ divide \ wl@i by 80\
       multiply \lvert \texttt{w1@i } by 7\ \texttt{d} \texttt{v1@i } by 3pt \d{} with the following property.1395 \ ifdim \wl <420 pt \ ifdim \wl > 379.99999 pt \ wl@i = \ wl \ advance \ wl@i by -380 pt \ divide \ wl@i by 40\
       multiply \ wl@i by 7\ advance \ wl@i by 3 pt \ divide \ wl@i by 10\ fi\ else %
1396 \ w \lceil \text{u 10 i} = 1 \text{ p t} \rceil1397 \left\{ \text{fifif} \right\}1398 % apply intensity at vision limits correction and gamma
1399 \ ifdim \wl <380 pt \ colorlet { wl@temp }{\ wl@UVcolor }\ else \ ifdim \wl >780 pt \ colorlet { wl@temp }{\
       wl@IRcolor }\ else % NEW v 2.0.0
1400 \pgfmathparse {\wlc@lorr*\wl@i^\@wl@gamma}\edef \wl@red {\pgfmathresult } \mathcal{E}1401 \pgfmathparse {\wlc@lorg *\wl@i^\@wl@gamma }\edef \wl@green {\pgfmathresult } %
1402 \pgfmathparse {\wlc@lorb *\wl@i^\@wl@gamma }\ edef \wl@blue {\pgfmathresult } "
1403 \definecolor{wl@temp}{rgb}{\wl@red,\wl@green,\wl@blue}
1404 \fi\fi X NEW v 2.0.0
1405 \ ifwl@usevisibleshade\relax % NEW v 2.1.0
1406 \ colorlet { wlcolor }{ wl@temp !\ wl@bright !\ wl@backvisible }%
1407 \ else \lambda1408 \colorlet { wlcolor } { wl@temp } %
1409 \sqrt{f} i1410 } \frac{1}{4}1411 % %%%%%%%%%%%%%%%%%%%%%%%%%%%%%%%%%%%%%%%%%%%%%%%%%%%%%%%%%%%%%%%%%%%%%
1412 % %%%%%%%%%%%%%%%%%%%%%%%%%%%%%%%%%%%%%%%%%%%%%%%%%%%%%%%%%%%%%%%%%%%%%
1413 \ def \ wl@elt@search #1#2#3#4{\ ignorespaces %
1414 % #1 Chemical Symbol , entered by USER
1415 % #2 Chemical Symbol to compare to , e.g. Na
1416 % #3 Emission Lines Data (or error message )
1417 % #4 Imax
1418 \ edef \ wl@CS@user {#1}\ edef \ wl@CS@comp {#2}\ relax % New
1419 \ifx\wl@CS@user\wl@CS@comp\relax% New -> was \iftthenelse{...
1420 \ def \ wl@elt@chemsym {#2} % set chemical symbol
1421 \ def \ wl@elt@elemdata {#3} % set element lines data
1422 \ def \ wl@elt@Imax {#4} % set element Imax
1423 \sqrt{f} i \sqrt{f}1424 } %
1425 % %%%%%%%%%%%%%%%%%%%%%%%%%%%%%%%%%%%%%%%%%%%%%%%%%%%%%%%%%%%%%%%%%%%%%%%%%%%%%%%
1426 \ endinput
```